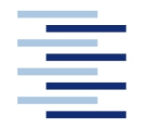

Hochschule für Angewandte Wissenschaften Hamburg **Hamburg University of Applied Sciences** 

## **Projekt**

## **Fachbereich Fahrzeugtechnik und Flugzeugbau**

## **Abschätzung des Wellenwiderstandes im Flugzeugentwurf**

Verfasser: Matthias Stephan

Prüfer: Prof. Dr.-Ing. Dieter Scholz, MSME

Abgabedatum: 03.03.2005

### **Kurzreferat**

Diese theoretische Arbeit beschäftigt sich mit dem Phänomen des Wellenwiderstands. Ein sich schnell bewegendes Flugzeug erfährt im hohen Unterschallbereich einen starken Widerstandsanstieg. Für ein Passagierflugzeug bedeutet das einen erhöhten Energieaufwand und beeinflusst die Wirtschaftlichkeit der Maschine. Ursache des zusätzlichen Widerstands ist das Auftreten von Verdichtungsstößen. Dessen Mechanismen werden erklärt und die Vorgänge in den Strömungsfeldern am Flügel, Rumpf und Leitwerk beschrieben. Ein wichtiger Aspekt beim Entwurf eines Flugzeugs ist, wie der Wellenwiderstand gering gehalten werden kann und worauf beim Design geachtet werden muss. Mehrere Möglichkeiten und Regeln dazu werden dem Leser gegeben, wie z.B. der Pfeilflügel. Die Frage nach der Berechenbarkeit des Widerstandsanstiegs wird mit unterschiedlichen Handbuchmethoden beantwortet. Dabei muss ein zum Teil enormer Aufwand getrieben werden, welcher für den studentischen Anwender zu hoch ist. Es gibt aber auch sehr viel leichtere Methoden den Wellenwiderstand näherungsweise zu bestimmen. Wirklich berechnen kann man ihn nicht. Letztendlich findet sich jedoch eine einfache und dennoch brauchbare Methode, mit welcher der Wellenwiderstand mit ausreichender Genauigkeit abgeschätzt werden kann.

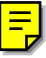

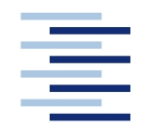

Hochschule für Angewandte Wissenschaften Hamburg **Hamburg University of Applied Sciences** 

#### **FACHBEREICH FAHRZEUGTECHNIK UND FLUGZEUBAU**

# **Abschätzung des Wellenwiderstandes im Flugzeugentwurf**

Aufgabenstellung zum *Projekt 2* gemäß Prüfungsordnung

### **Hintergrund**

Im Bereich der Überschallgeschwindigkeit tritt an einem umströmten Körper ein zusätzlicher Widerstand auf, der im Unterschallgebiet nicht existiert. Der Widerstand rührt von den vom Körper ausgehenden Kompressionswellen her. Dieser zusätzliche Widerstand wird als *Wellenwiderstand* bezeichnet.

### **Aufgabe**

- Beschreibung der Strömungseffekte am Rumpf, am Flügel und an den Leitwerken bei lokaler Überschallgeschwindigkeit.
- Zusammenfassung von qualitativen Aussagen zur Beschreibung des Wellenwiderstandes am Flugzeug.
- Recherche von unterschiedlichen Handbuchmethoden zur Berechnung des Wellenwiderstandes.
- Durchführung von Beispielrechnungen.
- Zusammenfassung der Erkenntnisse hinsichtlich einer Methodik, die im frühen Flugzeugentwurf genutzt werden kann.

Die Ergebnisse sollen in einem Bericht dokumentiert werden. Bei der Erstellung des Berichtes sind die entsprechenden DIN-Normen zu beachten.

# Inhalt

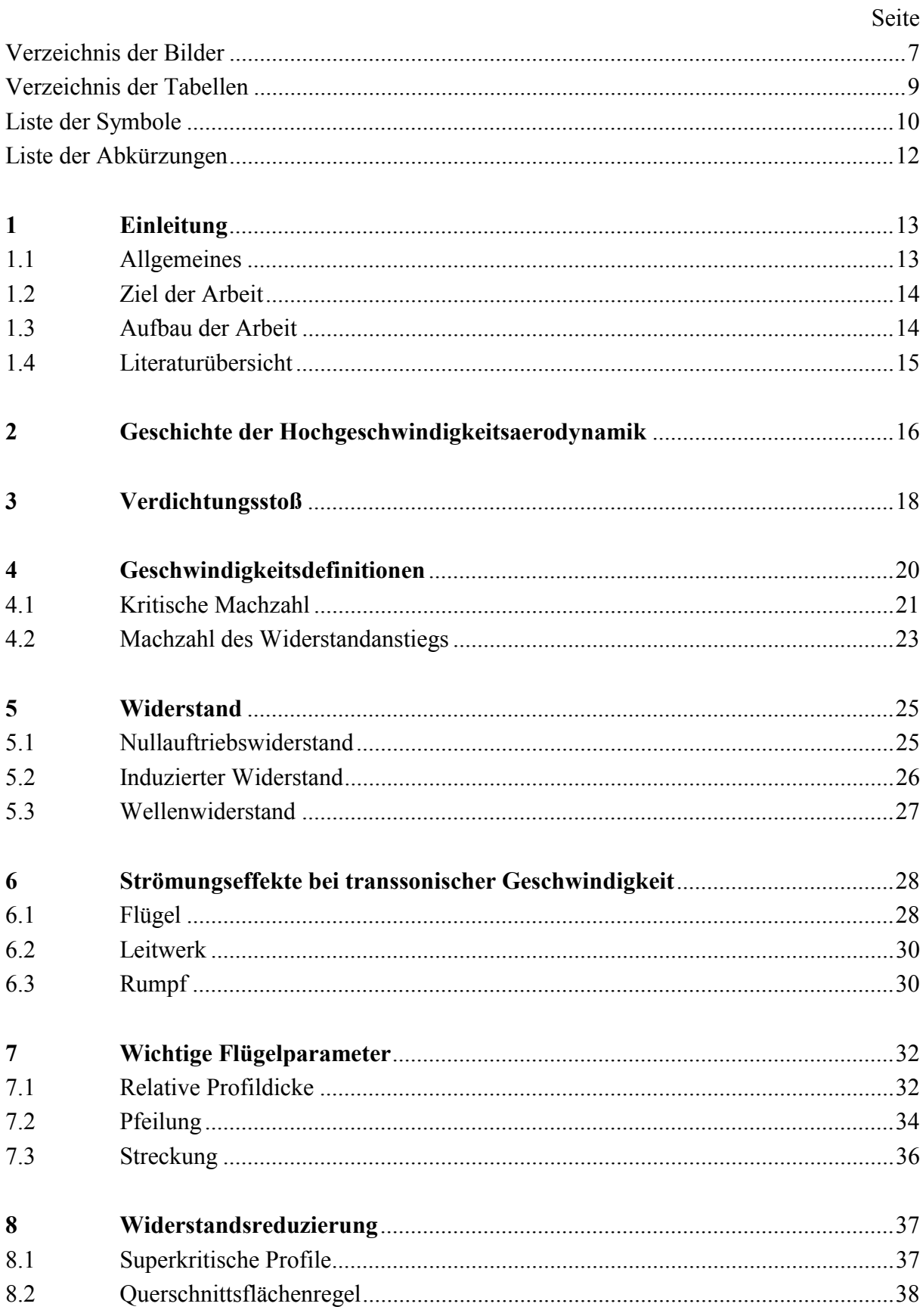

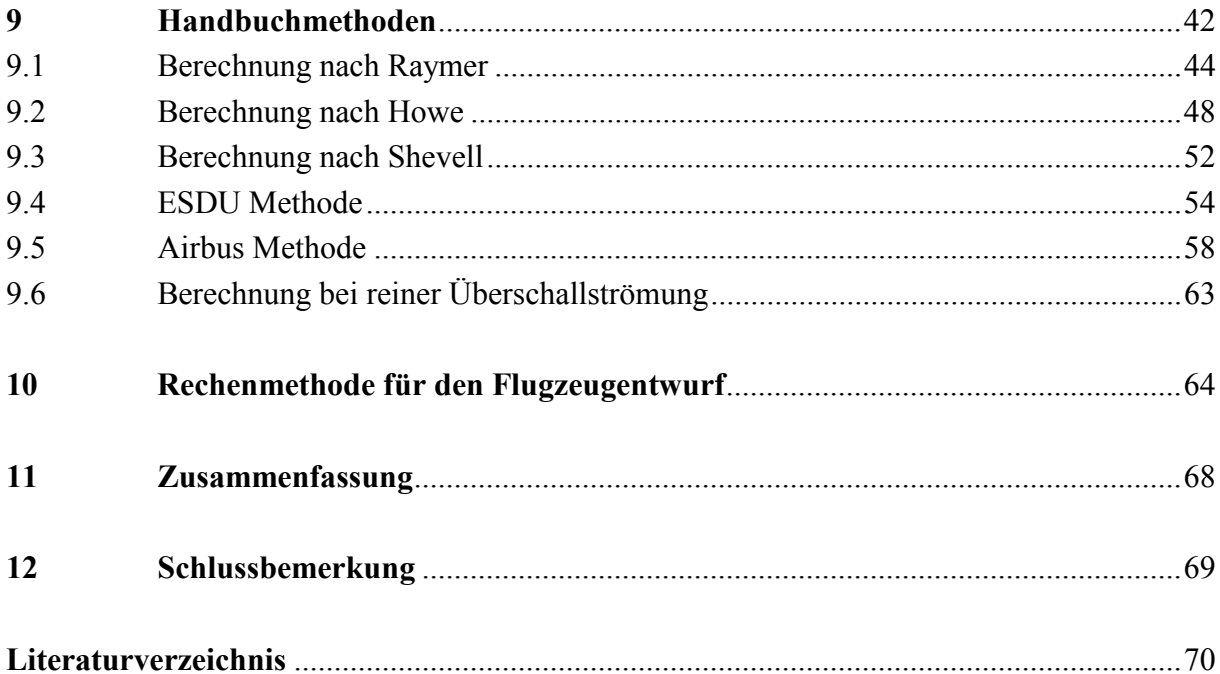

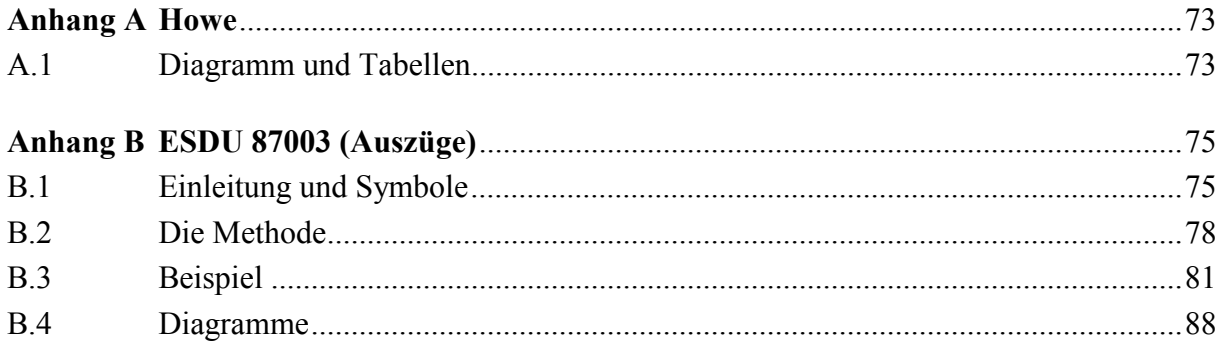

# **Verzeichnis der Bilder**

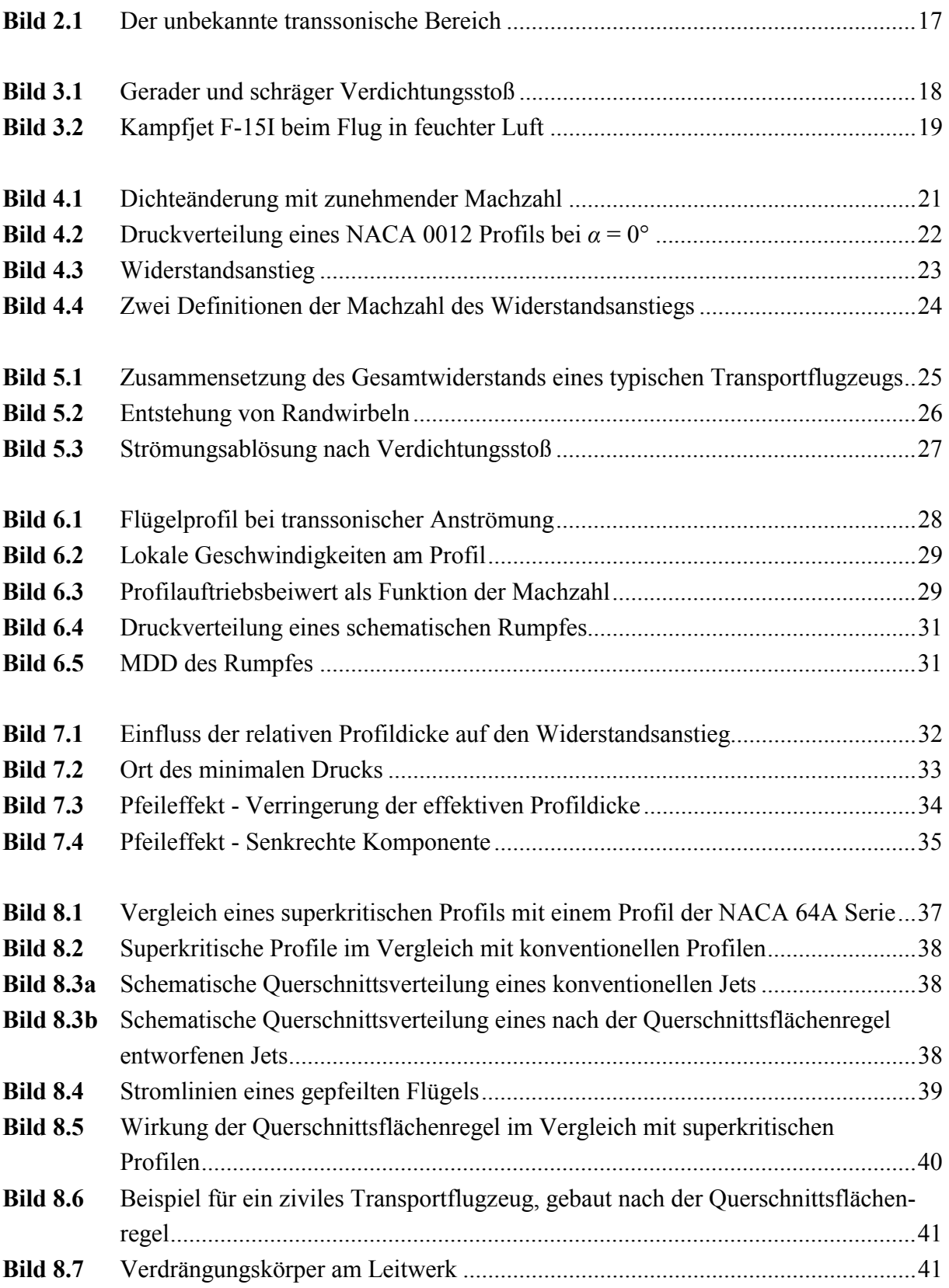

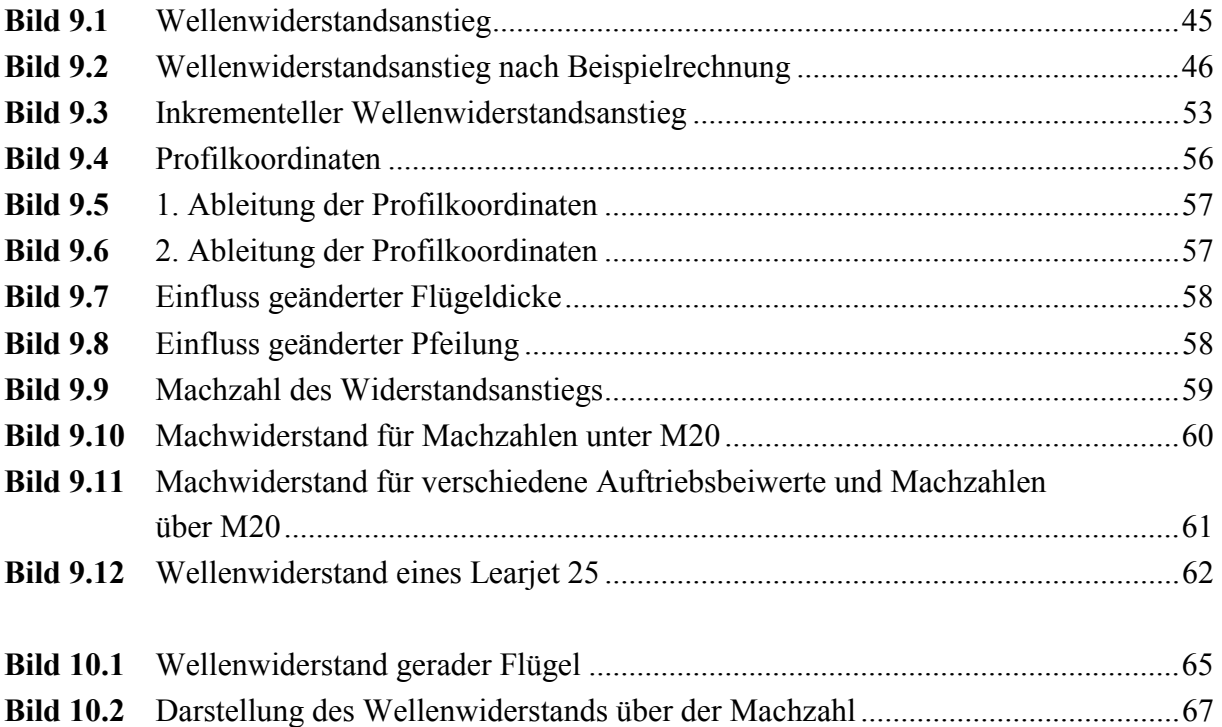

## **Verzeichnis der Tabellen**

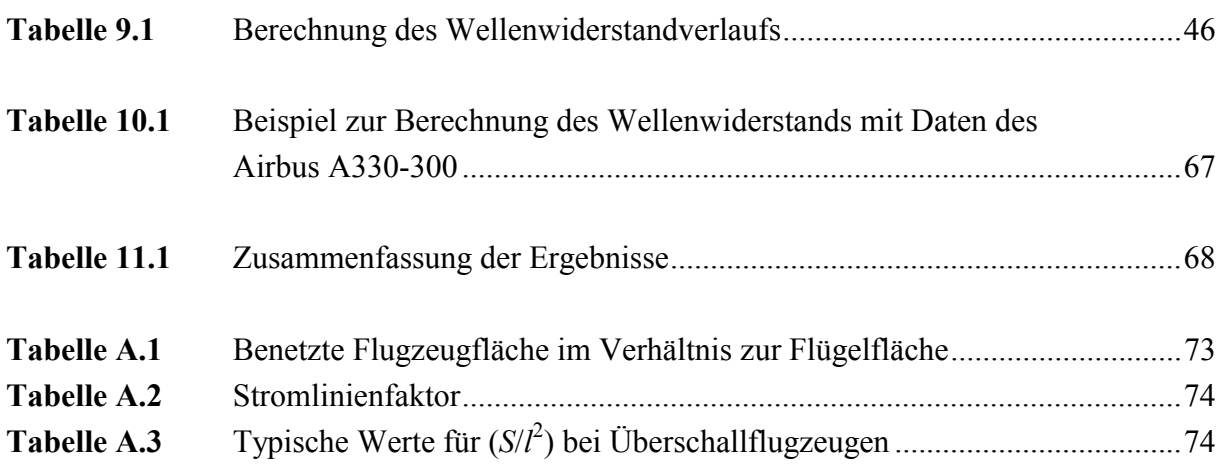

# **Liste der Symbole**

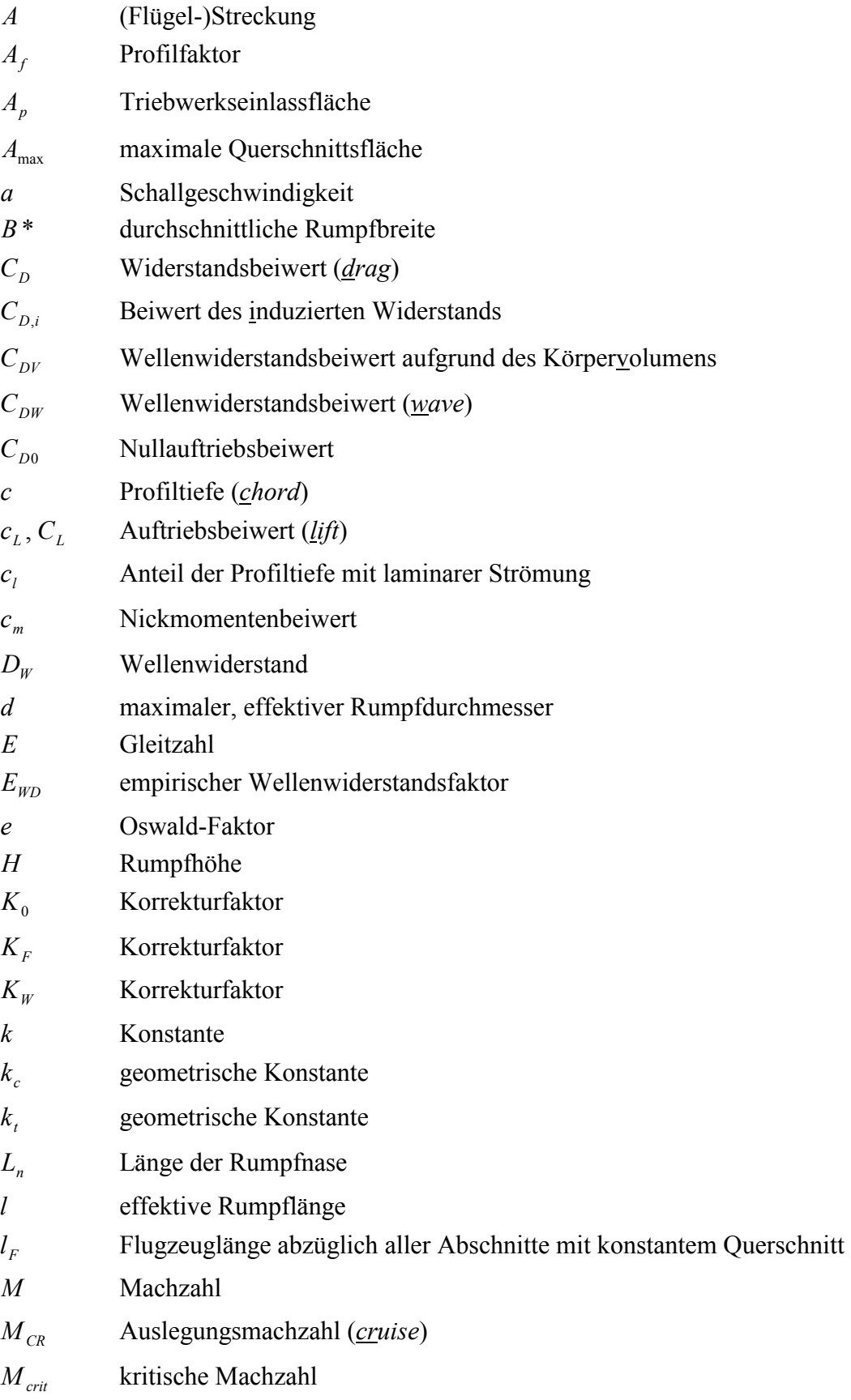

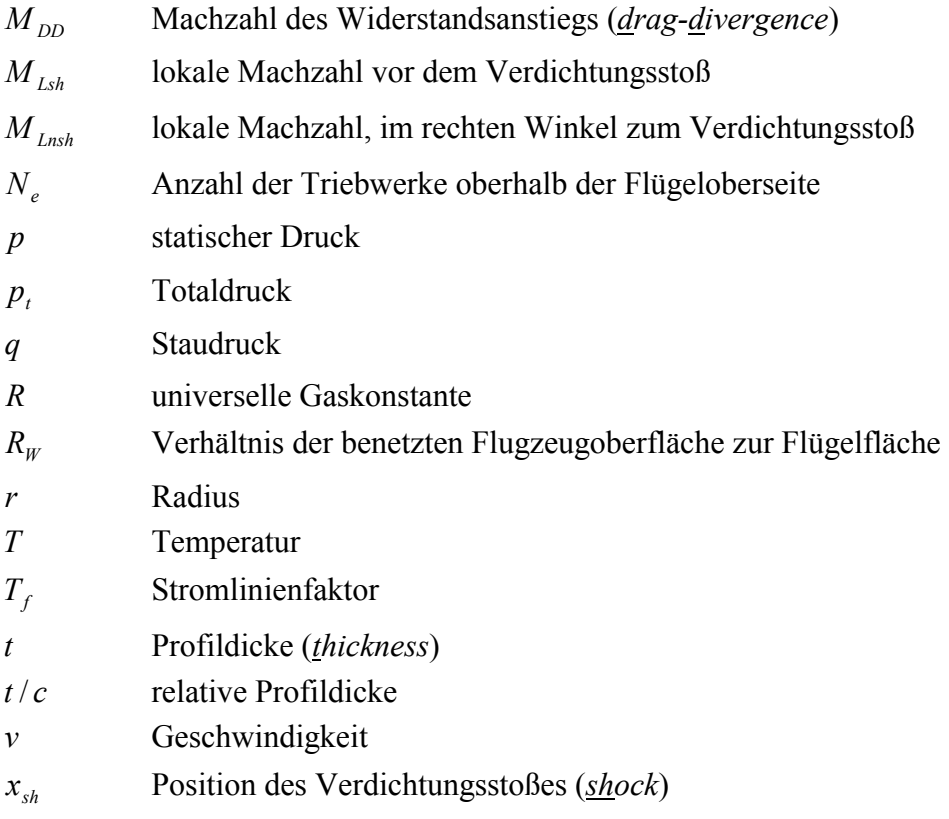

## **Griechische Symbole**

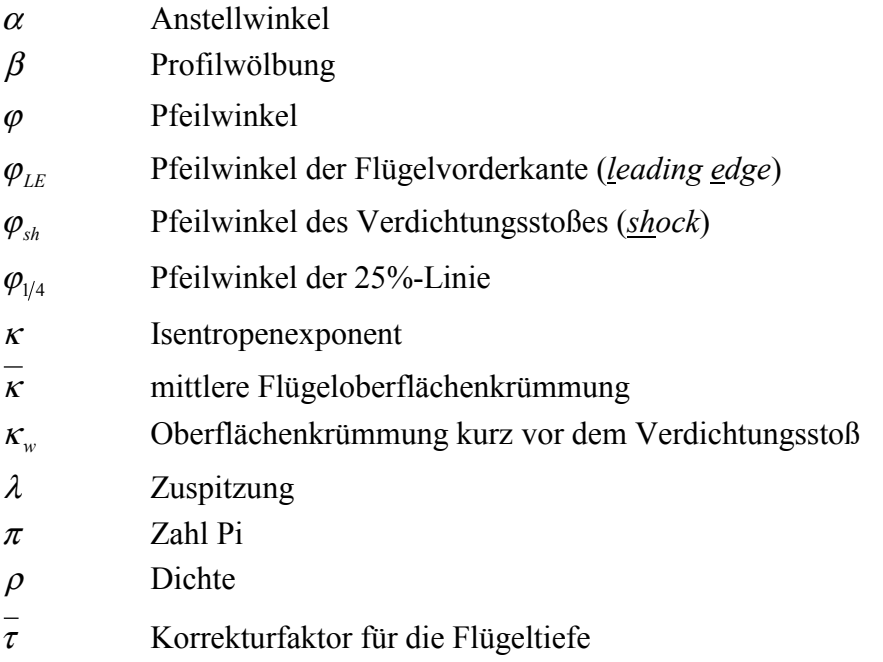

## **Indizes**

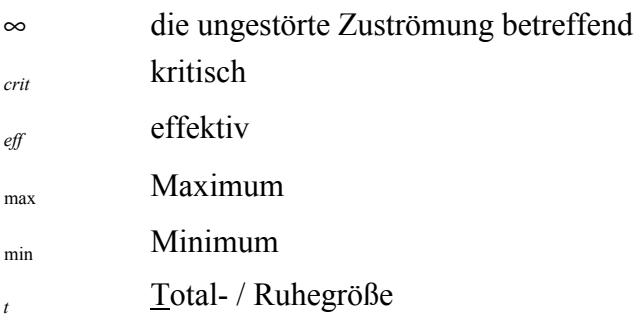

# **Liste der Abkürzungen**

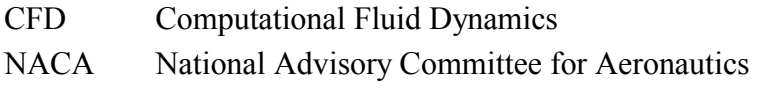

## **1 Einleitung**

### **1.1 Allgemeines**

Diese Projektarbeit beschäftigt sich im Rahmen des Wahlpflichtentwurfes (*Projekt 2*) mit dem Thema Wellenwiderstand. Dem Phänomen Wellenwiderstand, welches im Trans- und Überschallbereich auftritt, liegen sehr komplexe, dreidimensionale Strömungen zugrunde. Linearisierte Berechnungsgleichungen versagen in diesen Geschwindigkeitsbereichen. Exakt beschrieben bzw. abgebildet werden diese Strömungsfelder nur durch die nichtlinearen, partiellen Differentialgleichungen von *Navier-Stokes*. Hierbei wird der Einfluss der Viskosität berücksichtigt. Eine Lösung dieser Gleichungen ist allerdings nicht ohne weiteres möglich und bedarf der Anwendung von CFD – *Computational Fluid Dynamics*, sprich computergestützten Lösungsalgorithmen. Allerdings müssen auch dabei einige vereinfachende Annahmen getroffen werden.

Die Berechnung des Wellenwiderstandes des Flugzeuges in der realen, instabilen Strömung des Transschalls ist also mit einfachen Gleichungen nicht möglich. Somit kann für den frühen Flugzeugentwurf nur auf Berechnungsmethoden zurückgegriffen werden, bei denen Gleichungen aus experimentellen Messergebnissen abgeleitet wurden. Die Genauigkeit solcher Methoden ist allerdings fraglich, da es sich meist mehr um eine Abschätzung als um eine Berechnung handelt.

Schon frühzeitig wurde das Problem des Widerstandanstiegs notgedrungen eher experimentell angegangen. Dabei hat man in Windkanalmessungen und Flugversuchen verschiedene Möglichkeiten gefunden, den zusätzlichen Widerstand im hohen Unterschallgebiet zu verringern. Die gefundenen Erkenntnisse flossen recht schnell in den Flugzeugentwurf mit ein und prägen noch heute das Design moderner Verkehrsflugzeuge.

Die physikalische Barriere des Wellenwiderstandes begrenzt die wirtschaftliche Geschwindigkeit eines Flugzeugs, so dass sich heutzutage nahezu alle zivilen Passagiermaschinen in einem Geschwindigkeitsbereich bewegen in dem der Wellenwiderstand nur einen relativ kleinen Anteil am Gesamtwiderstand ausmacht. Somit ist die Frage einer exakten Berechnung wohl etwas in den Hintergrund gerückt.

#### **1.2 Ziel der Arbeit**

Diese Arbeit soll dem Leser eine Methode an die Hand geben, mit welcher der Wellenwiderstand im frühen Flugzeugentwurf oder beispielsweise bei einem Flugzeugnachentwurf mit einer ausreichenden Genauigkeit abgeschätzt werden kann. Dazu werden zunächst verschiedene Handbuchmethoden vorgestellt, miteinander verglichen, Beispielrechnungen durchgeführt und deren Anwendbarkeit kommentiert. Eine recht einfache und schnelle Methode bietet **Scholz 1999**.

Für den Flugzeugentwurf an der Hochschule wird die Methode nach **DATCOM 1978** aufbereitet und anhand eines Beispiels vorgeführt.

### **1.3 Aufbau der Arbeit**

Der Hauptteil dieser Arbeit besteht aus den Abschnitten **2** bis **10**. Folgende Themen werden in den Abschnitten behandelt:

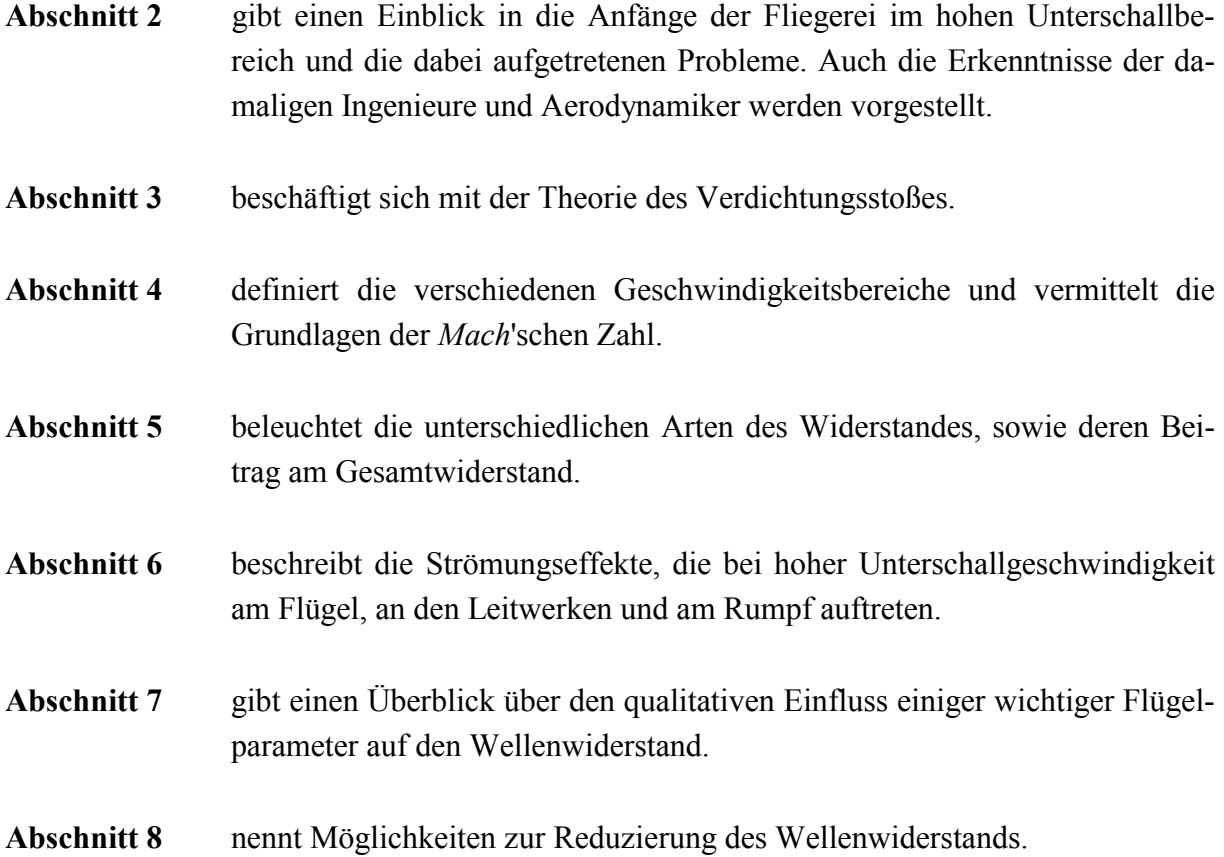

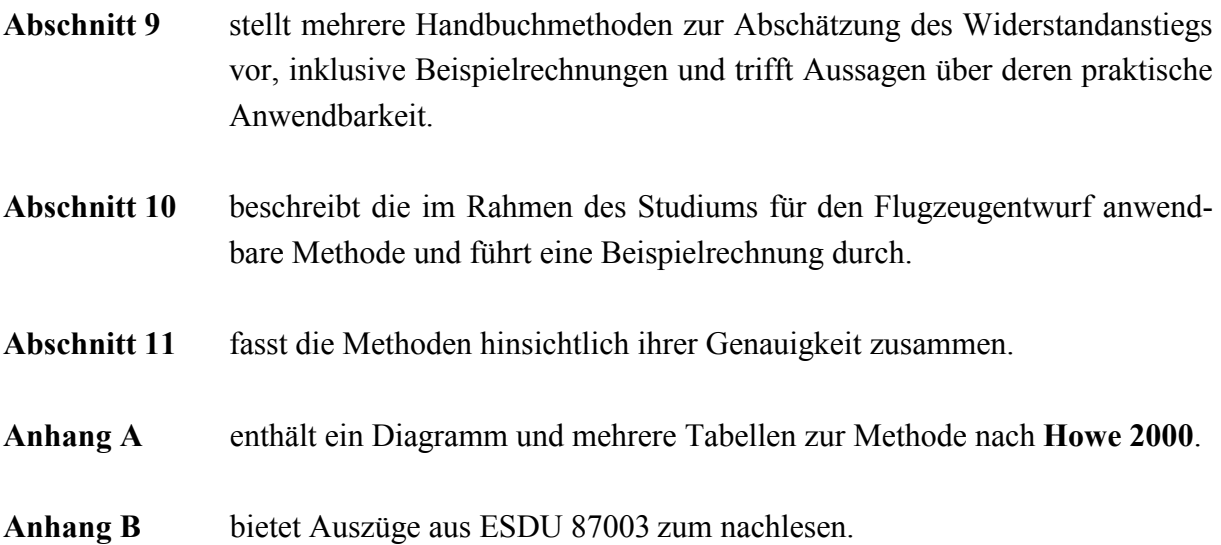

Die Abschnitte **3** bis **6** vermitteln die Grundlagen zum Verständnis des Wellenwiderstands. Teilweise sind diese in **Scholz 1999** bereits leicht verständlich beschrieben. Trotzdem werden einige Grundlagen hier noch einmal zusammengefasst und erklärt um dem Leser einen leichteren Einstieg in das Thema der Wellenwiderstandsabschätzung zu ermöglichen.

### **1.4 Literaturübersicht**

Bei der Recherche zu dem Thema Wellenwiderstand erwiesen sich eine Vielzahl von unterschiedlichen Büchern als hilfreich. Die wichtigsten sind dabei die Fach- und Lehrbücher zum Thema Aerodynamik. Im einzelnen sind dies u.a. die Werke von *Schlichting*, *Dubs*, *Hoerner* und *Anderson*. Sie geben die Strömungsvorgänge detailliert wieder und vermitteln die Theorie der Auftriebs- und Widerstandsberechnung. Daneben sind die Standardwerke für den Flugzeugentwurf von *Raymer*, *Roskam*, *Torenbeek* etc. gute Arbeitsutensilien für die Auslegung von einzelnen Komponenten oder ganzen Flugzeugen und enthalten teils interessante Ansätze zur Widerstandsverringerung und/oder Abschätzung.

Wichtig für das allgemeine Verständnis waren jedoch auch Vorkenntnisse, Skripte und eigene Mitschriften von Vorlesungen wie Strömungsmechanik, Gasdynamik, Flugmechanik und Flugzeugentwurf. Auch eine umfangreiche Internetrecherche brachte weitere gute Quellen und neue Ansätze hervor.

# **2 Geschichte der Hochgeschwindigkeits aerodynamik**

Dieser Rückblick in die Geschichte des frühen Hochgeschwindigkeitsfluges zeigt die Entwicklung der Aerodynamik, die vielen Probleme, welche bei hohen Geschwindigkeiten auftraten und letztendlich die Entdeckung des Wellenwiderstandes. Die gesamte Geschichte der Aerodynamik, angefangen bei Aristoteles bis hin zu den modernen CFD Methoden, wird sehr informativ in **Anderson 2000** wiedergegeben.

Die ersten Hinweise auf einen Kompressibilitätseffekt fand man zu Zeiten des Ersten Weltkrieges. Propellerblattspitzen erreichten trotz niedriger Fluggeschwindigkeiten durch die Kombination der Vorwärts- und der Drehbewegung teilweise Schallgeschwindigkeit. Eine Beeinträchtigung der Propellerleistung war die Folge. Man fand heraus, dass die vereinfachende Annahme, Luft habe eine konstante Dichte und sei somit inkompressibel, nur in niedrigen Geschwindigkeitsbereichen zutrifft. Im Jahre 1919 gelang es *Bryan* mit seinen theoretischen Arbeiten den Effekt der Kompressibilität zu zeigen. Stromlinien einer kompressiblen Unterschallströmung werden stärker von einem Körper verdrängt und liegen weiter voneinander entfernt (**Bertin 2002**).

Etwa zur gleichen Zeit untersuchten *Caldwell* und *Fales* in dem ersten Hochgeschwindigkeitswindtunnel der USA verschiedene Profile bei verschiedenen Anstellwinkeln. Bei zunehmender Geschwindigkeit verringerte sich der Auftrieb, während der Widerstand ab einem bestimmten Wert rapide anstieg. Dieser Wert wurde kritische Geschwindigkeit genannt. Dünnere Profile wiesen eine höhere kritische Geschwindigkeit auf als dickere Profile, eine wichtige Erkenntnis zu jener Zeit.

*Briggs* und *Dryden* fanden 1926 in weiteren Windkanalmessungen heraus, dass bei hohen Geschwindigkeiten eine Strömungsablösung auf der Profiloberseite stattfindet, ähnlich der Ablösung bei hohen Anstellwinkeln. Sie nannten diesen Effekt "compressibility burble", einen Kompressibilitätswirbel. Um den Einfluss der Kompressibilität auch in der Theorie beschreiben zu können, entwickelte *Glauert* 1927 einen Korrekturfaktor, mit dessen Hilfe inkompressible Strömungen in kompressible Strömungen umgerechnet werden konnten. Dieser Faktor basiert auf einer Linearisierung der nichtlinearen *Euler-Gleichungen* für reibungsfreie Strömungen.

Als im Jahre 1931 eine *Supermarine S.6B* in England eine Fluggeschwindigkeit von 646 km/h erreichte, wurde den Aerodynamikern plötzlich klar, dass die negativen Effekte der Kompressibilität bald nicht mehr nur Propellerblätter betreffen würden, sondern auch das gesamte Flugzeug. 1934 konnte schließlich erklärt werden warum die Strömung auf der Flügeloberseite bei hohen Fluggeschwindigkeiten ablöste. Auf Fotos, welche mit der neuen Schlieren-Technik gemacht wurden, erkannte man einen Verdichtungsstoß, der die Ablösung verursachte.

Eine weitere wichtige Entdeckung wurde von *Busemann* 1935 auf der Volta Konferenz in Italien vorgestellt. Nach seiner Theorie konnte der große Widerstand bei hohen Geschwindigkeiten mit einem gepfeilten Flügel verringert werden, bzw. eine höhere Geschwindigkeit erreicht werden.

1941 zeigte sich dann noch ein ganz anderes Problem, ausgelöst durch die Strömungsablösung. Die Manövrierfähigkeit eines Flugzeuges in dem noch unbekannten, hohen Geschwindigkeitsbereich war nicht mehr gegeben. Eine *Lockheed P-38* stürzte nach einem Sturzflug ab, weil der Pilot die Maschine nicht abfangen konnte. Während des Sturzfluges wurde eine so hohe Geschwindigkeit erreicht, dass es zu Strömungsablösungen durch Verdichtungsstöße kam. Weil die Strömung an den Steuerflächen nun nicht mehr anlag, waren alle Steuereingaben wirkungslos. Zudem erklärte *Stack*, dass der Auftriebsverlust des Flügels zu einem höheren effektiven Anstellwinkel des Höhenleitwerks führte, es dadurch mehr Auftrieb erzeugte und somit die Nase des Flugzeugs weiter nach unten drückte.

Der rapide Anstieg des Widerstandes bei hohen Geschwindigkeiten verbunden mit den Steuerungsproblemen führte zur damaligen Zeit häufig zu der Frage, ob man jemals Motoren haben würde, die stark genug wären um schneller als der Schall fliegen zu können oder ob man die sogenannte Schallmauer überhaupt jemals durchbrechen könnte. Die damaligen Erkenntnisse stimmten eher negativ weil der Widerstand bei  $M \rightarrow 1$  unendlich groß zu werden schien (siehe Bild **2.1**). 1947 zeigte sich dann mit dem ersten Überschallflug der *Bell X-1*, der Widerstand kann überwunden werden; die Schallmauer ist keine physikalische Barriere.

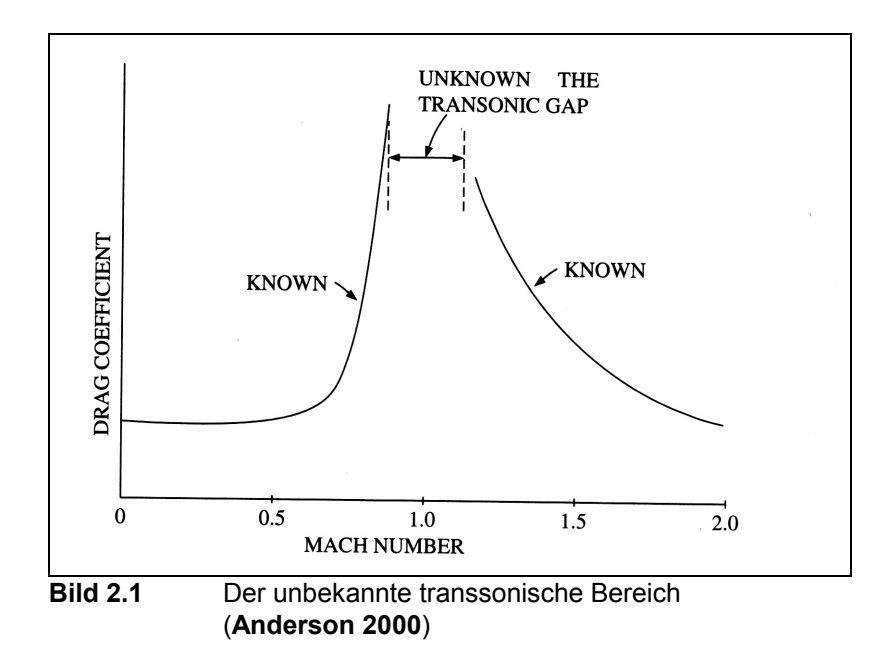

### **3 Verdichtungsstoß**

Ein Verdichtungsstoß ist nach **Anderson 2001** eine Linie (eigentlich eine extrem dünne Region) bei deren Überschreiten sich viele Parameter einer Stromlinie schlagartig verändern. Auftreten kann ein solcher Stoß, wenn eine Überschallströmung einen starken Druckanstieg erfährt oder wenn sie plötzlich in eine andere Richtung abgelenkt wird (**Dubs 1975**). Verbunden mit einem Verdichtungsstoß ist auch immer eine Zunahme der Entropie und eine Abnahme des Totaldrucks. Auch der statische Druck, die Dichte und die Temperatur nehmen stark zu. Dagegen ist die Geschwindigkeit und die Machzahl hinter einem Stoß immer geringer. Bei einem geraden Stoß sinkt die Machzahl immer auf Unterschallgeschwindigkeit ab, während nach einem schrägen oder gekrümmten Verdichtungsstoß immer noch *M* > 1 sein kann. Die Totaltemperatur und Totalenthalpie ändern sich nicht bei einem Verdichtungsstoß.

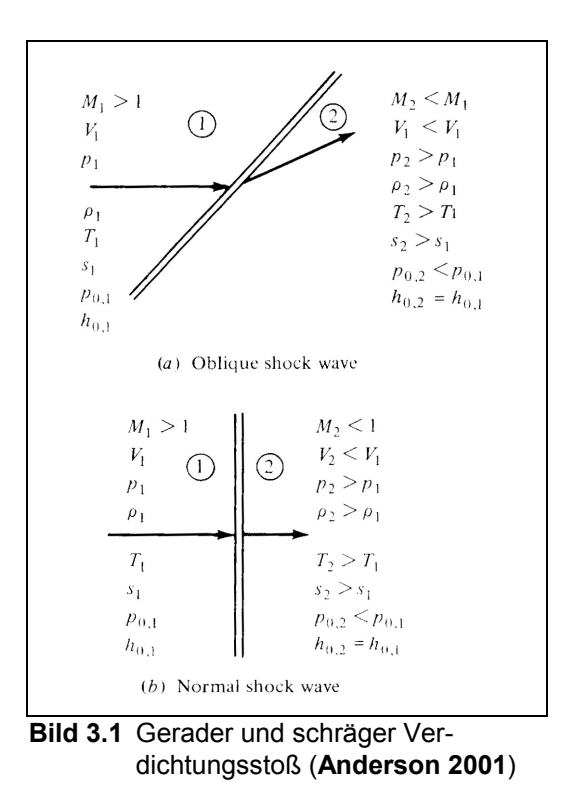

Nach **Bertin 2002** kann beim Flug in sehr feuchter Atmosphäre die lokale Temperatur der über dem Flügel beschleunigten Luft unter den Taupunkt fallen. Dadurch kondensiert der Wasserdampf in der Luft und wird sichtbar. Wird die Strömung danach durch einen Verdichtungsstoß wieder abgebremst, erhöht sich die Temperatur und das Wasser verdampft wieder. Die bei hohen Flugmachzahlen auftretenden Verdichtungsstöße können somit bei günstigen Bedingungen in Form von Kondensationsfeldern, wie in Bild **3.2** zu sehen ist, beobachtet werden.

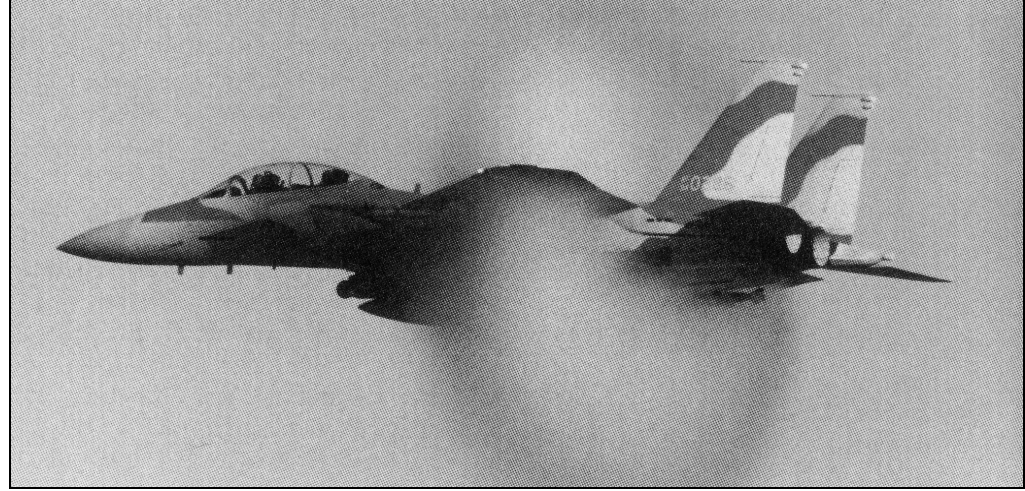

**Bild 3.2** Kampfjet F-15I beim Flug in feuchter Luft (nach **Bertin 2002**)

## **4 Geschwindigkeitsdefinitionen**

In der Aerodynamik wird die Strömungsgeschwindigkeit oder auch die Fluggeschwindigkeit häufig als Machzahl angegeben. Dabei wird die Geschwindigkeit in Relation zur Schallgeschwindigkeit gestellt. Die Schallgeschwindigkeit ist die Geschwindigkeit mit der sich Störungen in einem Medium ausbreiten und ist in der Atmosphäre von der Temperatur abhängig.

$$
a = \sqrt{\kappa RT} \tag{4.1}
$$

Wird Luft als ein perfektes Gas angenommen, so ist der Isentropenexponent mit  $\kappa = 1.4$  konstant. Die universelle Gaskonstante für Luft beträgt *R* = 287,05 J/(kg ⋅ K) . Aus Gleichung **4.1** ist ersichtlich, dass mit zunehmender Höhe und somit niedrigerer Temperatur auch die Schallgeschwindigkeit sinkt.

Um einfacher beurteilen zu können ob sich etwas mit Über- oder Unterschall bewegt, wurde die Machzahl eingeführt, welche ein Verhältnis der Fluggeschwindigkeit zur Schallgeschwindigkeit ist.

$$
M = \frac{v}{a} \tag{4.2}
$$

Bewegt sich ein Körper genau mit Schallgeschwindigkeit, so ist *M* = 1. Bei *M* < 1 befindet man sich im Unterschallbereich und bei *M* > 1 im Überschallbereich.

Für den Unterschallbereich muss nun noch zwischen inkompressibler und kompressibler Strömung unterschieden werden. Dabei bezeichnet man eine Strömung als inkompressibel, wenn die Dichte von Luft konstant ist. Allerdings ist dem nicht so, denn die Luftdichte ist nicht konstant. Die Dichteänderung wird nach

$$
\frac{\rho_0}{\rho} = \left(1 + \frac{\kappa - 1}{2} M^2\right)^{1/(\kappa - 1)}
$$
\n(4.3)

berechnet. Für  $\kappa = 1.4$  ist dies in Bild 4.1 dargestellt.

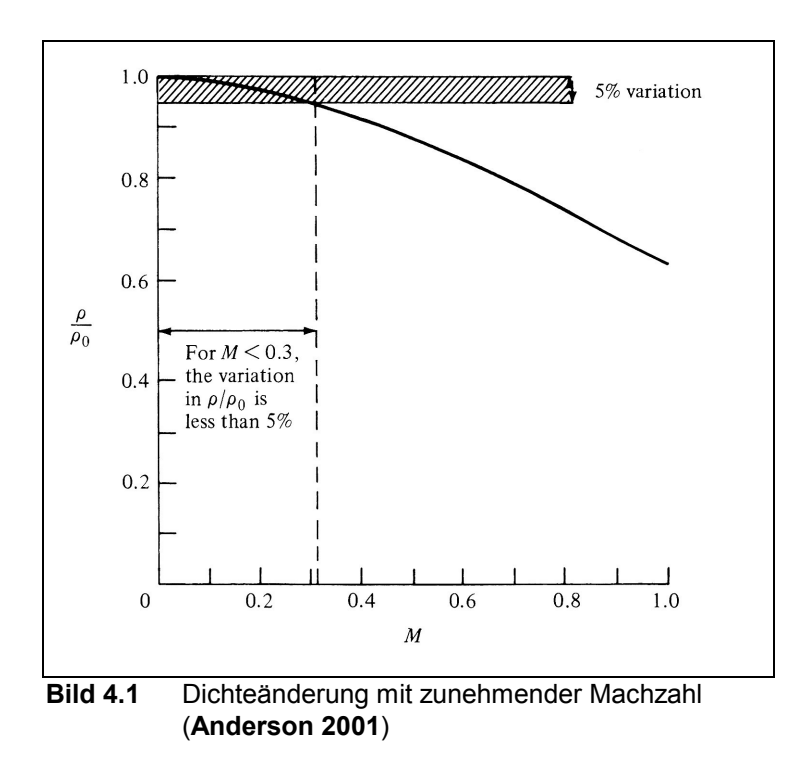

Im unteren Machzahlbereich *M* < 0,3 , hat die geringe Änderung der Dichte (ca. 5 %) jedoch kaum Einfluss auf die Druckverteilung und kann daher in diesem Bereich als konstant angenommen werden (**Anderson 2001**). Der Fehler bei der Berechnung von statischen Drücken bei *M* = 0,5 liegt nach **Bertin 2002** bei ca. 1 %. Im hohen Machzahlbereich macht sich der Einfluss der veränderlichen Dichte stärker bemerkbar und führt so zu Abweichungen zwischen den wahren aerodynamischen Kräften und den mit der linearen Theorie berechneten Werten. Mit der *Prandtl-Glauert Regel* kann ein Bezug zwischen der berechneten inkompressiblen Druckverteilung und der realen kompressiblen Druckverteilung hergestellt werden.

$$
C_p = \frac{C_{p,0}}{\sqrt{1 - M_{\infty}^2}}
$$
\n(4.4)

Auch andere Beiwerte wie  $c_L$  oder  $c_m$  müssen mit dem Faktor  $1/\sqrt{1-M_{\infty}^2}$  korrigiert werden. Diese Theorie versagt aber oberhalb von *M* = 0,7 . Verbesserte Korrekturfaktoren gibt es von *Karman-Tsien* oder von *Laitone*.

#### **4.1 Kritische Machzahl**

Die kritische Machzahl ist definitionsgemäß die Machzahl der freien Zuströmung *M*<sup>∞</sup> , bei der erstmals in einem Strömungsfeld Schallgeschwindigkeit ( *M* = 1) erreicht wird. Gekenn-

zeichnet wurde die kritische Machzahl früher häufig mit einem Sternchen ( *M* \* ). Heutzutage wird die Machzahl als *M<sub>crit</sub>* geschrieben. Setzt man einen Körper, z.B. ein Profil einer ungestörten Anströmung aus, so weichen die lokalen Geschwindigkeiten auf der Profiloberfläche von der Geschwindigkeit der Zuströmung ab. Durch die Verdrängung des Körpers nimmt die Geschwindigkeit entlang einer gekrümmten Profilkontur zu, verbunden mit einer Druckminderung. Die direkte Abhängigkeit zwischen der Geschwindigkeit und dem statischen Druck ist anhand der vereinfachten Bernoulli Gleichung (Gleichung **4.5**) leicht erkennbar.

$$
p_t = p_\infty + \frac{1}{2} \rho_\infty v_\infty^2 = \text{constant} \tag{4.5}
$$

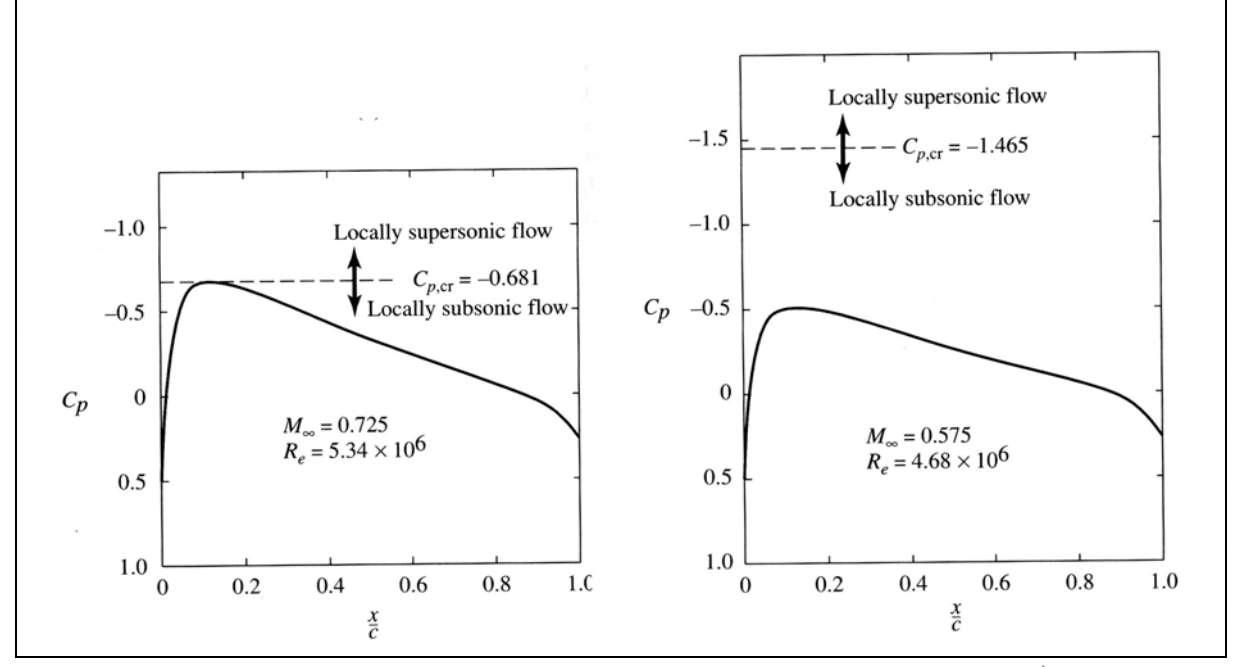

**Bild 4.2** Druckverteilung eines NACA 0012 Profils bei *α* = 0° (nach **Anderson 2001**)

Bei dem symmetrischen Profil NACA 0012 wird schon bei einer Machzahl von  $M<sub>∞</sub> = 0.73$ (Anstellwinkel  $a = 0^{\circ}$ ) lokal Schallgeschwindigkeit auf dem Profil erreicht. Dieses Profil hat somit eine kritische Machzahl von  $M_{crit} = 0.73$ . Bei unsymmetrischen Profilen wird immer zuerst auf der Saugseite Schallgeschwindigkeit erreicht. Wird die Zuströmgeschwindigkeit noch weiter erhöht, so entsteht auch auf der Druckseite des Profils ein Gebiet in dem *M* > 1 ist. Innerhalb des Geschwindigkeitsbereiches  $M_{crit} \leq M_{CR} < 1$  gibt es demnach sowohl lokale Gebiete mit Unterschallströmung als auch Gebiete mit Überschallströmung. Man spricht in diesem Fall von transsonischen Strömungen.

Berechnet werden kann die kritische Machzahl von Profilen nach **Anderson 2001**.

$$
\frac{(C_{p,0})_{\text{min}}}{\sqrt{1-M_{\text{crit}}^2}} = \frac{2}{\kappa M_{\text{crit}}^2} \left[ \left( \frac{1 + \left[ (\kappa - 1)/2 \right] M_{\text{crit}}^2}{1 + (\kappa - 1)/2} \right)^{\kappa/\kappa - 1} - 1 \right]
$$
(4.6)

Der minimale Druckbeiwert des Profils bei niedriger Machzahl (C<sub>p,0</sub>)<sub>min</sub> muss aus einem Profilkatalog ermittelt werden. Da die gesuchte Variable  $M_{crit}$  auf beiden Seiten der Gleichung auftaucht, kann die Formel nur iterativ gelöst werden. Die Iteration sollte so lange durchgeführt werden, bis die Ergebnisse auf beiden Seiten der Gleichung mit einer ausreichenden Genauigkeit übereinstimmen. Bei einem Beispiel in **Anderson 2001** wird bis zu einer Übereinstimmung der vierten Stelle hinter dem Komma gerechnet. Die Herleitung dieser Rechnung, die iterative Beispiellösung sowie eine alternative graphische Lösung können der Quelle entnommen werden.

### **4.2 Machzahl des Widerstandanstiegs**

Die zweite wichtige Machzahl beim Flug mit hoher Unterschallgeschwindigkeit ist die Machzahl des Widerstandsanstiegs (drag-divergence Mach number)  $M_{DD}$ . Sie ist nicht fest definiert, es gilt jedoch  $M_{crit} < M_{DD}$ . Nach Erreichen der kritischen Machzahl beginnt der Widerstand stark zuzunehmen (Bild **4.3**).

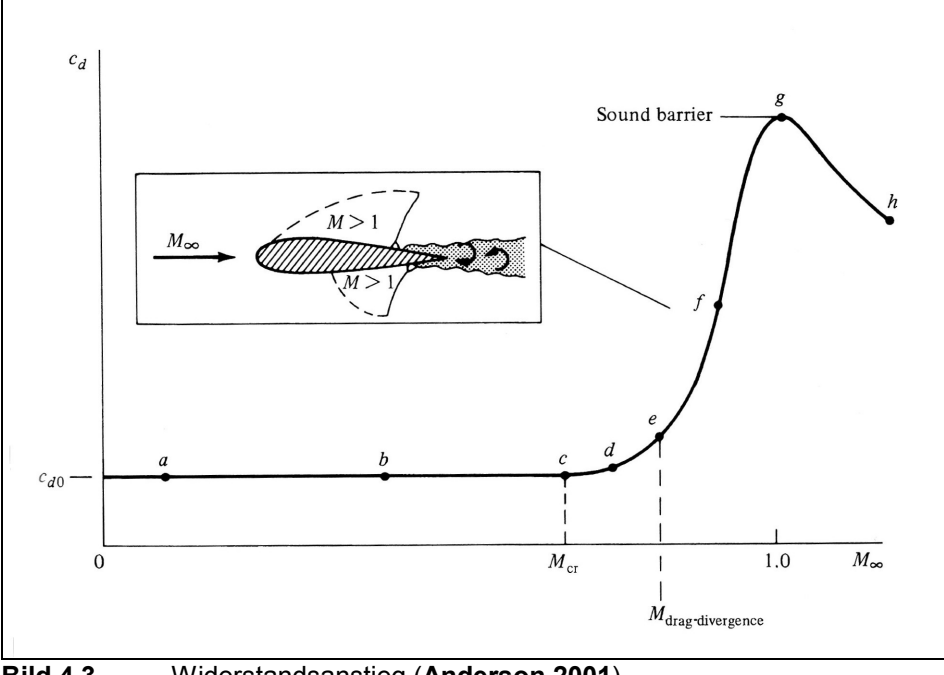

Nach einer Definition von *Boeing* wird die Machzahl bei welcher der Widerstandsbeiwert um 0,002 größer ist als bei  $M_{crit}$  als  $M_{DD}$  angesetzt. Wie weit  $M_{crit}$  und  $M_{DD}$  auseinanderliegen hängt von dem Profil ab. **Raymer 1989** gibt als typischen Abstand zwischen den beiden Machzahlen 0,08 an. Nach Shevell 1980 ist  $M_{DD}$  definiert als die Machzahl, bei der gilt:

$$
\frac{dC_D}{dM} = 0.05\,. \tag{4.7}
$$

Dort wo die Kurve  $C<sub>D</sub>$  über *M* einen Steiggradienten von 0,05 (bzw. 0,10 nach *Douglas*, siehe **Roskam 1997**) hat, kann man die Machzahl des Widerstandsanstiegs ablesen. Dies kann man allerdings auch nur tun, wenn man eine solche Kurve zur Verfügung hat, zum Beispiel durch Windkanalmessungen oder Flugversuche.

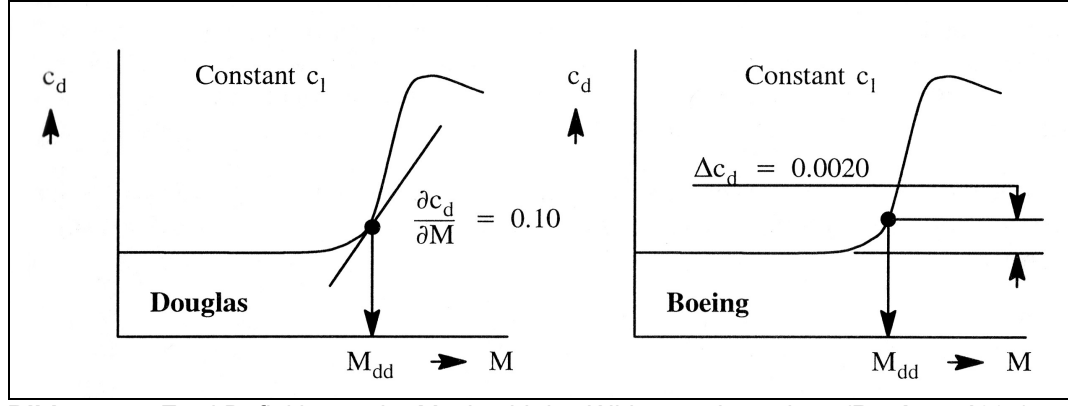

**Bild 4.4** Zwei Definitionen der Machzahl des Widerstandsanstiegs (**Roskam 1997**)

Eine Methode zur Berechnung der Machzahl des Widerstandsanstiegs liefert **Weishaar 2000**. In diese Formel gehen der Auftrieb, die Flügelpfeilung und die relative Profildicke ein.

$$
M_{DD} = \frac{K_A}{\cos \varphi} - \frac{t_{C}'}{\cos^2 \varphi} - \frac{C_L}{10 \cos^3 \varphi}
$$
(4.8)

$$
\text{mit } K_A \cong 0.80 - 0.90 \tag{4.9}
$$

Es wird auch noch eine Formel angegeben mit der die kritische Machzahl errechnet werden kann.

$$
M_{\text{crit}} = M_{\text{DD}} - \left(\frac{0.1}{80}\right)^{\frac{1}{3}}
$$
(4.10)

Damit wäre die kritische Machzahl immer um 0,108 kleiner als  $M_{DD}$ .

### **5 Widerstand**

Der Widerstand eines Flugzeugs setzt sich aus mehren Anteilen zusammen. Dabei muss allerdings noch unterschieden werden, ob es sich um einen Flug bei Unterschall- oder Überschallgeschwindigkeit handelt. Im ersten Fall besteht der Gesamtwiderstand aus dem **Nullauftriebswiderstand**, dem **Induzierten Widerstand** und dem **Wellenwiderstand**.

$$
C_D = C_{D0} + C_{Di} + \Delta C_{DW} \tag{5.1}
$$

Bei Überschallgeschwindigkeit tritt neben dem Wellenwiderstand aufgrund des Flugzeugvolumens noch der sogenannte Induzierte Wellenwiderstand auf, welcher von dem Auftrieb abhängig ist. Im folgenden soll hier jedoch nur der Wellenwiderstand bei Unter- bzw. Transschall berücksichtigt werden. Weitere Informationen zum Wellenwiderstand bei Überschall können **Bertin 2002** entnommen werden.

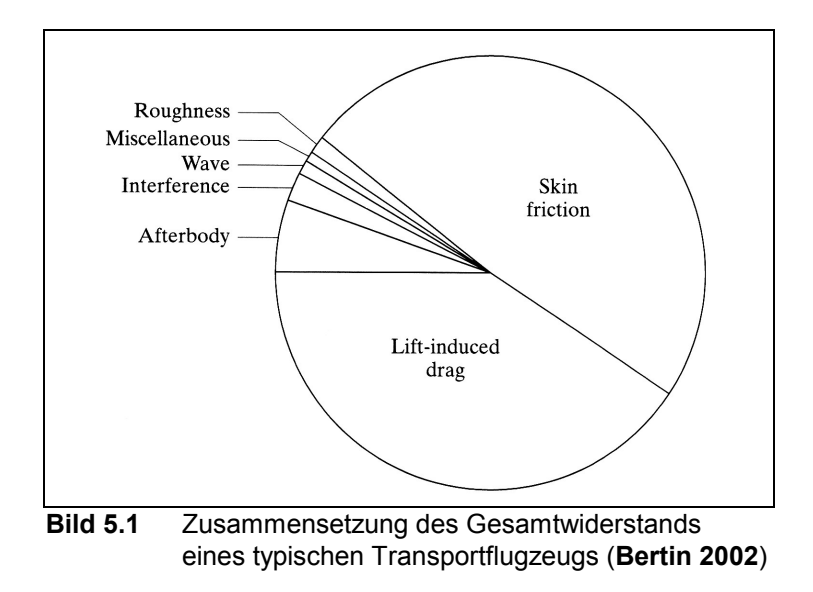

Angegeben wird der dimensionslose Widerstandsbeiwert meist in *drag counts* (cts). Ein *drag count* ist  $10000 \times C_p$ . Ein Widerstand von 0,02 entspricht also 200 cts.

#### **5.1 Nullauftriebswiderstand**

Der Nullauftriebswiderstand, also der vom Auftrieb unabhängige Widerstand, kann auch noch weiter unterteilt werden. Er setzt sich zusammen aus dem Reibungs- und Formwiderstand, welche zusammen auch als Profilwiderstand bezeichnet werden sowie dem Interferenzwiderstand und dem Zusatzwiderstand.

Dabei entsteht der

- Reibungswiderstand durch die reibungsbehaftete Strömung der Luftmoleküle innerhalb der Grenzschicht auf dem Profil
- Formwiderstand durch das Körpervolumen bzw. die Körperform
- Interferenzwiderstand durch die gegenseitige Beeinflussung von Strömungsfeldern
- Zusatzwiderstand z.B. durch Klappen, Fahrwerke, Antennen, Außenlasten etc.

Abgeschätzt werden kann der Nullauftriebswiderstand nach **Scholz 1999** (basierend u.a. auf **DATCOM 1978**).

### **5.2 Induzierter Widerstand**

Der vom Auftrieb abhängige Widerstand wird induzierter Widerstand genannt. Es zeigt sich, dass ein Flügel mit endlicher Spannweite im Gegensatz zum zweidimensionalen Profil selbst in reibungsloser Strömung einen Widerstand erfährt. Aufgrund des Druckunterschiedes zwischen der Flügelober- und Unterseite entsteht an den Flügelspitzen eine Zirkulationsströmung von dem höheren Druck auf der Unterseite hin zu dem niedrigeren Druck auf der Oberseite. Zusammen mit der Vorwärtsgeschwindigkeit bilden sich Wirbel wie in Bild **5.2** dargestellt.

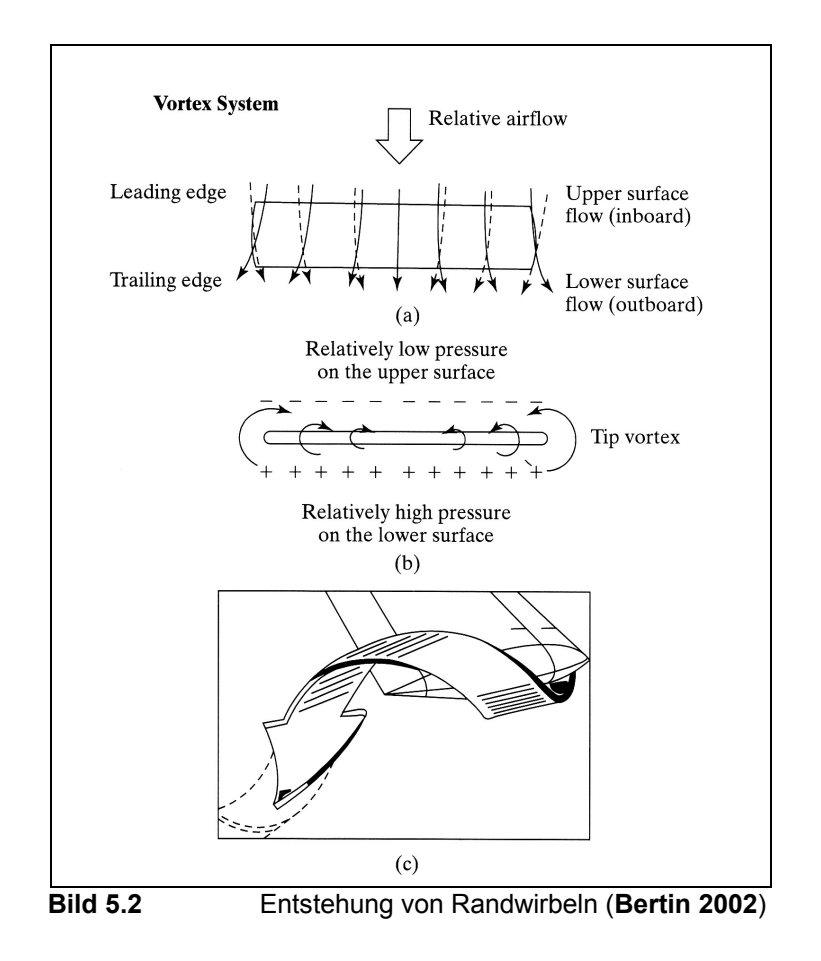

Bei der Bildung solcher Wirbel wird dem Flügel Energie entzogen. Somit muss mehr Energie aufgewendet werden, dies entspricht einem Widerstand. Berechnet wird der induzierte Widerstand mit folgender Formel:

$$
C_{D,i} = \frac{C_L^2}{\pi A e} \tag{5.2}
$$

Demnach ist der Widerstand direkt von dem Quadrat des Auftriebs abhängig. Außerdem geht hier auch noch die Streckung des Flügels mit ein. Es gilt folglich, je größer die Streckung, desto kleiner ist der induzierte Widerstand.

#### **5.3 Wellenwiderstand**

Der Wellenwiderstand ist ein typischer Effekt des Überschallfluges und wird wegen seiner Ursache, den Verdichtungsstößen beziehungsweise –wellen so genannt. Allerdings ist auch der Anstieg des Widerstands im hohen Unterschallbereich ein Wellenwiderstand, da auch hier schon durch Kompressibilitätseffekte Verdichtungsstöße entstehen. Wie bereits beschrieben, wird die Strömung um einen Körper beschleunigt und kann ab der kritischen Machzahl lokal Schallgeschwindigkeit oder sogar Überschallgeschwindigkeit erreichen. Der damit unweigerlich verbundene Verdichtungsstoß führt zu einem starken Druckanstieg im hinteren Bereich des Körpers. "Die durch den Stoß ... veränderte Druckverteilung liefert zusätzliche Saugkräfte am rückwärtigen Teil des Profils, welche den Widerstandsbeiwert ansteigen lassen ... ". (**Schlichting 2001**). Wird die Machzahl weiter erhöht, so beginnt der Verdichtungsstoß stromabwärts zu wandern und beeinflusst die dünne Grenzschicht. Ist der Drucksprung zu stark, kann die Grenzschicht der Körperkontur nicht mehr folgen und löst ab. Hinter dem Verdichtungsstoß entsteht so ein relativ großes Totwassergebiet, welches wiederum mehr Widerstand bedeutet.

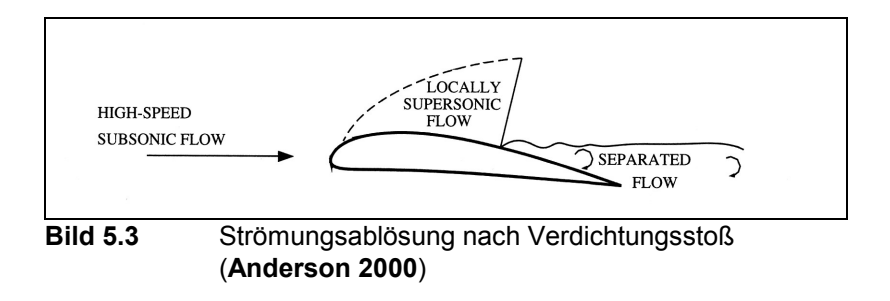

# **6 Strömungseffekte bei transsonischer Geschwindigkeit**

Dieser Abschnitt beschreibt die Probleme, die beim Flug mit hohen Geschwindigkeiten auftreten können, für die Bereiche Flügel, Leitwerk und Rumpf.

### **6.1 Flügel**

Ein Flügel durchläuft bei einer Erhöhung der Geschwindigkeit bis in den transsonischen Bereich mehrere Phasen, wie Bild **6.1** verdeutlicht.

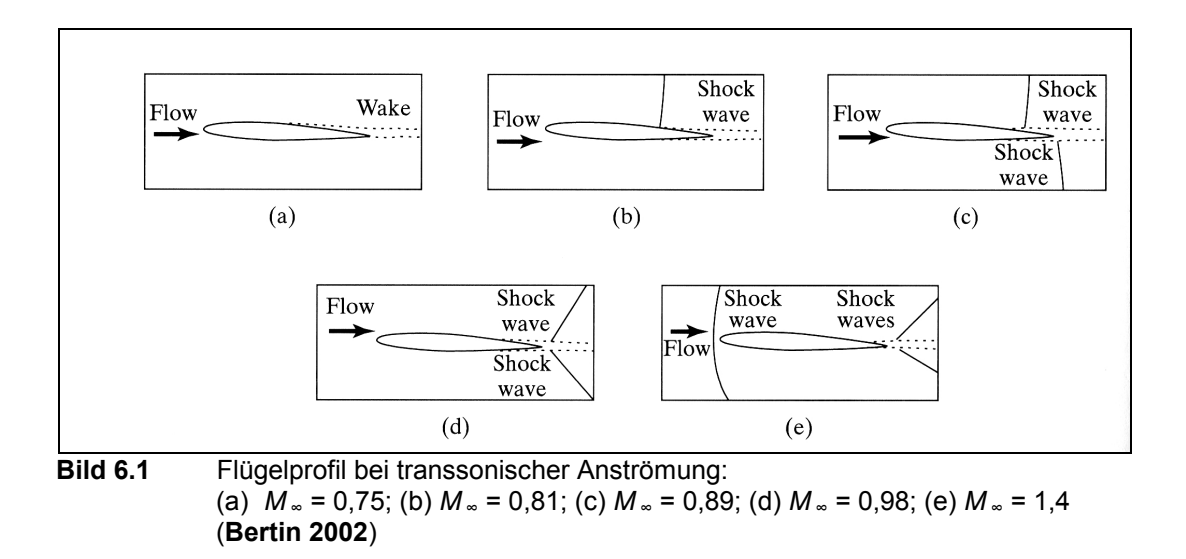

Bei diesem symmetrischen Flügelprofil mit einem kleinen Anstellwinkel erreicht die lokale Strömung bei  $M_\infty = 0.75$  auf der Profiloberseite Überschallgeschwindigkeit (siehe auch Bild **6.2**). Nach **Bertin 2002** wird die Strömung am hinteren Teil des Profils ohne einen Verdichtungsstoß wieder auf Unterschall abgebremst. Der Profilauftriebsbeiwert ist dabei ca. 60 % höher als bei niedrigen Machzahlen (Bild 6.3). Bei  $M_\infty = 0.81$  entsteht auf der Oberseite ein Verdichtungsstoß, bei dem auch die Grenzschicht ablöst. Mit weiter zunehmender Machzahl (**c**) und (**d**) wandert der Verdichtungsstoß auf der Oberseite nach hinten und nimmt an Stärke zu. Außerdem entsteht auch auf der Unterseite ein Verdichtungsstoß, wodurch auch der Druck auf der Unterseite niedriger wird und so der Auftriebsbeiwert absackt. Bei (**d**) haben beide Stöße die Hinterkante erreicht und die lokalen Geschwindigkeiten auf der Ober- und Unterseite liegen fast auf der gesamten Länge über der Schallgeschwindigkeit. Bild (**e**) zeigt die Situation bei einer Überschallanströmung. Dabei sind die Wellen an der Hinterkante schwächer und es hat sich ein zusätzlicher gebogener Verdichtungsstoß vor der Profilnase gebildet.

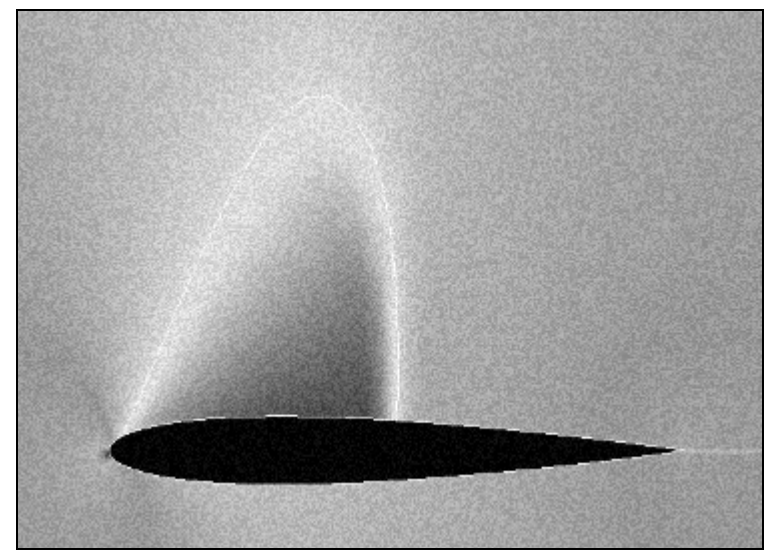

 **Bild 6.2** Lokale Geschwindigkeiten am Profil (nach **Kroo 2004**)

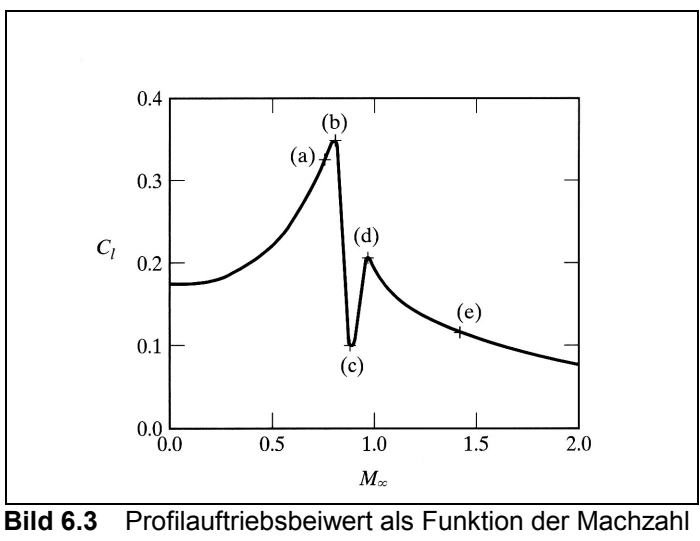

(**Bertin 2002**)

Zusätzlich zu dem hohen Widerstandsanstieg eines Flügels, verbunden mit der Auftriebsverringerung tritt beim Flügel noch ein anderes Problem auf. Die Verdichtungsstöße und die Grenzschichtablösungen können ab einer bestimmten Machzahl zu einem starken Schütteln, dem sogenannten *Buffeting* führen. Ein sich mit dieser Geschwindigkeit bewegendes Flugzeug ist großen strukturellen Belastungen ausgesetzt. Auch die Manövrierfähigkeit ist stark beeinträchtigt, da sich die Steuerflächen in der abgelösten Strömung befinden und unwirksam werden. Nach **Dubs 1975** können drei Fälle eintreten. So kann im ersten Fall das Ruder ausgeschlagen werden ohne das eine Wirkung auftritt. Im zweiten Fall können die Luftkräfte am Ruder so stark werden, dass sich das Ruder nicht mehr bewegen lässt, es blockiert. Schließlich können die Verdichtungsstöße sogar zur Umkehr der Ruderwirkung führen. Der zulässige Machzahlbereich hat somit nicht nur eine wirtschaftliche Begrenzung sondern auch flugmechanische Grenzen.

#### **6.2 Leitwerk**

Die Strömungseffekte am Leitwerk sind denen am Flügel prinzipiell ähnlich, da es sich bei dem Leitwerk um "kleine Flügel" handelt. Da bei abgelöster Strömung die Wirksamkeit der Ruder nachlassen kann (siehe oben), darf es auf keinen Fall zuerst am Leitwerk zu Verdichtungsstößen kommen. Das Flugzeug wären sonst manövrierunfähig. Beim Entwurf ist also darauf zu achten, dass die Leitwerke (Höhenleitwerk und Seitenleitwerk) eine höhere kritische Machzahl aufweisen als der Flügel. Um das zu erreichen, sollten sie eine stärkere Pfeilung und eine geringere relative Dicke besitzen (siehe dazu Abschnitt **7**).

Wie bereits in Abschnitt **2** erläutert, kann die Strömung am Leitwerk aber auch durch Verdichtungsstöße am Flügel erheblich beeinträchtigt werden. Nach **Torenbeek 1988** treten diese zuerst in der Nähe der Flügelwurzel auf. Das Leitwerk liegt somit direkt im Nachlauf der gestörten Strömung. Die Verschiebung des Neutralpunktes und der Auftriebsverlust des Flügels können zu einem verringerten Abtrieb des Leitwerks führen. Das resultierende Nickmoment zieht die Nase des Flugzeugs nach unten. Ein teilweise nicht mehr zu kontrollierender Zustand entsteht. Um diese Beeinflussung möglichst gering zu halten, muss das Leitwerk im Entwurf sorgfältig positioniert werden.

### **6.3 Rumpf**

Bei einem Flugzeugrumpf handelt es sich typischerweise um einen Rotationskörper. Dieser ist sehr schlank, die Länge ist wesentlich größer als die Breite und Höhe, bzw. als der Durchmesser. Ähnlich wie bei einem Profil produziert die Rumpfform lokal Übergeschwindigkeiten, wodurch sich die Druckverteilung entlang des Körpers ändert. Es zeigt sich allerdings, "dass beim Rotationskörper die maximale Übergeschwindigkeit erheblich kleiner ist als beim Flügelprofil gleichen Dickenverhältnisses." (**Schlichting 2001**). In Bild **6.4** wird die Druckverteilung über einem Flugzeugrumpf dargestellt.

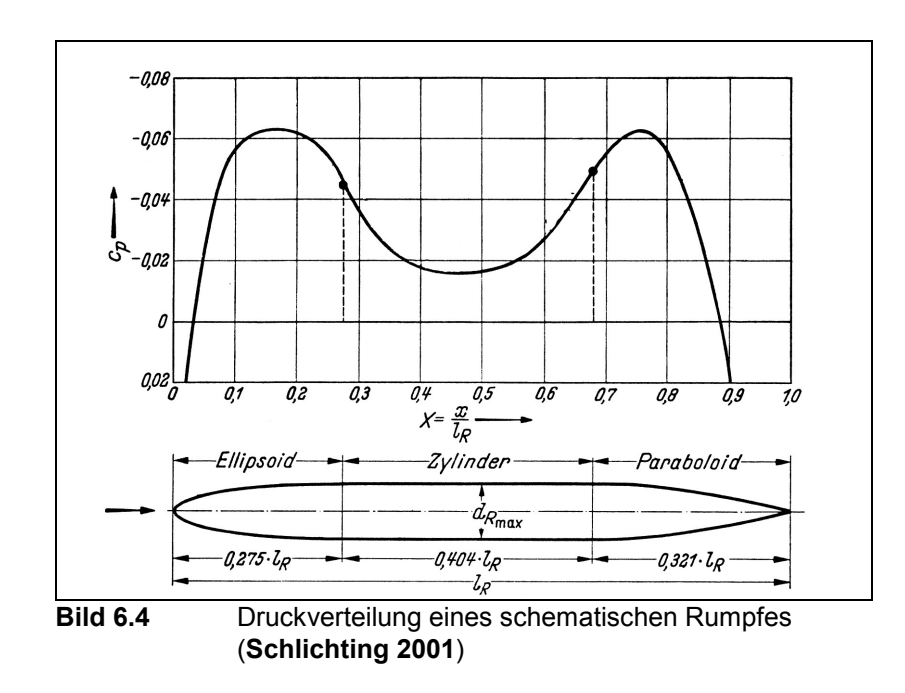

Die niedrigeren Übergeschwindigkeiten erlauben folglich höhere Fluggeschwindigkeiten, da lokal später als beim Flügel Überschallgebiete entstehen. Dadurch beginnt auch der Widerstandsanstieg später. Während sich auf dem Flügel bereits Verdichtungsstöße bilden, kann sich der Rumpf noch in Unterschallströmung befinden. Dies wird bestätigt durch **Hoerner 1965**. Demnach treten kritische Strömungen immer zuerst am Flügel eines Flugzeuges auf. **Raymer 1992** gibt hingegen an, dass bei einem recht stumpfen Rumpfvorderteil Verdichtungsstöße noch vor Stößen am Flügel auftreten können. In so einem Fall wird folglich auch *M*<sub>DD</sub> von der Rumpfform bestimmt und kann nach **Raymer 1992** sehr einfach abgeschätzt werden. Dazu muss  $L_n$ , die Länge von der Flugzeugnase bis zu der Stelle an der der Rumpfquerschnitt konstant wird bekannt sein, sowie der Rumpfdurchmesser *d* an dieser Stelle. Aus Bild **6.5** kann die Machzahl des Widerstandsanstiegs für den Rumpf abgelesen werden. Mit den aus einer Dreiseitenansicht gewonnenen Maßen ergibt sich für einen *Airbus A330*  $2L_n/d \approx 4.6$  und damit ein  $M_{DD}$  von ungefähr 0,85.

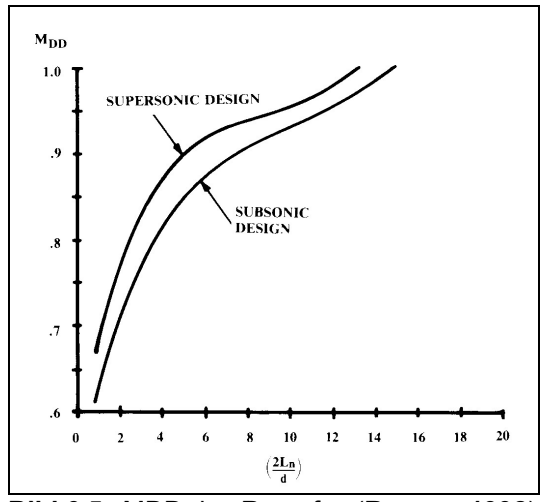

**Bild 6.5** MDD des Rumpfes (**Raymer 1992**)

### **7 Wichtige Flügelparameter**

In diesem Abschnitt werden die wichtigsten Flügelparameter vorgestellt, sowie deren jeweiliger Einfluss auf den Wellenwiderstand.

### **7.1 Relative Profildicke**

Die relative Profildicke ist das Verhältnis der Profildicke *t* (oder *d*) zur Profiltiefe *c* (oder *l*). Man erhält einen dimensionslosen Wert  $0 \le t/c \le 1$  und kann damit verschiedene Profile leicht miteinander vergleichen. Abgesehen vom Einfluss der relativen Dicke auf den maximalen Auftriebsbeiwert eines Profils wirkt sich die relative Dicke natürlich auch auf den Widerstand aus. Generell weisen dickere Profile einen höheren Formwiderstand auf. Hinzu kommt der Einfluss auf den Widerstandsanstieg bei hohen Unterschallgeschwindigkeiten. Dabei hängt die auf einem Profil maximal erreichbare Übergeschwindigkeit direkt von der Dicke ab. Ein dickeres Profil erzeugt lokal höhere Geschwindigkeiten. Folglich bilden sich hier früher Überschallgebiete und es entstehen Verdichtungsstöße. Dickere Profile haben somit eine niedrigere kritische Machzahl. In dem Zusammenhang sei noch erwähnt, dass auch der Anstellwinkel die kritische Machzahl eines Profils verringert.

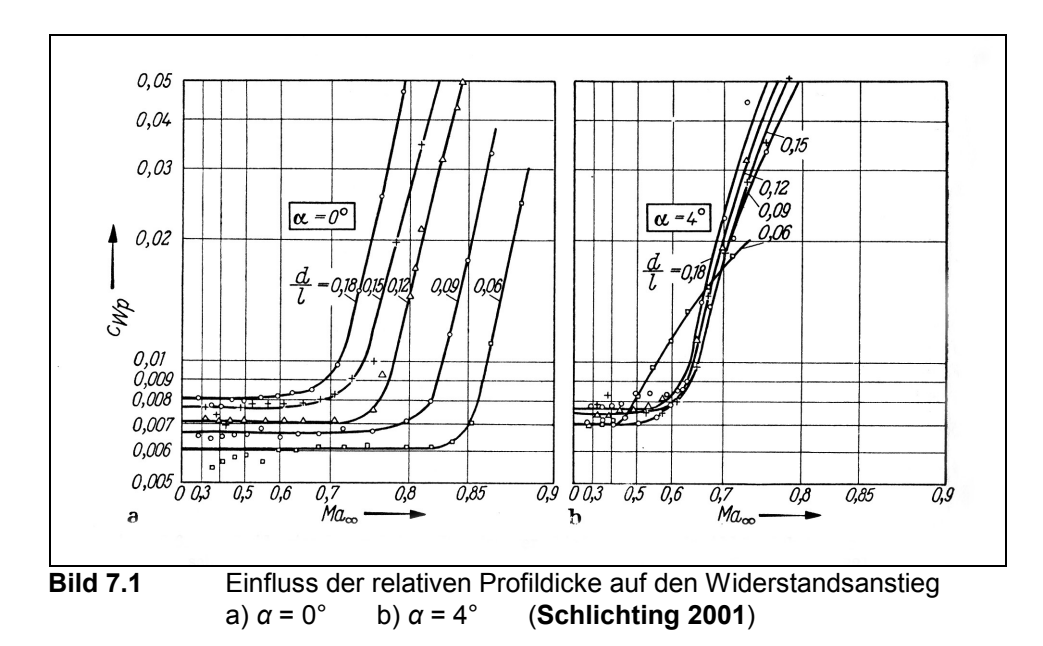

Eine weitere Rolle spielt auch die Dickenrücklage eines Profils. Dabei gilt, je weiter hinten die maximale Dicke liegt, desto höher ist die kritische Machzahl. Die Strömung wird vor der dicksten Stelle wegen der flacher ansteigenden Profilkontur sanfter beschleunigt und bleibt länger laminar. **Hoerner 1965** zeigt, dass die optimale Dickenrücklage bei 0,5 liegt. Zur dieser Zeit moderne Flügelprofile wiesen eine maximale Dicke bei ca. 0,35 bis 0,5 auf. Zu beachten ist dabei noch, dass der Ort der maximalen Profildicke nicht zwingend auch dem Ort des minimalen Drucks entspricht, wie man vermuten könnte. Der Ort an dem die höchste Geschwindigkeit (und der niedrigste Druck) erreicht wird ist vielmehr von der gesamten Geometrie des Profils abhängig. Bei einem vierstelligen NACA Profil 0012 liegt der Ort vor der dicksten Stelle (Bild **7.2**). Gezeigt wird aber, dass die maximale Geschwindigkeit auch erst hinter der Dickenrücklage auftreten kann. Der Nutzen dieses Effektes wird in Abschnitt **8.1** noch näher erläutert.

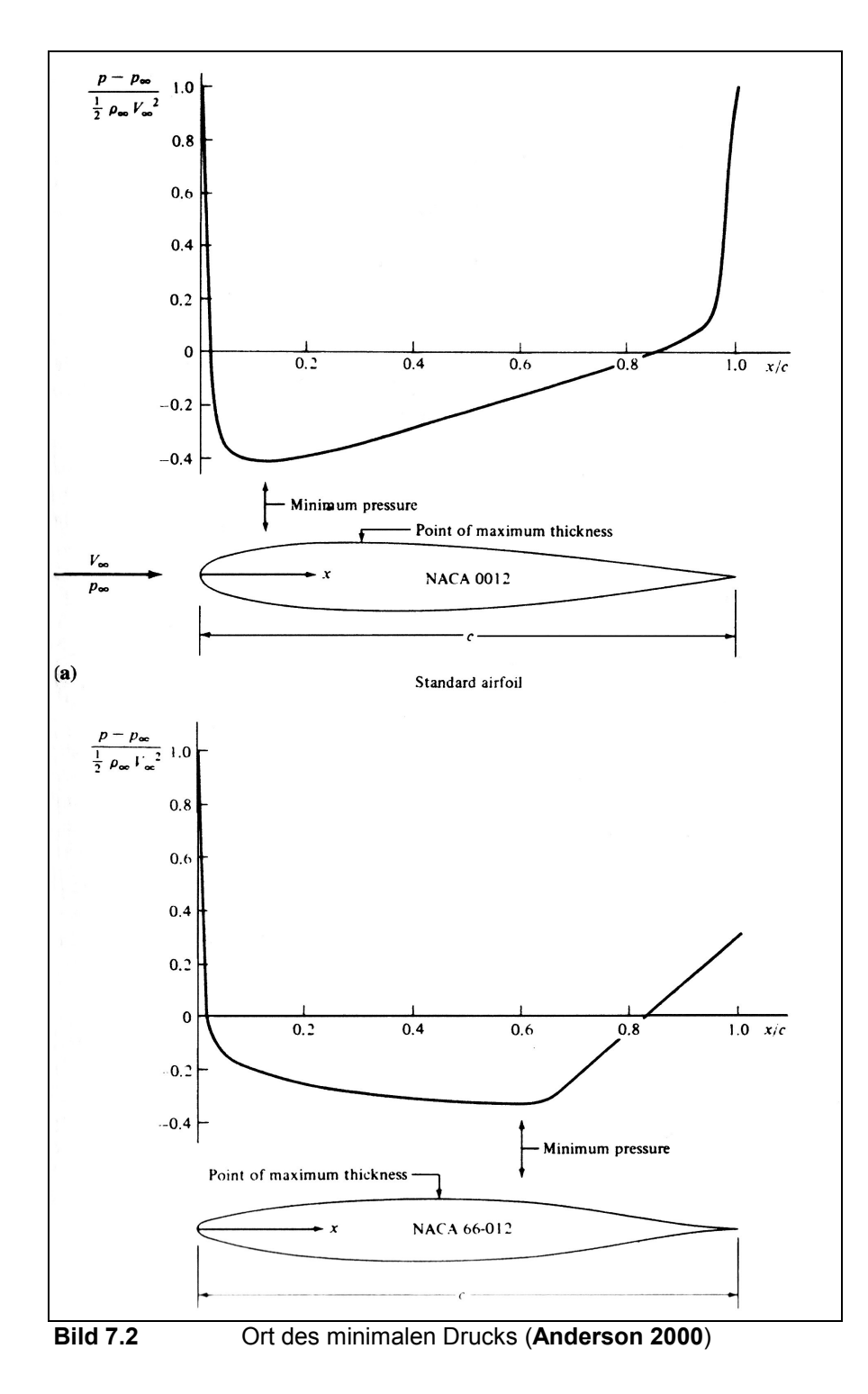

#### **7.2 Pfeilung**

Für den sogenannten Pfeileffekt gibt es in der Aerodynamik zwei Erklärungsansätze. Die erste Möglichkeit findet man unter anderem in **Anderson 2001**. Wie in Bild **7.3** gezeigt wird, ist die relative Dicke eines geraden Flügels hier  $t_1/c_1 = 0.15$ . Wird der Flügel nun um 45° nach hinten geschwenkt, so verlängert sich die effektive Profiltiefe um den Faktor 1,41. Bei unveränderter Dicke beträgt die relative Profildicke somit nur noch  $t_1/c_2 = 0.106$ . Die Strömung über einen gepfeilten Flügel verhält sich danach wie bei einem dünneren Flügel. Daraus folgt, wie in Abschnitt **7.1** bereits beschrieben, eine höhere kritische Machzahl und eine höhere Machzahl des Widerstandsanstiegs als bei einem geraden Flügel. Für mich ist diese Erklärung allerdings nicht sehr einleuchtend. Bei einem Flugzeugentwurf wähle ich anhand meiner Dimensionierung ein geeignetes Profil aus, welches meine Anforderungen erfüllt. Dieses Profil verbaue ich dann parallel zur Flugzeuglängsachse in dem Flügel, egal ob gerade oder gepfeilt. Sollte ich mich bei einem geraden Flügel nachträglich dazu entschließen, den Flügel zu pfeilen, so müsste ich ein anderes Profil verwenden um den gewünschten Effekt zu erhalten. Wenn ich den gepfeilten Flügel mit dem zuvor gewählten Profil bauen würde, hätte ich keinen Unterschied zum geraden Flügel.

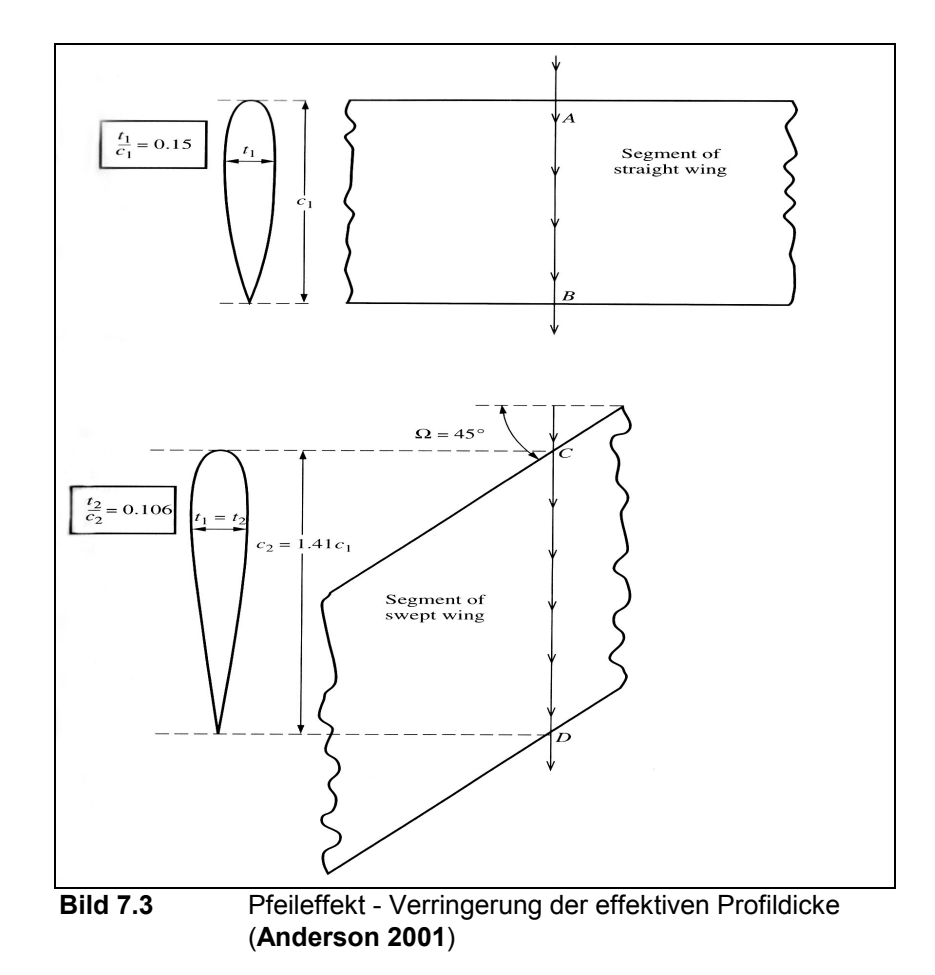

Die ursprüngliche Theorie des gepfeilten Flügels wurde 1935 von *Busemann* vorgestellt. Danach kann die Anströmmachzahl *M*∞ eines schräg angeströmten Flügels in zwei Komponenten zerlegt werden, welche rechtwinklig  $(M<sub>n</sub>)$  und parallel (hier nicht gezeigt) zur Flügelvorderkante stehen (Bild **7.4**).

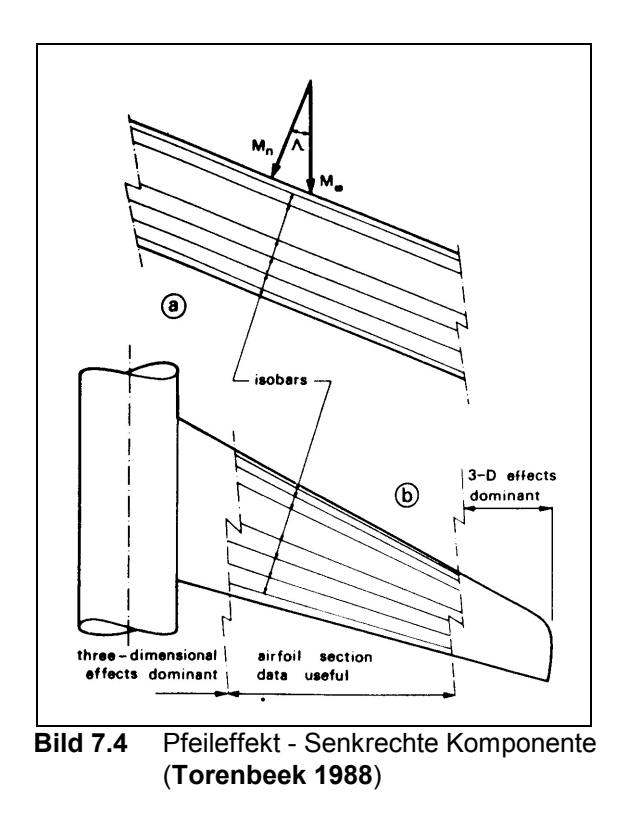

Die parallel zur Flügelvorderkante verlaufende Komponente spielt für die am Flügel entstehenden Kräfte keine Rolle. Lediglich die Geschwindigkeitskomponente im rechten Winkel zur Vorderkante erzeugt das Strömungsfeld des Flügels. Aus der geometrischen Betrachtung folgt Gleichung **7.1**.

$$
M_{\text{eff}} = M \cdot \cos \varphi_{1/4} \tag{7.1}
$$

Dies gilt für einen schräg angestellten Flügel unendlicher Spannweite. Die effektive Anströmung des Flügels ist hier immer kleiner als die Flugmachzahl. Dadurch kann sich der Flügel bei entsprechend hohem Pfeilwinkel auch bei  $M_{\infty} \ge 1$  noch im Unterschallgebiet befinden. Bei einem richtigen Flügel kann die mit Gleichung **7.1** vorhergesagte Verringerung der effektiven Machzahl (und damit eine Erhöhung der kritischen Machzahl) nicht ganz erreicht werden. Nach **Torenbeek 1988** beträgt der Faktor nur  $(\cos \varphi)^{-1/2}$ , da es sich um einen endlichen Flügel handelt und die dreidimensionale Strömung an der Flügelspitze und Flügelwurzel den Effekt der Pfeilung verringert.

$$
M_{\text{eff}} = M \cdot \sqrt{\cos \varphi_{1/4}} \tag{7.2}
$$

#### **7.3 Streckung**

Auch mit der Streckung eines Flügels kann der Wellenwiderstand beeinflusst werden. Bei niedrigen Geschwindigkeiten hat die Streckung, also das Verhältnis der Spannweite zur Flügelfläche, einen starken Einfluss auf den induzierten Widerstand. Gemäß Gleichung **5.2** produziert ein Flügel großer Streckung einen kleineren Widerstand. Bei höheren Geschwindigkeiten wirkt sich eine Streckung von *A* ≥ 4 kaum auf den Widerstandsanstieg aus. Bei einer Streckung unterhalb von  $A = 2$  jedoch steigt die Machzahl des Widerstandsanstiegs plötzlich an. **Hoerner 1965** erklärt dies mit dem eher zweidimensionalen Verhalten der Strömung bei einer großen Streckung. Ist die Streckung hingegen klein, so hat die Strömung einen dreidimensionalen Charakter. Über die Flügelspitzen können sich Übergeschwindigkeiten und Druckunterschiede etwas verringern.
## **8 Widerstandsreduzierung**

Eine Reduzierung des Wellenwiderstands kann nicht nur durch eine Anpassung der in Abschnitt **7** genannten Flügelparameter erreicht werden, sondern auch durch spezielle Designregeln. Die beiden wichtigsten und bekanntesten Maßnahmen dazu sind die sogenannten Superkritischen Profile und die Querschnittsflächenregel.

#### **8.1 Superkritische Profile**

Superkritische Profile wurden 1965 von *Whitcomb* entwickelt. Es handelt sich dabei um eine Serie von Profilen, die eine eher flache Oberseite aufweisen (**Bertin 2002**). Wie man in Bild **8.1** erkennen kann, wird die lokale Machzahl dabei im Vergleich zu einem konventionellen Profil etwas verringert und der Verdichtungsstoß wird nach hinten verschoben. Dadurch verliert der Stoß an Stärke, der Drucksprung ist nicht so groß. Erreicht wird dies durch eine speziell geformte Profilnase mit relativ großem Nasenradius. Die Strömung wird dadurch an der Nase stark beschleunigt und dann durch die geringe Profilwölbung stetig abgebremst. Damit fällt auch die Ablösung der Grenzschicht weniger stark aus und der Wellenwiderstand des Profils ist kleiner. Die kritische Machzahl entspricht dabei der eines konventionellen Profils, allerdings vergrößert sich der Abstand bis zum Widerstandsanstieg. Man kann das Profil also weiter oberhalb der kritischen Machzahl betreiben. Deshalb werden diese Profile auch *superkritisch* genannt. Möglich ist dabei eine Erhöhung der Flugmachzahl um bis zu 10 % (siehe dazu auch Bild **8.2**).

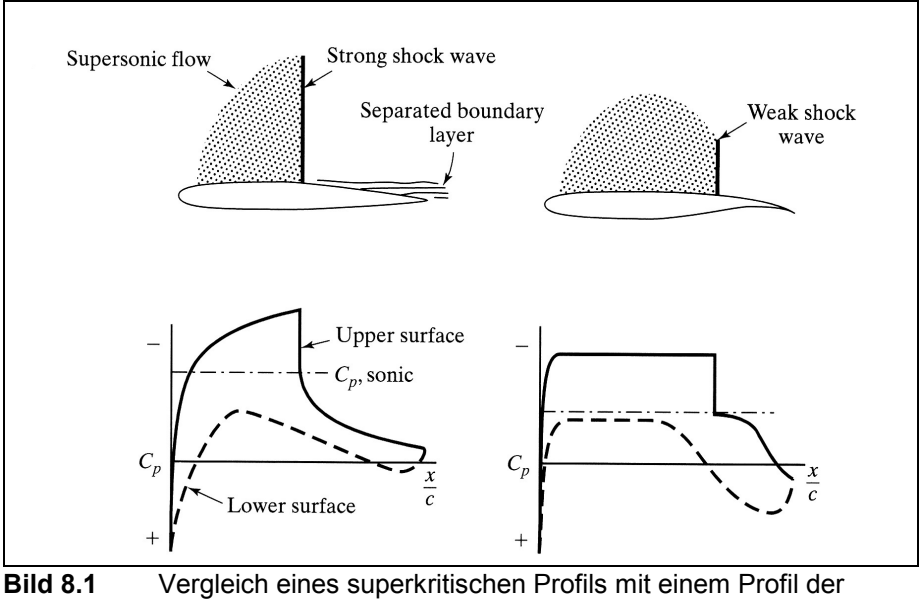

NACA 64A Serie (**Bertin 2002**)

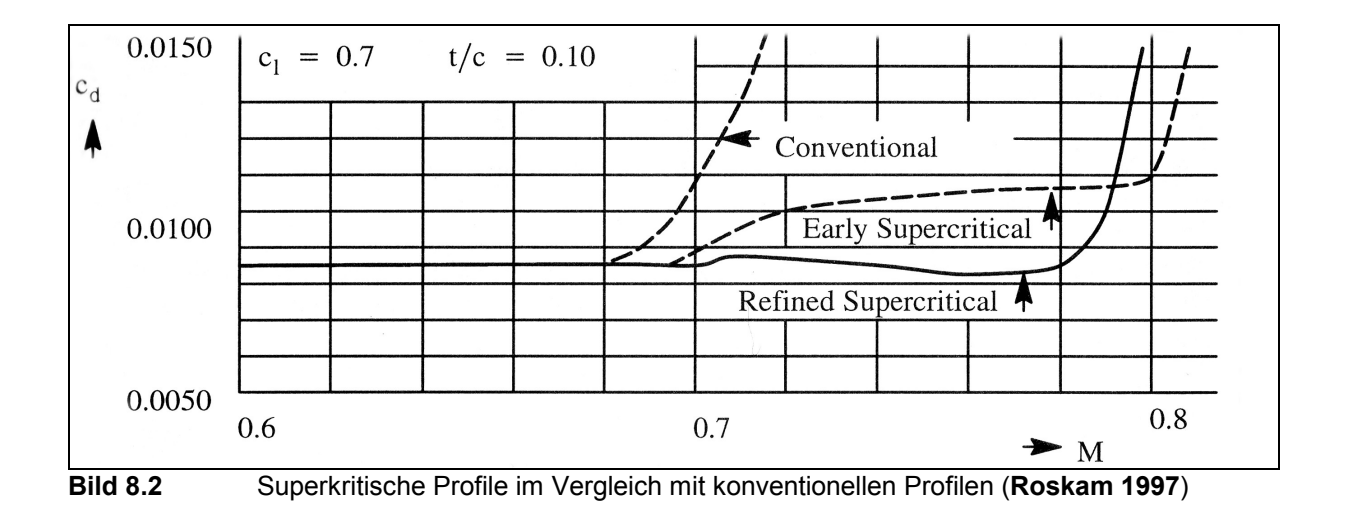

Der durch die flache Oberseite eingebüßte Auftrieb muss durch die Unterseite ausgeglichen werden. Dazu ist diese im hinteren Abschnitt ungewöhnlich konkav gekrümmt.

Der Nachteil solcher Profile ist der nach **Dubs 1975** im allgemeinen geringe Auftriebshöchstwert. Daraus resultieren z.B. hohe Landegeschwindigkeiten, die mit zusätzlichen aerodynamischen Hilfen, wie Vorflügeln und Klappen verringert werden müssen.

#### **8.2 Querschnittsflächenregel**

Die *Area Rule*, wie sie im Englischen genannt wird, dient auch zur Reduzierung des Wellenwiderstands. Diese Regel gibt vor, wie die Querschnittsfläche eines Flugkörpers entlang seiner Längsachse verteilt sein sollte um einen möglichst kleinen Wellenwiderstand zu erfahren. Generell sollte die Kurve der Querschnittsfläche möglichst harmonisch verlaufen (**Anderson 2001**) und keine Sprünge oder Kicke aufweisen (Bild **8.3a** und **8.3b**).

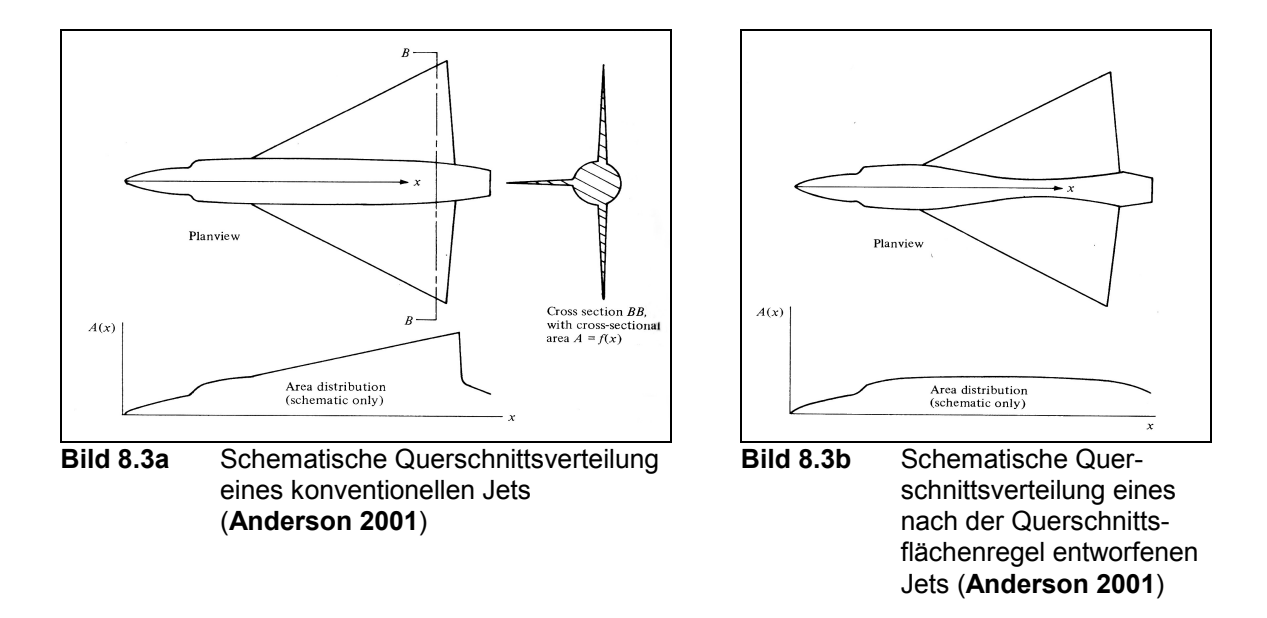

Der theoretische Ansatz der Querschnittsflächenregel ist nach **Roskam 1997** der, dass die Umströmung eines Flugzeugs gleich der eines zylindrischen Körpers mit dem gleichen Querschnittsflächenverlauf ist. Somit beeinflusst diese Verteilung den Widerstand im transsonischen Bereich. Ein zylindrischer Körper mit dem niedrigsten Wellenwiderstandswert wird *Sears-Haack-Körper* genannt. Mathematisch wird dieser Körper über die Gleichung **8.1** beschrieben.

$$
\left(\frac{r}{r_{\text{max}}}\right)^2 = \left\{1 - \left(\frac{2x}{l_f}\right)^2\right\}^{\frac{3}{2}} \quad \text{für} \quad -\frac{l_f}{2} \le x \le \frac{l_f}{2} \tag{8.1}
$$

Der Wellenwiderstand dieses Körpers beträgt:

$$
C_{DW} = \frac{9}{2} \frac{\pi}{l_f^2} A_{\text{max}} \tag{8.2}
$$

#### *A*max ist die maximale Querschnittsfläche des Körpers

Bei einem Flugzeug erhöht sich die Querschnittsfläche im mittleren Bereich automatisch durch die dort angebrachten Flügel. Um die Flächen gleichmäßiger zu verteilen müsste man den Rumpf im Flügelbereich verschmälern. Ein typisches Beispiel für ein solches Design ist der Kampfjet *Convair YF-102A*. Der Grund für den positiven Effekt der Rumpfeinschnürung erklärt sich mit Bild **8.4**.

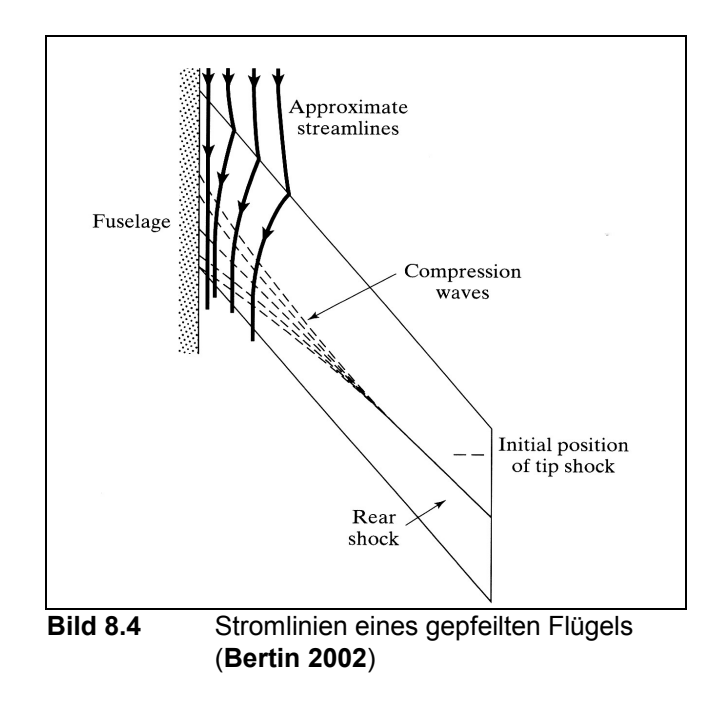

Die Stromlinien eines gepfeilten Flügels verlaufen im Vorderkantenbereich zunächst rechtwinklig zur Vorderkante (siehe Abschnitt **7.2**). Dahinter werden sie allmählich wieder abgelenkt und verlaufen parallel zur Zuströmung. Im Flügel-Rumpf-Übergang entstehen bei hohen Geschwindigkeiten mehrere Verdichtungsstöße um die Stromlinien parallel zum Rumpf auszurichten. Mit den Verdichtungsstößen ist unweigerlich auch wieder eine Widerstanderhöhung verbunden.

Durch die Anwendung der Querschnittsflächenregel kann der Widerstand verringert werden, anders als beim superkritischen Profil, bei dem der Widerstandsanstieg zu höheren Machzahlen verschoben wird (Bild **8.5**). Nach **Anderson 2001** kann dabei eine Reduzierung der Widerstandsspitze nahe *M* = 1 um den Faktor 2 erreicht werden.

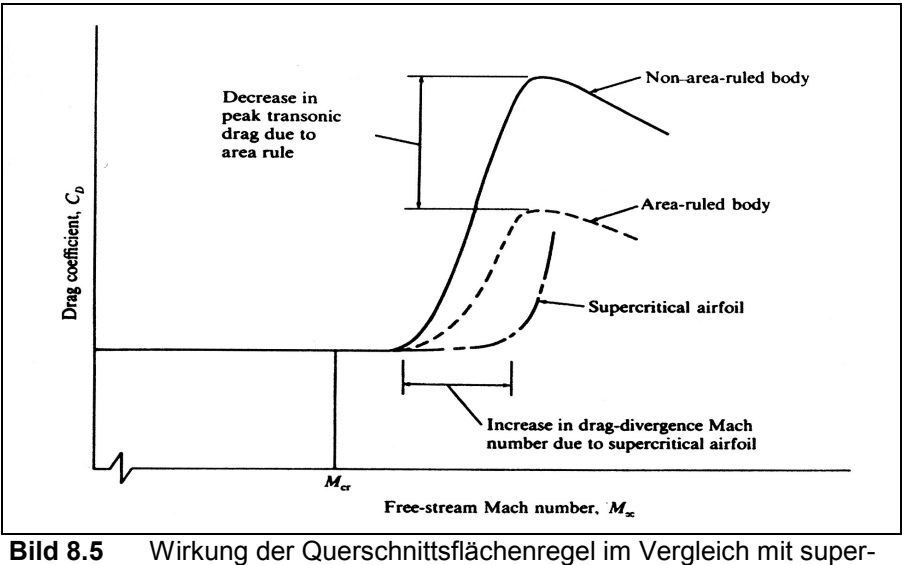

kritischen Profilen (**Anderson 2000**)

Um die Effizienz dieser Methode gut auszunutzen, muss die gesamte Querschnittsfläche eines Flugzeugs entsprechend der Regel richtig verteilt werden. Dazu gehören nicht nur die Querschnittsanteile des Rumpfes und der Flügel, sondern auch die der Triebwerke, Pylons, Antennen, sowie alle Außenlasten, wie z.B. Zusatztanks oder Bomben.

Im militärischen Flugzeugbau konnte sich die Querschnittsflächenregel nicht so entscheidend durchsetzen. Zwar war es in den 50er Jahren mit Hilfe der Gestaltungsrichtlinien möglich, dass Kampfflugzeuge schneller als der Schall fliegen konnten. Da die Wirkung der Regel auf den transsonischen Bereich begrenzt ist, ist sie für das Design heutiger Kampfjets, die mit doppelter Schallgeschwindigkeit fliegen können, nicht mehr maßgeblich.

Auch in der zivilen Luftfahrt kam es nie zu einer konsequenten Anwendung der Querschnittsflächenregel. Ein danach entworfenes Flugzeug würde wie das in Bild **8.6** gezeigte aussehen. Einen solchen eingeschnürten Rumpf zu bauen wäre sowohl technisch als auch finanziell viel zu aufwendig und würde Probleme bei der Kabinengestaltung mit sich bringen. Dennoch fand die Querschnittsflächenregel teilweise Anwendung, wenn auch in wesentlich geringerem Ausmaß. Bei der *Tupolev Tu-154* beispielsweise wurde am T-Leitwerk zusätzliches Volumen in Form eines Torpedos angebracht. Dieser Verdrängungskörper verbessert die Querschnittsverteilung im Bereich des Leitwerks (siehe Bild **8.7**). Die Tu-154 ist heutzutage mit  $M_{CR} = 0.88$  (berechnet mit Daten aus **Jane's 1996**) eines der schnellsten Unterschallpassagierflugzeuge der Welt. Ein weiteres bekanntes Beispiel ist, nach **Roskam 1997**, der Übergang zwischen dem mittleren Triebwerk und dem Seitenleitwerk einer *DC-10*.

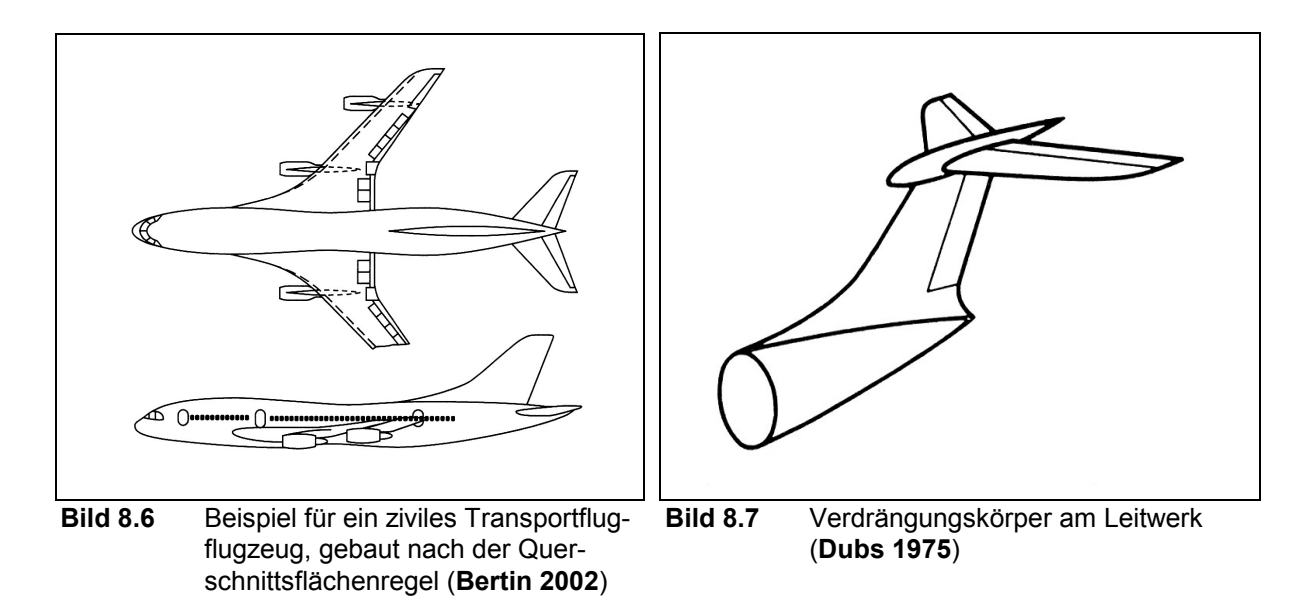

### **9 Handbuchmethoden**

In diesem Abschnitt werden einige, teils sehr unterschiedliche, Methoden vorgestellt, welche die Abschätzung des Wellenwiderstands ermöglichen sollen. Diese Handbuchmethoden sollen hier aber nicht zur Widerstandsermittlung im Flugzeugentwurf herangezogen werden, sondern werden lediglich zur Darstellung der verschiedenen Herangehensweisen präsentiert.

Zunächst sollte man aber noch die Frage nach dem Anteil des Wellenwiderstands am Gesamtwiderstand etwas näher beleuchten. In Bild **5.1** war bereits zu erkennen, dass der Wellenwiderstand bei einem zivilen Verkehrsflugzeug keine große Rolle spielt. Dies soll nun aber auch einmal mit Zahlen belegt werden. Dazu folgende Überlegung: Der Gesamtwiderstand berechnet sich nach Gleichung **5.1**. Nach **Young 2001** kann die maximale Gleitzahl  $E_{\text{max}} = L/D$  eines Flugzeugs durch Ermittlung des Minimums der umgekehrten Funktion  $1/E$ gefunden werden.

$$
\frac{1}{E} = \frac{C_D}{C_L} = \frac{C_{D0} + \frac{1}{\pi A e} C_L^2}{C_L} = \frac{C_{D0}}{C_L} + \frac{C_L}{\pi A e}
$$
(9.1)

Dazu wird nach *C<sub>L</sub>* abgeleitet und zu Null gesetzt.

$$
\frac{d\left(\frac{1}{E}\right)}{dC_L} = -\frac{C_{D0}}{C_L^2} + \frac{1}{\pi A e} = 0
$$
\n(9.2)

Umgestellt nach  $C_{D0}$  erhält man:

$$
C_{D0} = \frac{C_L^2}{\pi A e} \tag{9.3}
$$

Ein Vergleich mit Gleichung **5.2** zeigt, bei maximaler Gleitzahl ist der Widerstand bei Nullauftrieb gleich dem induzierten Widerstand. Somit kann der Gesamtwiderstand bei maximaler Gleitzahl durch Gleichung **9.4** berechnet werden.

$$
C_D = 2C_{D0} + \Delta C_{DW} \tag{9.4}
$$

Ein typisches Verkehrsflugzeug mit  $E_{\text{max}} = 18$  und einer Streckung von  $A = 8$  hat damit folgenden Widerstand:

Nach **Young 2001** ist

$$
E_{\text{max}} = \frac{1}{2} \sqrt{\frac{\pi A e}{C_{D0}}},\tag{9.5}
$$

daraus folgt:

$$
C_{D0} = \frac{1}{4} \frac{\pi A e}{E_{\text{max}}^2} = \frac{1}{4} \frac{\pi \cdot 8 \cdot 0.85}{18^2} = 0.0165. \tag{9.6}
$$

Unter der Annahme, dass das Flugzeug mit  $M_{DD}$  fliegt und somit per Definition (siehe Abschnitt **4.2**) einen Wellenwiderstand von  $C_{DW} = 0.002$  hat, ergibt sich ein Gesamtwiderstand von

$$
C_D = 2C_{D0} + \Delta C_{DW} = 2 \cdot 0.0165 + 0.002 = 0.035. \tag{9.7}
$$

Der Wellenwiderstandsanteil daran beträgt folglich nur 5,7 %.

Dazu nun noch ein Beispiel mit Zahlen aus der Praxis. Nach **Böttger 2004** hat ein *A330/A340* im Reiseflug folgende Daten:

$$
M_{CR} = 0.85 \t E_{\text{max}} = 18.6 \t C_L \approx 0.47
$$

Aus dem Diagramm auf Seite 22 lassen sich die einzelnen Widerstandswerte ablesen.

$$
C_{D0} = 130 \text{ cts} \qquad C_{Di} \approx 110 \text{ cts} \qquad C_{DW} \approx 15 \text{ cts}
$$

Damit ergibt sich ein Gesamtwiderstand von  $C<sub>D</sub> = 255$  cts, wobei der Wellenwiderstand 5,9 % ausmacht.

Ein weiteres Beispiel liefert **Roskam 1997** für den *Learjet 25*. Für ein  $M_{CR} = 0.75$  und  $C_L$  = 0,336 wird der Gesamtwiderstand mit  $C_D$  = 0,0338 angegeben. Der Wellenwiderstand (Compressibility drag) hat mit  $\Delta C_p = 0,0028$  einen Anteil von 8,28 %.

Es zeigt sich also, dass der Anteil des Wellenwiderstands wirklich relativ gering ausfällt. Verständlicherweise, da man den Gesamtwiderstand so niedrig wie möglich halten will.

#### **9.1 Berechnung nach Raymer**

**Raymer 1992** bietet eine Methode, den Wellenwiderstand militärischer (Kampf-)Flugzeuge im transsonischen Bereich zu berechnen. Dazu ist eine Formel für den Wellenwiderstand bei einer Machzahl *M* ≥ 1,2 gegeben. Daraus, und mit einigen Faustregeln, lässt sich auch der Wellenwiderstand bei  $M_{crit} \leq M < M = 1,2$  berechnen. Laut **Raymer 1992** kann diese Methode sogar für die Abschätzung des Wellenwiderstands bei zivilen Passagiermaschinen genutzt werden.

Um zu einem Ergebnis zu gelangen muss zunächst der Wellenwiderstand bei *M* = 1,2 berechnet werden.

$$
\frac{D_W}{1/2\rho v^2} = E_{WD} \left[ 1 - 0.386(M - 1.2)^{0.57} \left( 1 - \frac{\pi \varphi_{LE}^{0.77}}{100} \right) \right] \frac{9\pi}{2} \left( \frac{A_{\text{max}}}{l_F} \right)^2 \tag{9.8}
$$

*EWD* ist das Verhältnis zwischen dem Wellenwiderstand eines *Sears-Haack-Körpers* und dem vorliegenden Widerstand. Bei einem perfekten *Sears-Haack-Körper* ist  $E_{WD} = 1$ . Ein Flugzeug mit einer sehr guten Querschnittsflächenverteilung und sehr glatten Oberflächen kann einen Wert von  $E_{WD} = 1.2$  erreichen.  $E_{WD} = 1.4 - 2.0$  für ein Überschallkampfflugzeug oder ein Überschallverkehrsflugzeug. Ein Flugzeug mit schlechter Querschnittsflächenverteilung hat einen Wert von  $E_{WD} = 2,0 - 3,0$ .

- $\varphi_{LE}$  ist der Pfeilwinkel der Flügelvorderkante (in Grad).
- *A*max ist die maximale Querschnittsfläche des Flugzeugs abzüglich aller Einlassöffnungen.
- *Fl* ist die Flugzeuglänge abzüglich aller Abschnitte mit konstantem Querschnitt

Der Wellenwiderstandsbeiwert ergibt sich durch eine Division mit der Flügelfläche. Dieser Wert wird in einem Diagramm über der Machzahl aufgetragen (siehe Bild **9.1**, Punkt **A**).

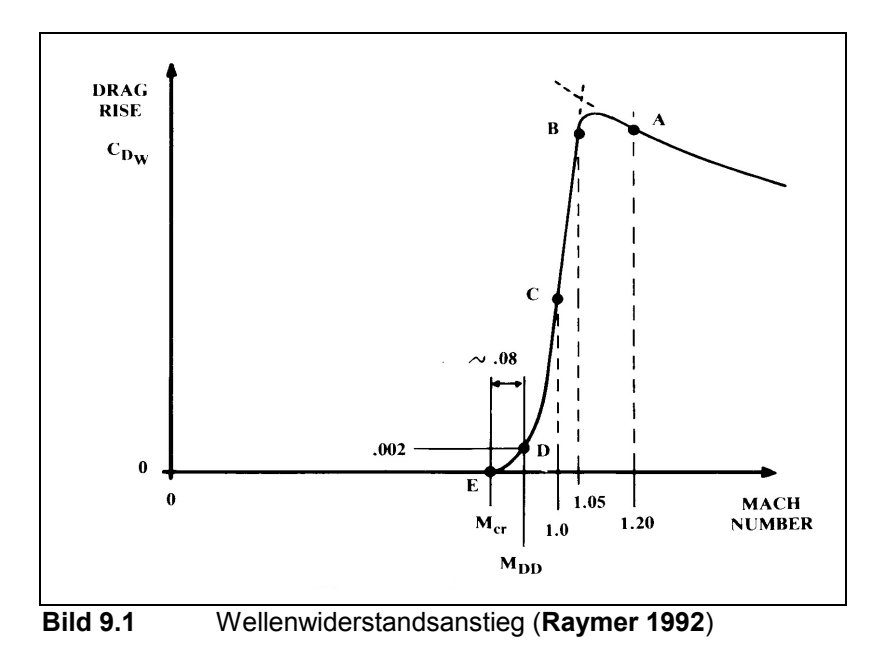

Bei *M* = 1,05 (Punkt **B**) ist der Widerstand etwa genauso hoch wie bei *M* = 1,2 . Der Wellenwiderstand bei *M* = 1,0 (Punkt **C**) ist nur noch ca. halb so groß wie der bei Punkt **A**. Punkt **D** zeigt den Wellenwiderstand bei  $M_{DD}$ , der per Definition 0,002 beträgt. Die kritische Machzahl (Punkt **E**) liegt in etwa 0,08 unter der Machzahl des Widerstandsanstiegs. Mit Hilfe dieser Punkte kann der Verlauf des Wellenwiderstands in diesem Bereich gezeichnet werden. Dazu soll eine Gerade zwischen die Punkte **B** und **C** gelegt werden, bis fast hinunter zur horizontalen Achse. Zwischen **D** und **C** soll eine Kurve gezeichnet werden, welche sich tangential an die Gerade anschmiegt. Die Punkte **E** und **D** können durch einen Kreisbogen verbunden werden. Für weitere Punkte jenseits von **A** kann Gleichung **9.8** benutzt werden. Zuletzt muss noch die Verbindung zwischen **B** und **A** gezeichnet werden. Nun kann der Wellenwiderstand bei jeder gewünschten Machzahl aus der Kurve abgelesen werden.

Diese Vorgehensweise möchte ich nun noch anhand einer Beispielrechnung demonstrieren. Für die Ermittlung der Werte für  $A_{\text{max}}$ ,  $I_F$  und  $\varphi_{LE}$  habe ich eine Dreiseitenansicht eines *Airbus A330-300* genutzt. In der Draufsicht kann man die Längenanteile mit konstantem Querschnitt gut erkennen und von der von Airbus angegebenen Gesamtlänge von 63,96 m abziehen. *I<sub>F</sub>* ergibt sich damit zu 49 m. Auch der Pfeilwinkel der Flügelvorderkante lässt sich ausmessen und beträgt ca. 31,5 °. Für die maximale Querschnittsfläche habe ich einen Schnitt (in der Draufsicht) durch das Flugzeug an der Flügelhinterkante im Bereich des Flügel-Rumpf-Übergangs definiert. Projiziert ergibt sich in der Frontansicht die Querschnittsfläche. Davon habe ich zunächst die Rumpfquerschnittsfläche mit dem Rumpfdurchmesser von 5,64 m berechnet. Auf Millimeterpapier übertragen habe ich dann die Restfläche, bestehend aus einem Teil des Flügels, der Bellyfairing und der Flaptrackfairing ausgezählt. Aus dem Verhältnis der bekannten Rumpfquerschnittsfläche zur "gezählten" Fläche kann ein maßstäbliches Verhältnis gebildet werden und so die unbekannte Restfläche ausgerechnet werden. Die Gesamtquerschnittsfläche an dem von mir gewählten Schnitt, ergibt sich daraus zu

 $A_{\text{max}} = 60,84m^2$ . Mit Gleichung **9.8** kann dann  $\frac{D_{\text{max}}}{q}$  $\frac{D_W}{2}$  bei  $M = 1,2$  berechnet werden. Dabei wird der mittlere Teil der Gleichung zu Null und es bleibt lediglich

$$
\frac{D_W}{q} = E_{WD} \cdot \frac{9\pi}{2} \left(\frac{A_{\text{max}}}{l_F}\right)^2 = 2.0 \cdot \frac{9\pi}{2} \left(\frac{60.84}{49}\right)^2 = 43.59\tag{9.9}
$$

übrig. Geteilt durch die Flügelreferenzfläche von 361,63 m<sup>2</sup> ergibt sich ein  $C_{DW}$  von 0,1205. Alle anderen Werte (**B** bis **E**) ergeben sich nach dem oben beschriebenen Verfahren und sind in der Tabelle **9.1** dargestellt.

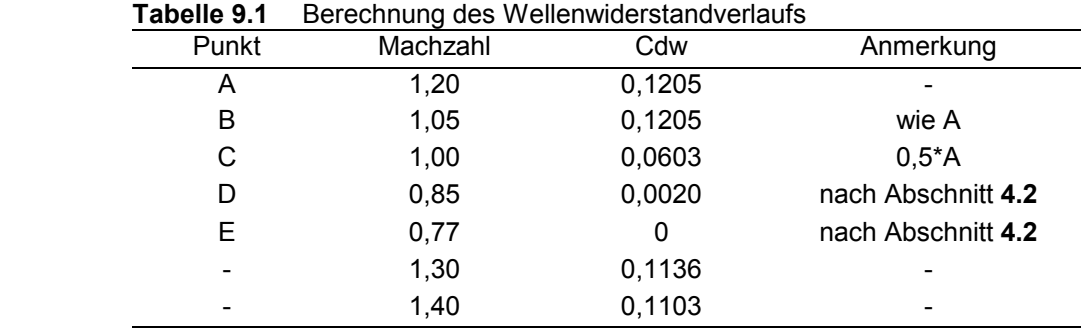

Die beiden Punkte jenseits von *M* = 1,2 habe ich noch zur Veranschaulichung hinzugefügt. In Bild **9.2** werden die Ergebnisse dargestellt (vergleiche auch Bild **9.1**).

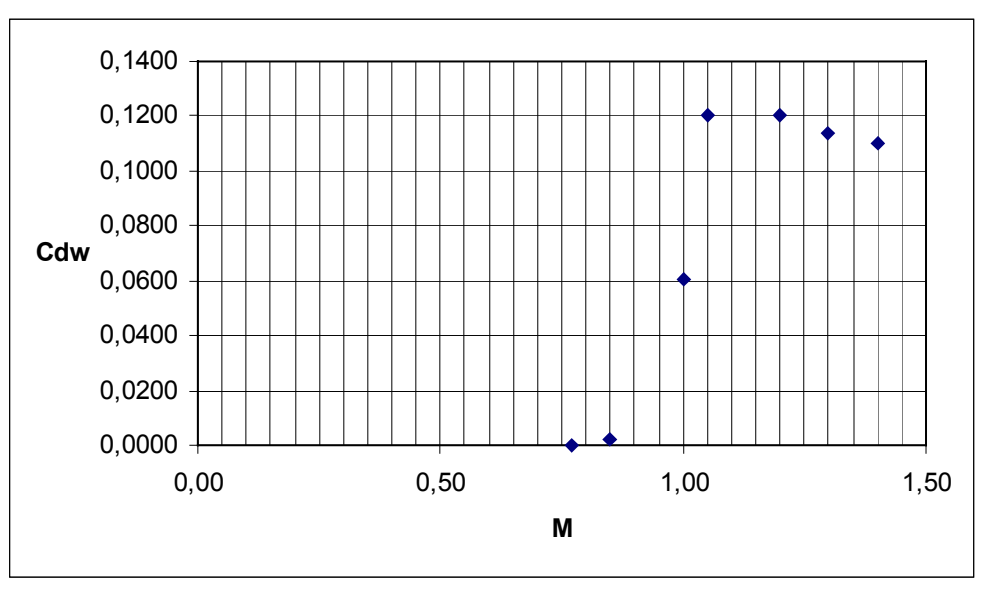

**Bild 9.2** Wellenwiderstandsanstieg nach Beispielrechnung

Die Methode nach **Raymer 1992** ist sehr einfach und der Wellenwiderstand kann recht schnell angegeben werden, wenn die maximale Querschnittsfläche bekannt ist. Der Autor selbst beschreibt seine Technik als "crude", was soviel bedeutet, wie simpel, roh oder grob. Dem kann ich nur zustimmen, denn mit der Methode lässt sich nur Abschätzen. Eine genaue Berechnung ist leider nicht möglich, wobei dies auch nicht das Ziel des Autors ist.

Je nachdem wo zuerst lokale Übergeschwindigkeiten und damit verbunden Verdichtungsstöße entstehen, kann der Wellenwiderstand nicht nur vom Flügel, sondern auch vom Rumpf beeinflusst werden (siehe Abschnitt **6.3**). Nach **Raymer 1992** (und Abschnitt **6.3**) kann auch eine Abschätzung des Rumpfwellenwiderstands vorgenommen werden. Wenn die Verdichtungsstöße zunächst am Rumpf auftreten, sollte die Abschätzung des Wellenwiderstands durch die Abschätzung des Wellenwiderstands am Rumpf stattfinden.

#### **9.2 Berechnung nach Howe**

**Howe 2000** gibt einen völlig anderen Weg vor, den Widerstand eines Flugzeugs zu ermitteln. Dabei kann allerdings nur der Gesamtwiderstand berechnet werden und nicht der Anteil des Wellenwiderstands separat bestimmt werden. Unterschieden wird bei der Berechnung des Widerstandes in zwei Fälle: **a) Unterschallflugzeug** mit einer Streckung *A* > 5 **b) Überschallflugzeug** mit einer Streckung *A* < 4,5

**a)** Der Gesamtwiderstand des Flugzeugs setzt sich aus dem Nullauftriebswiderstand und dem Induzierten Widerstand zusammen (siehe Gleichung **9.10**).

$$
C_D = C_{D0} + C_{D,i} \tag{9.10}
$$

Mit Gl. **9.11** kann der Nullauftriebswiderstand bestimmt werden.

$$
C_{D0} = 0,005 \left( 1 - \frac{2c_l}{R_W} \right) \overline{\tau} \left[ 1 - 0,2M + 0,12 \left\{ \frac{M \left( \cos \varphi_{1/4} \right)^{1/2}}{\left( A_f - t/c \right)} \right\}^{20} \right] R_W T_f S^{-0,1}
$$
(9.11)

- Dabei ist *A<sub>c</sub>* ein Profilfaktor, abhängig vom Profildesign. Ältere Profile haben einen Wert von 0,75 und moderne Profile erreichen einen Wert von 0,93.
	- *<sup>l</sup> c* der Anteil der Flügeltiefe mit laminarer Strömung
	- *RW* das Verhältnis der gesamten Flugzeugoberfläche zur Flügelfläche *S* . Typi sche Werte können der Tabelle **A.1** im Anhang **A** entnommen werden.
	- *T<sub>f</sub>* ein Stromlinienfaktor, welcher das Flugzeug mit einem idealen, stromlinien förmigen Flugzeug vergleicht. Typische Werte finden sich in Tabelle **A.2**, Anhang **A**.
	- $\tau$  ein Korrekturfaktor für die Flügeldicke, der wie folgt berechnet wird:

$$
\overline{\tau} = \left[ \frac{(R_W - 2)}{R_W} + \frac{1.9}{R_W} \left\{ 1 + 0.526 \left( \frac{t}{c} / 0.25 \right)^3 \right\} \right]
$$
(9.12)

Der Parameter  $S^{-0,1}$  ist eine relativ unempfindliche Funktion von *S*, die hier benutzt wird, da die Flügelfläche im frühen Entwurfsstadium noch unbekannt ist, bzw. sich noch ändern kann. Typische Werte finden sich in Diagramm **A.1** im Anhang **A**.

Der Induzierte Widerstand berechnet sich nach Gleichung **9.13**.

$$
C_{D,i} = \left[ \frac{\left(1 + 0.12M^6\right)}{\pi A} \left\{ 1 + \frac{\left(0.142 + f(\lambda)A(10t/c)^{0.33}\right)}{\left(\cos \varphi_{1/4}\right)^2} + \frac{0.1(3N_e + 1)}{\left(4 + A\right)^{0.8}} \right\} \right] C_L^2 \tag{9.13}
$$

Dabei ist N<sub>e</sub> die Anzahl der Triebwerke oberhalb der Flügeloberseite. Die Funktion der Zuspitzung hat folgende Gleichung:

$$
f(\lambda) = 0.005\{1 + 1.5(\lambda - 0.6)^2\}
$$
 (9.14)

In den meisten Fällen kann jedoch ein Wert von 0,0062 angenommen werden.

Die Gleichung **9.13** gilt nur bis zur kritischen Machzahl, sie kann aber trotzdem mit ausreichender Genauigkeit für Flugzeuge mit *A* < 4,5 bis zu einer Geschwindigkeit von *M* < 0,95 verwendet werden.

**b)** Bei einem Überschallflugzeug setzt sich der Nullauftriebswiderstand wie folgt zusammen:

$$
C_{D0} = 0.005(1 - 0.2M)\bar{\tau}R_W T_f S^{-0.1} + C_{DV}
$$
\n(9.15)

 $C_{\text{DF}}$  ist der Wellenwiderstand aufgrund des Flugzeugvolumens und dessen Verteilung. Um diesen Wert berechnen zu können, ist folgende, vereinfachte Formel gegeben:

$$
C_{DV} = K_0 \frac{1}{(l/d)^2} \left[ \frac{9.4K_F}{(l/d)^2 (S/l^2)} + 1.2 \left( \frac{K_F}{A} \right)^{1/2} \left( \frac{S}{l^2} \right)^{1/2} \left( \frac{t/c}{0.05} \right) \right] \left[ 1 + 0.034 (3 - M)^{3.5} \right] (9.16)
$$

- $K_0$  = 1,0 bei einer idealen Querschnittsflächenverteilung
	- = 1,1 für einen genau geformten Deltaflügler ohne Heckleitwerk oder ein Flugzeug mit variabler Pfeilung
	- = 1,25 für ein Flugzeug mit guter Querschnittsflächenverteilung, z.B. ein Überschallverkehrsflugzeug
	- = 1,7 bis 2,0 für ein Kampfflugzeug mit Außenlasten
	- = 3,0 für ein Kampfflugzeug mit schlechter Querschnittsflächenverteilung
- $K_F$  = 1,0 bei idealer Querschnittsflächenverteilung
	- $= 0.87$  für ein typisches Kampfflugzeug mit  $K_0 = 1.9$
	- = 1,7 für einen Rumpf mit zylindrischem Mittelteil, mehr als halb so lang wie der gesamte Rumpf und  $K_0 = 1,25$
	- = 3,0 für ein typisches Unterschallpassagierflugzeug
- *l* ist die effektive Rumpflänge
- *d* ist der effektive, maximale Rumpfdurchmesser:

$$
d = 1.13 \left( B^* H - A_p \right)^{1/2} \tag{9.17}
$$

- *B* \* ist die durchschnittliche Rumpfbreite, allerdings nicht größer als das 0,2fache der Flügelspannweite (bei einem kreisförmigen Querschnitt ist  $B^* = 0.785d = H$ )
- *H* Rumpfhöhe
- *Ap* Fläche des Triebwerkseinlass

Da die Flügelfläche *S* im frühen Entwurf noch nicht vorliegt, kann man der Tabelle **A.3** im Anhang **A** typische Werte für  $(S/l^2)$  entnehmen.

Für den induzierten Widerstand bei Überschall gilt Gleichung **9.18**

$$
C_{D,i} = \left[\frac{0.24}{A} + K_W \left(M^2 - 1\right)^{1/2}\right] C_L^2 \tag{9.18}
$$

 $K_W$  ist hier 0,20 für einen schlanken, nicht gewölbten Flügel und beträgt 0,175 bei einem Flügel mit gekrümmter Vorderkante oder bei ausgefahrenen Vorflügeln.

Die Berechnung des Widerstandes beim **transsonischen Flug**  $(0.95 < M < 1.2)$  ist sehr schwierig. **Howe 2000** schlägt daher folgendes vor:

- a) Nullauftriebswiderstand:
	- i) für *M* = 0,95 Berechnung mit Gleichung **9.11**
	- ii) für *M* ≥ 1,00 Berechnung mit Gleichung **9.15**
	- iii) für 0,95 < *M* < 1,00 soll eine angemessene Kurve zwischen die Werte von i) und ii) gelegt werden
- b) Der induzierte Widerstand soll bis zu *M* = 1,2 mit Gleichung **9.13** berechnet wer den. Für *M* = 1,25 kann Gleichung **9.18** angewandt werden.

Anhand eines Beispiels soll die oben beschriebene Methode noch einmal vorgeführt werden. Der Gesamtwiderstand setzt sich nach Gleichung **9.10** zusammen. Mit Gleichung **9.11** wird der Nullauftriebswiderstand berechnet. Dazu muss aber zunächst der Faktor  $\overline{\tau}$  nach Gleichung **9.12** berechnet werden. Nach Tabelle **A.1** ist  $R_W = 5.5$  und die relative Profildicke ist  $t/c = 0.11$  (wie *A330*). Daraus folgt

$$
\overline{\tau}=1,193.
$$

Die übrigen Parameter werden festgelegt zu:

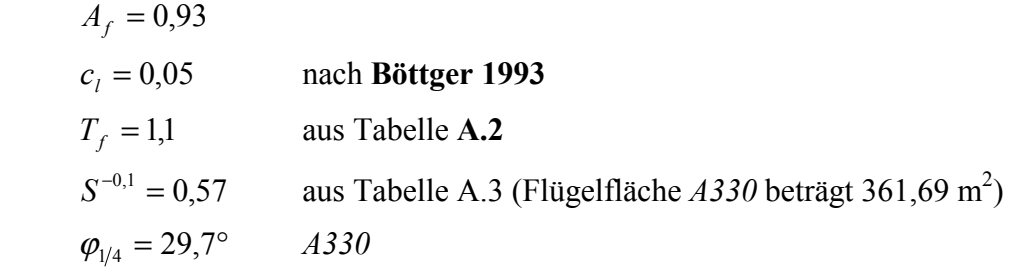

Bei einer Auslegungsmachzahl von  $M = 0.85$  ergibt sich ein  $C_{D0}$  von 181 cts.

Für die Berechnung des induzierten Widerstands muss erst Gleichung **9.14** berechnet werden. Mit einer Zuspitzung von  $\lambda = 0.235$  (A330) ergibt sich die Funktion der Zuspitzung zu  $f(\lambda) = 5,9991875 \cdot 10^{-3}$ . Die Streckung des *A330* beträgt  $A = 9,3$  und  $C_L = 0,47$  (nach **Böttger 2004**). Der induzierte Widerstand beträgt somit 96 cts. Daraus folgt mit Gleichung **9.10** ein Gesamtwiderstand von 277 cts. Nach **Howe 2000** ist bei *M* ≤ 0,95 der Wellenwiderstand bereits im Gesamtwiderstand enthalten. Wenn man nun nach Abschnitt **9** einen Wellenwiderstandsanteil von ca. 6 % ansetzt, beträgt der Wellenwiderstand in diesem Fall 16,6 cts.

Die hier vorgestellte Methode nach **Howe 2000** ist recht einfach und man kommt schnell zu einem Ergebnis. Allerdings gelten die Gleichungen nur bei bestimmten Randbedingungen und der Wellenwiderstand kann nicht ermittelt werden, lediglich der Gesamtwiderstand. Auch werden nicht alle benötigten Variablen hinreichend erläutert und für  $c_l$  fehlen Quellenangaben oder Berechnungsvorschläge. Für den frühen Flugzeugentwurf ist es recht praktisch mit diesen wenigen Formeln einen Widerstand zu berechnen aber die Gleichungen sind nicht nachvollziehbar und enthalten viele "Pfuschfaktoren", bzw. Erfahrungswerte. Positiv ist jedoch, dass der Widerstand des gesamten Flugzeugs berechnet wird und nicht nur ein Teil, z.B. der des Flügels.

#### **9.3 Berechnung nach Shevell**

Die Methode nach **Shevell 1980** ermöglicht die Abschätzung des Wellenwiderstands für Passagierflugzeuge mit konventionellen Profilen (z.B. *DC-9*) oder mit moderneren superkritischen Profilen und basiert hauptsächlich auf Messdaten aus Windkanalversuchen, sowie aus Flugversuchen. Als Eingangsdaten werden  $C_L$ ,  $\varphi_{1/4}$ ,  $t/c$  und der Flügel- bzw. der Profiltyp (konventionell / superkritisch) benötigt. Vorausgesetzt wird, dass zuerst am Flügel kritische Strömungen entstehen (siehe Abschnitt **6.3**).

Für die Abschätzung des Widerstandanstiegs wird zunächst  $M_{CC}$ , die Machzahl bei der an dem Punkt auf der Profiloberseite dessen Tangente parallel zur Zuströmung liegt (crest) die lokale Geschwindigkeit *M* = 1 ist, berechnet.  $M_{\infty} = M_{CC}$  liegt vor, wenn Gleichung **9.19** erfüllt ist.

$$
\frac{M_{\infty}^{2} \cos^{2} \varphi}{\sqrt{1 - M_{\infty}^{2} \cos^{2} \varphi}} \left[ \left( \frac{\kappa + 1}{2} \right) \frac{2,64(t/c)}{\cos \varphi} + \left( \frac{\kappa + 1}{2} \right) \frac{2,64(t/c)(0,34C_{L})}{\cos^{3} \varphi} \right]
$$
  
+ 
$$
\frac{M_{\infty}^{2} \cos^{2} \varphi}{1 - M_{\infty}^{2} \cos^{2} \varphi} \left[ \left( \frac{\kappa + 1}{2} \right) \left[ \frac{1,32(t/c)}{\cos \varphi} \right]^{2} \right]
$$
  
+ 
$$
M_{\infty}^{2} \cos^{2} \varphi \left[ 1 + \left( \frac{\kappa + 1}{2} \right) \frac{(0,68C_{L})}{\cos^{2} \varphi} + \left( \frac{\kappa + 1}{2} \right) \left( \frac{0,34Cl}{\cos^{2} \varphi} \right)^{2} \right] - 1 = 0
$$
(9.19)

Da die Gleichung nicht nach M<sub>∞</sub> aufgelöst werden kann, muss sie iterativ gelöst werden. *ϕ* ist dabei der Pfeilwinkel der Profilscheitelpunkte (*crests*). Falls diese Punkte und somit auch der Winkel nicht bekannt sind, kann stattdessen auch der Pfeilwinkel der 25%-Linie verwendet werden. Der Isentropenexponent ist  $\kappa = 1.4$ .

In Bild 9.3 ist der Widerstandsanstieg geteilt durch  $\cos^3 \varphi_{1/4}$  über dem Verhältnis  $M_{\infty}/M_{CC}$ aufgetragen und gilt für konventionelle Profile. Hiermit kann der Wellenwiderstand bei einer bestimmten Flugmachzahl bestimmt werden oder der Verlauf über einen Machzahlbereich. Die Messdaten haben gezeigt, dass die Kurve des Widerstandsanstiegs bei superkritischen Profilen um 0,06 zu höheren Machzahlen verschoben ist. Für die Ermittlung des Wellenwiderstandsbeiwertes muss zu  $M_{CC}$  0,06 addiert werden.

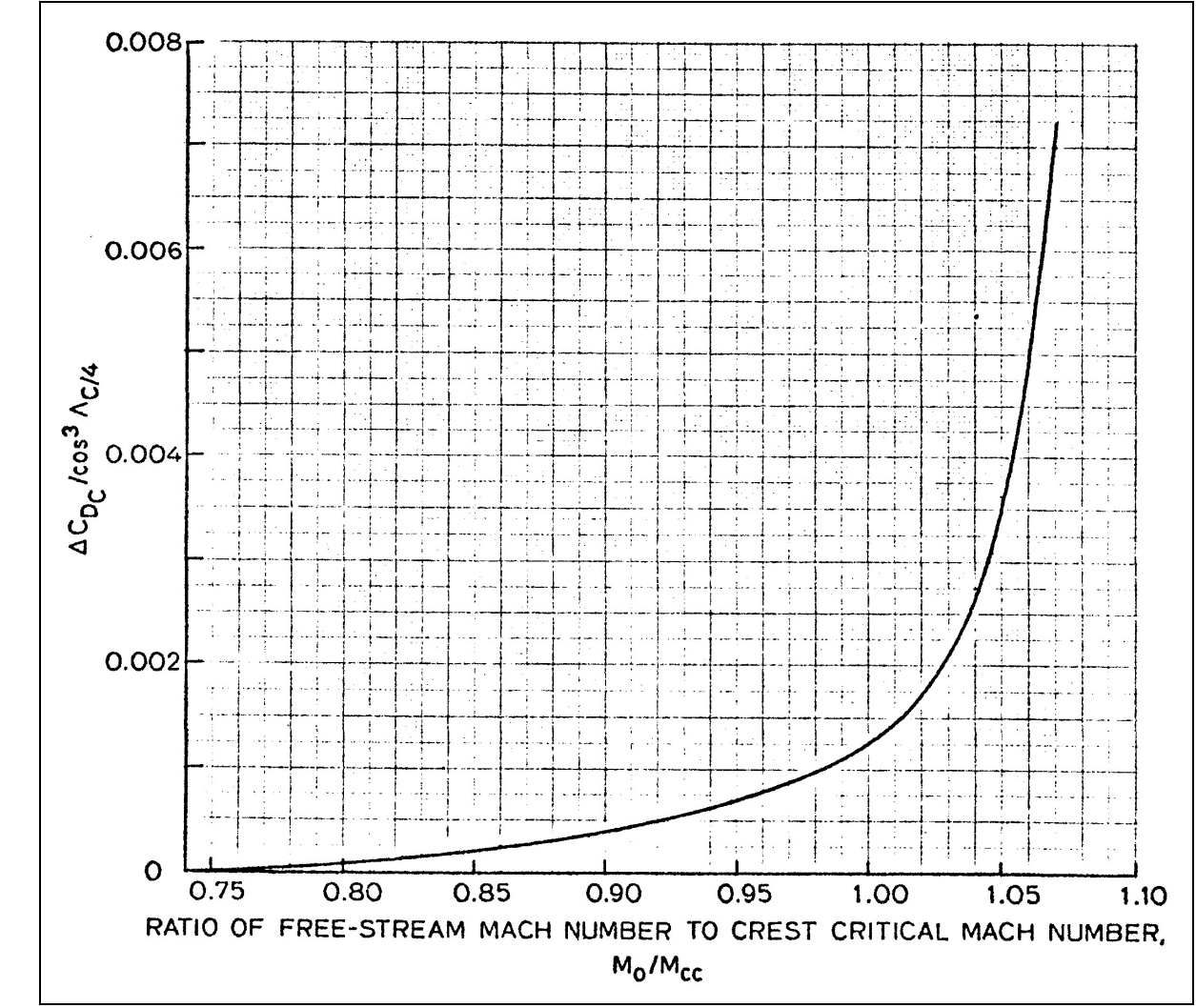

**Bild 9.3** Inkrementeller Wellenwiderstandsanstieg (**Shevell 1980**)

Mit den Daten eines *Airbus A330* habe ich auch mit dieser Methode eine Beispielrechnung durchgeführt.

$$
C_L = 0.47
$$

$$
\varphi_{1/4} = 29.7^\circ
$$

$$
t/c = 0.11
$$

$$
M_\infty = 0.85
$$

Um für Gleichung **9.19** ein Ergebnis zu erhalten, habe ich den *Excel-Solver* verwendet. Dieser löst die in *Excel* eingegebene Gleichung. Dies ist sehr praktisch, allerdings dauert es schon eine gewisse Zeit um zunächst die Formel richtig zu programmieren. Alternativ könnte man auch die Gleichung von Hand berechnen und sich an den richtigen Wert herantasten. Das würde aber wohl noch viel länger dauern, da die Gleichung recht lang ist. Als Ergebnis gibt der *Solver* bei den oben angegebenen Parametern  $M_{CC}$  mit 0,76663186 an. Damit wird

$$
\frac{M_{\infty}}{M_{CC}} = \frac{0.85}{M_{CC} + 0.06} = 1.029
$$
 (9.20)

Aus Bild **9.3** kann damit  $\Delta C_{DC}/\cos^3 \varphi_{1/4} = 0.00215$  abgelesen werden. Multipliziert mit  $\cos^3 \varphi_{1/4}$  ergibt sich ein Wellenwiderstandsbeiwert von 0,00141.

#### **9.4 ESDU Methode**

Nach der Methode von **ESDU 1995** kann die Verteilung des Wellenwiderstands entlang der Flügelspannweite eines endlichen Flügels bestimmt werden. Durch eine Integration kann daraus der gesamte Wellenwiderstand des Flügels berechnet werden.

Die Berechnung des Wellenwiderstands an einer bestimmten Spannweitenposition erfolgt mittels Gleichung **9.21**.

$$
C_{DW}(\eta) = \frac{0.243 \cdot \cos^4 \varphi_{sh}}{K} F_1(M_{\infty} \cos \varphi_{sh}) F_2(M_{Lnsh})
$$
(9.21)

Um diese Gleichung lösen zu können, müssen zunächst einige Faktoren bestimmt werden:

- $\overline{k}$  die mittlere Krümmung der Flügeloberfläche muss relativ aufwendig durch mehrere Gleichungen und Kurvendiskussion ermittelt werden
- <sup>ϕ</sup> *sh* der Pfeilwinkel des Verdichtungsstoßes kann durch die Lage des Stoßes an verschiedenen Spannweitenstationen, bestimmt anhand der Druckmessung, zeichnerisch ermittelt werden (s. Anhang **B.3**). Die Genauigkeit ist allerdings eher gering, da der Verdichtungsstoß nicht entlang einer geraden Linie entlang der Spannweite verläuft, sondern leicht gekrümmt ist. Zudem ist die Ermittlung der Stoßposition, an jeder einzelnen Station mittels Druckbeiwertinterpretation, nicht sonderlich exakt.
- *M Lnsh* die lokale Machzahl im rechten Winkel zum Stoß wird durch eine Gleichung bestimmt (s. Anhang **B.2**)
- *F*<sub>1</sub>, *F*<sub>2</sub> diese Funktionen können mittels Gleichungen oder aus Diagrammen bestimmt werden (s. Anhang **B.2** und **B.4**)

Um den gesamten Wellenwiderstand des Flügels zu berechnen, muss dessen Verteilung entlang der Spannweite integriert werden.

$$
C_{DW} = \int_{\eta_b} \frac{c(\eta)}{\bar{c}} C_{DW}(\eta) d\eta
$$
 (9.22)

Da die Druckverteilung auf der Flügeloberseite aus praktischen und zeitlichen Gründen meist nur an einigen Stationen gemessen oder berechnet wird, kann der Wellenwiderstand auch nur an diesen Stationen berechnet werden. Um dennoch einen Gesamtwellenwiderstand berechnen zu können, kann die Integrationsgleichung **9.22** durch die Trapezregel angenähert werden.

$$
C_{DW} = \frac{1}{2} \left\{ \frac{c(\eta_0)}{\bar{c}} (\eta_1 - \eta_0) C_{DW}(\eta_0) + \sum_{j=1}^N (\eta_{j+1} - \eta_{j-1}) \frac{c(\eta_j)}{\bar{c}} C_{DW}(\eta_j) + \frac{c(\eta_{N+1})}{\bar{c}} (\eta_{N+1} - \eta_N) C_{DW}(\eta_{N+1}) \right\}
$$
(9.23)

Weitere Erklärungen zur Formel und deren Gebrauch finden sich im Anhang **B.2**.

Als Alternative dazu kann aber auch zunächst der Wellenwiderstand bei einer zweidimensionalen Profilumströmung ohne Pfeilwinkeleinfluss errechnet werden. Dabei gibt es zwei Methoden. Die Methode erster Ordnung benutzt Gleichung **9.24**.

$$
\left(C_{DW}\right)_{2d} = \frac{0.243}{\kappa_w} \left[ \frac{\left(1 + 0.2M_{\infty}^2\right)}{M_{\infty}} \right]^3 \frac{\left(M_{Lsh} - 1\right)^4 \left(2 - M_{Lsh}\right)}{M_{Lsh} \left(1 + 0.2M_{Lsh}^2\right)}\tag{9.24}
$$

Die mittlere Oberflächenkrümmung ist hierbei durch die lokale Oberflächenkrümmung kurz vor dem Verdichtungsstoß <sup>κ</sup> *<sup>w</sup>* ersetzt. *M Lsh* ist die lokale Machzahl vor dem Stoß. Diese Methode wurde jedoch wegen der teilweise schlechten Genauigkeit mit Messdaten angepasst. Die so verbesserte Methode nutzt Gleichung **9.25**.

$$
C_{DW} = \frac{0.243}{\overline{\kappa}} F_1(M_\infty) F_2(M_{Lsh})
$$
\n(9.25)

Für die Umrechnung auf eine dreidimensionale Strömung wird dann der Pfeilwinkel des Verdichtungsstoßes herangezogen. Die Genauigkeit dieser Methode zur Ermittlung des Wellenwiderstands eines Flügels wurde in aufwendigen Untersuchungen überprüft. Die errechneten Werte wurden mit Daten aus Windkanalversuchen verglichen. Dazu musste allerdings zunächst der Wellenwiderstand des Modells berechnet werden, da die Windkanalversuche nur einen Gesamtwiderstand liefern. Der Vergleich zeigte, dass die Berechnungen generell um 10 Prozent über dem wirklichen Wert liegen.

Um die Rechenmethoden nachzuvollziehen, habe ich versucht die Oberflächenkrümmung für Gleichung **9.21** bzw. **9.25** und **9.24** zu berechnen. Dazu habe ich einen Profilschnitt eines *A330* vergrößert. Daraus habe ich dann Profilkoordinaten gemessen und in einer *Excel*-Tabelle zusammengestellt (Bild **9.4**). Die Berechnung von κ muss die Steigung der Koordinaten über die erste Ableitung berechnet werden (siehe Bild **9.5**).

$$
z_i = \frac{z_{i+1} - z_{i-1}}{x_{i+1} - x_{i-1}}
$$
\n(9.26)

 $\overline{k}$  ist dann die Steigung einer Geraden zwischen einem Punkt  $\overline{x}$  und der Position des Verdichtungsstoßes  $x_{sh}$ . Für die Berechnung von  $\overline{x}$  wiederum muss der Druckbeiwert vor dem Stoß bekannt sein, z.B. aus einer gemessenen Druckverteilung oder aus CFD-Berechnungen. Da mir solche Daten aber nicht vorliegen, kann an dieser Stelle nicht fortgefahren werden.

Bei der Berechnung von κ<sub>*w*</sub> stößt man leider auch an eine Grenze. κ<sub>*w*</sub> ist die Steigung der zweiten Ableitung an dem Punkt  $x_{sh}$ .

$$
z_i = \frac{z_{i+1} - z_{i-1}}{x_{i+1} - x_{i-1}}
$$
\n(9.27)

Wie man jedoch in Bild **9.5** erkennen kann, verstärkt sich die Ungenauigkeit bei der Ermittlung der Profilkoordinaten bei jeder Ableitung. Um mit der zweiten Ableitung eine stetige Funktion zu erhalten, müsste man die ursprünglichen Koordinaten anpassen.

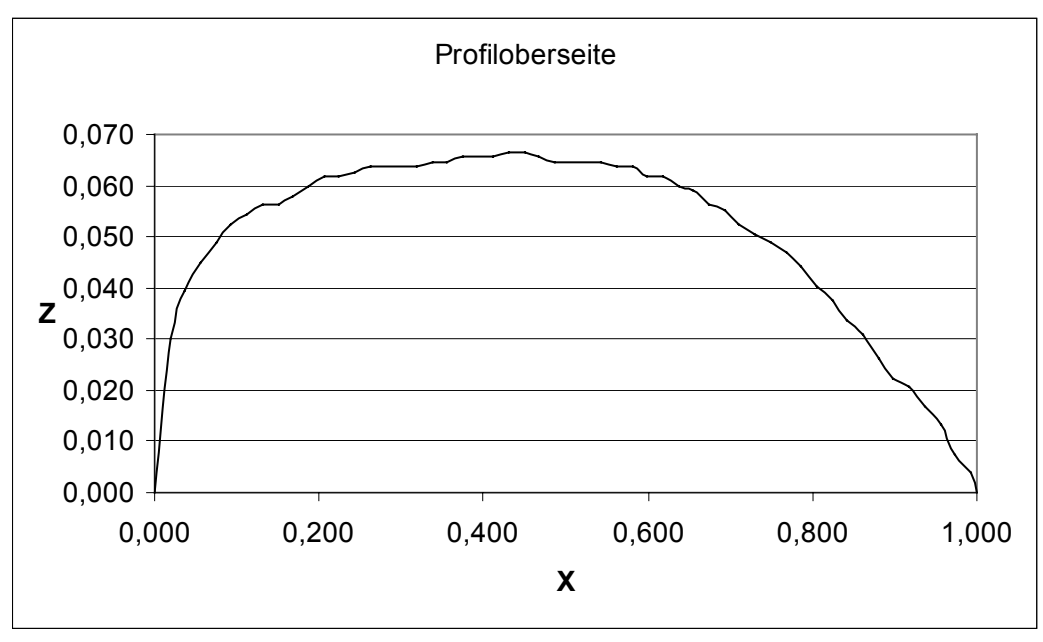

**Bild 9.4** Profilkoordinaten

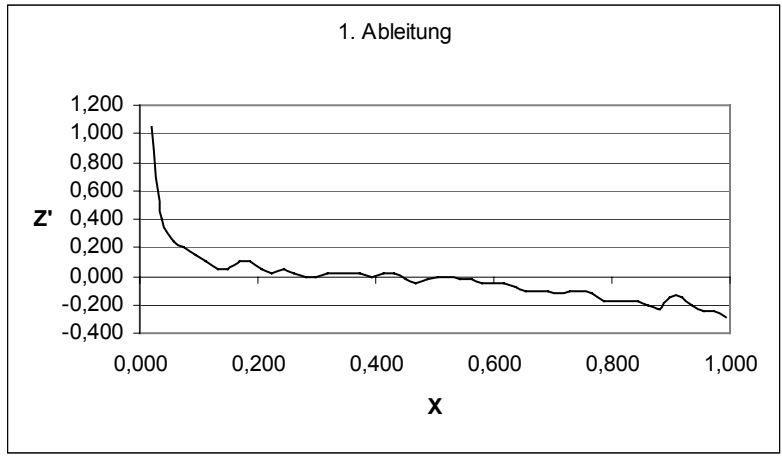

**Bild 9.5** 1. Ableitung der Profilkoordinaten

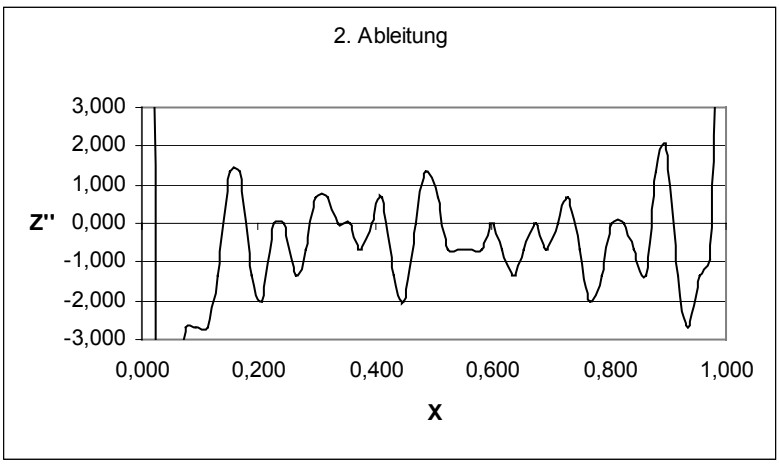

 **Bild 9.6** 2. Ableitung der Profilkoordinaten

Bei der weiteren Berechnung wird jedoch *M Lsh* benötigt. Dieser Wert ist so wie auch der Druckbeiwert leider nicht ohne weiteres verfügbar. Somit kann auch hier nicht weiter gerechnet werden.

Bei der Methode nach **ESDU 1995** handelt es sich um eine wissenschaftliche Untersuchung zur Berechnung des Wellenwiderstands. Mit dem vorgestellten Modell ist eine Berechnung mit akzeptablen Ergebnissen möglich. Es wird jedoch lediglich der Wellenwiderstand des Flügels berechnet und nicht wie für den Flugzeugentwurf im Studium benötigt, der gesamte Wellenwiderstand eines Flugzeugs. Auch ist diese Methode nicht geeignet um "mal eben" einen Wert zu berechnen. Die Methode ist sehr (zeit-)aufwendig, man benötigt ausgeprägte analytische Fähigkeiten, viele Messdaten und aufwendige Untersuchungsmethoden um zu einem Ergebnis zu gelangen.

Auch wenn diese Methode für den universitären Flugzeugentwurf nicht zu gebrauchen ist, ist sie im Anhang **B** auszugsweise beigefügt um Interessierten einen tieferen Einblick zu gewähren.

#### **9.5 Airbus Methode**

In dem nachfolgenden Text wird keine vollständige Berechnungsmethode gegeben. Jeder Flugzeughersteller hat im Laufe der Jahre eigene Rechenmodelle entwickelt, nach denen sich z.B. der Wellenwiderstand eines neuen Flugzeugs ermitteln lässt. Da diese Methoden jedoch meist der Geheimhaltung unterliegen und die Hersteller sie nicht veröffentlichen, kann hier nur ein kleiner Einblick in die Widerstandsanalyse im Hause *Airbus* gegeben werden.

Einige Informationen dazu enthält **Böttger 1993** und **Böttger 2004**. Aus ersterem geht zunächst hervor, dass auch bei *Airbus M<sub>DD</sub>* per Definition die Machzahl ist, bei der ein Anstieg des Widerstandsbeiwertes um  $\Delta C_W = 0.002$  vorliegt.  $M_{DD}$  wird im Folgenden mit *M* 20 bezeichnet.

Die beiden Bilder **9.7** und **9.8** zeigen, ähnlich wie in den Abschnitten **7.1** und **7.2**, den Einfluss der Flügeldicke und der Flügelpfeilung auf die Machzahl des Widerstandsanstiegs *M* 20 .

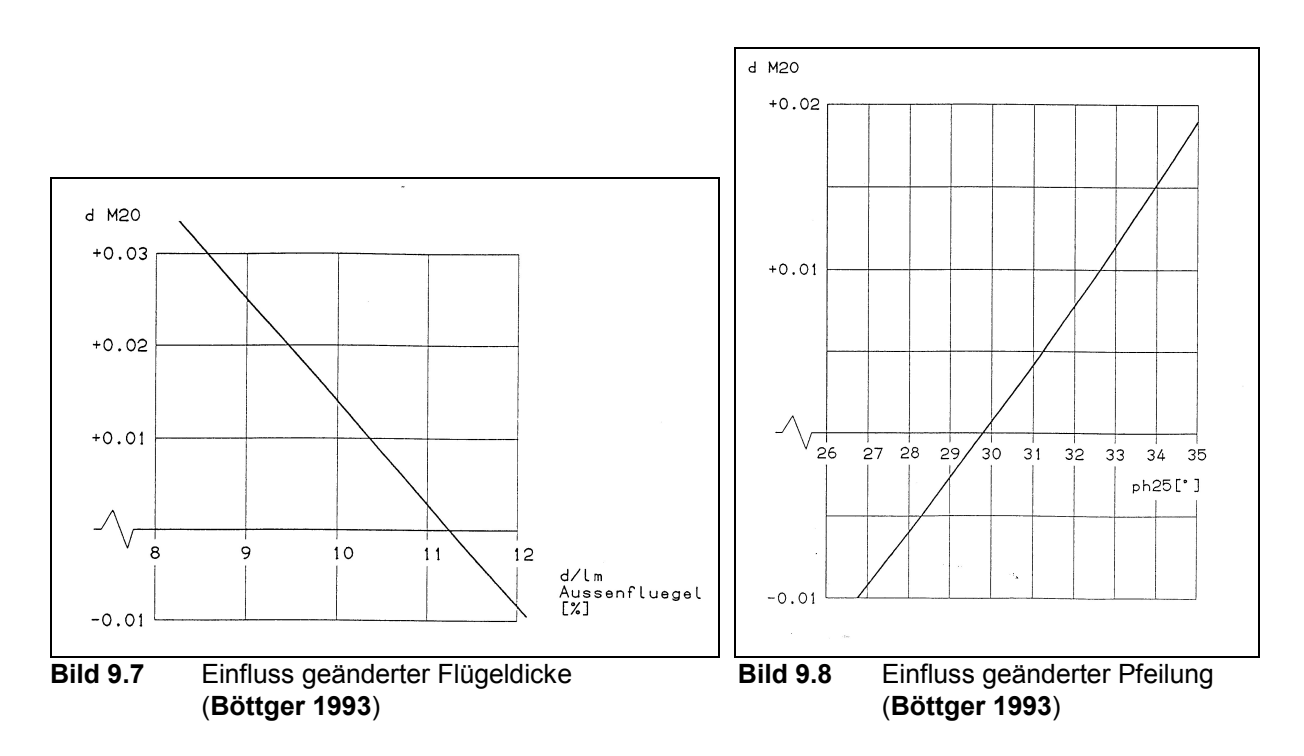

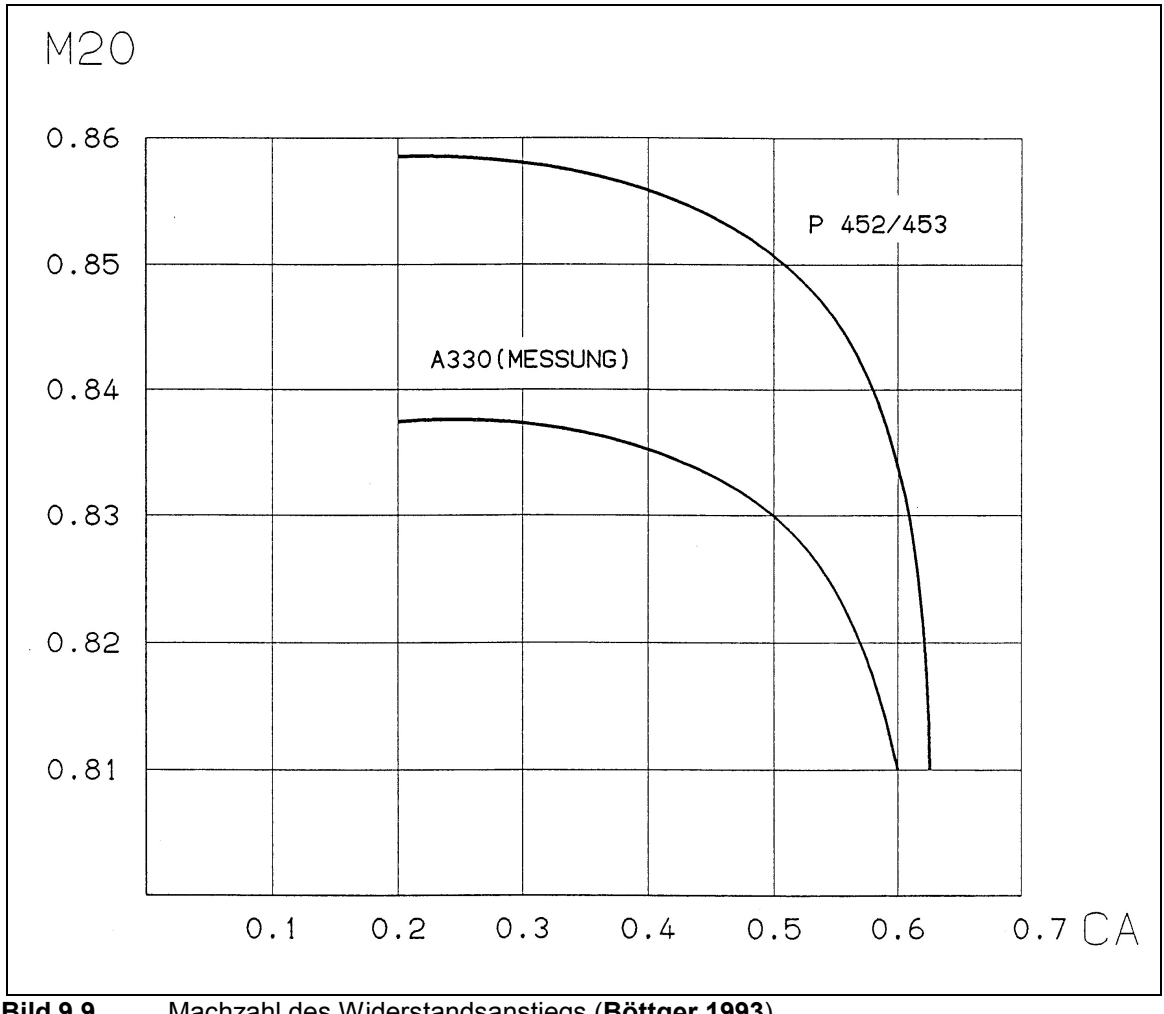

Bild **9.9** zeigt noch die Abhängigkeit der Machzahl des Widerstandsanstiegs eines *A330* vom Auftriebsbeiwert.

**Bild 9.9** Machzahl des Widerstandsanstiegs (**Böttger 1993**)

Die letzten beiden Bilder, **9.10** und **9.11** zeigen den Wellenwiderstand (hier auch Machwiderstand genannt) der *A300* / *A310* in Abhängigkeit von der Flugmachzahl, dargestellt als *M* − *M* 20 . Bild **9.10** geht dabei auf den Machwiderstand für Machzahlen unter *M* 20 ein. Bei *M* 20 , also *M* − *M* 20 = 0 beträgt der Machwiderstandsbeiwert wie definiert 0,002. Bild **9.11** hingegen zeigt den Machwiderstand für Machzahlen über *M* 20 . Als neuer Aspekt wird hierbei noch der Einfluss des Auftriebsbeiwertes berücksichtigt.

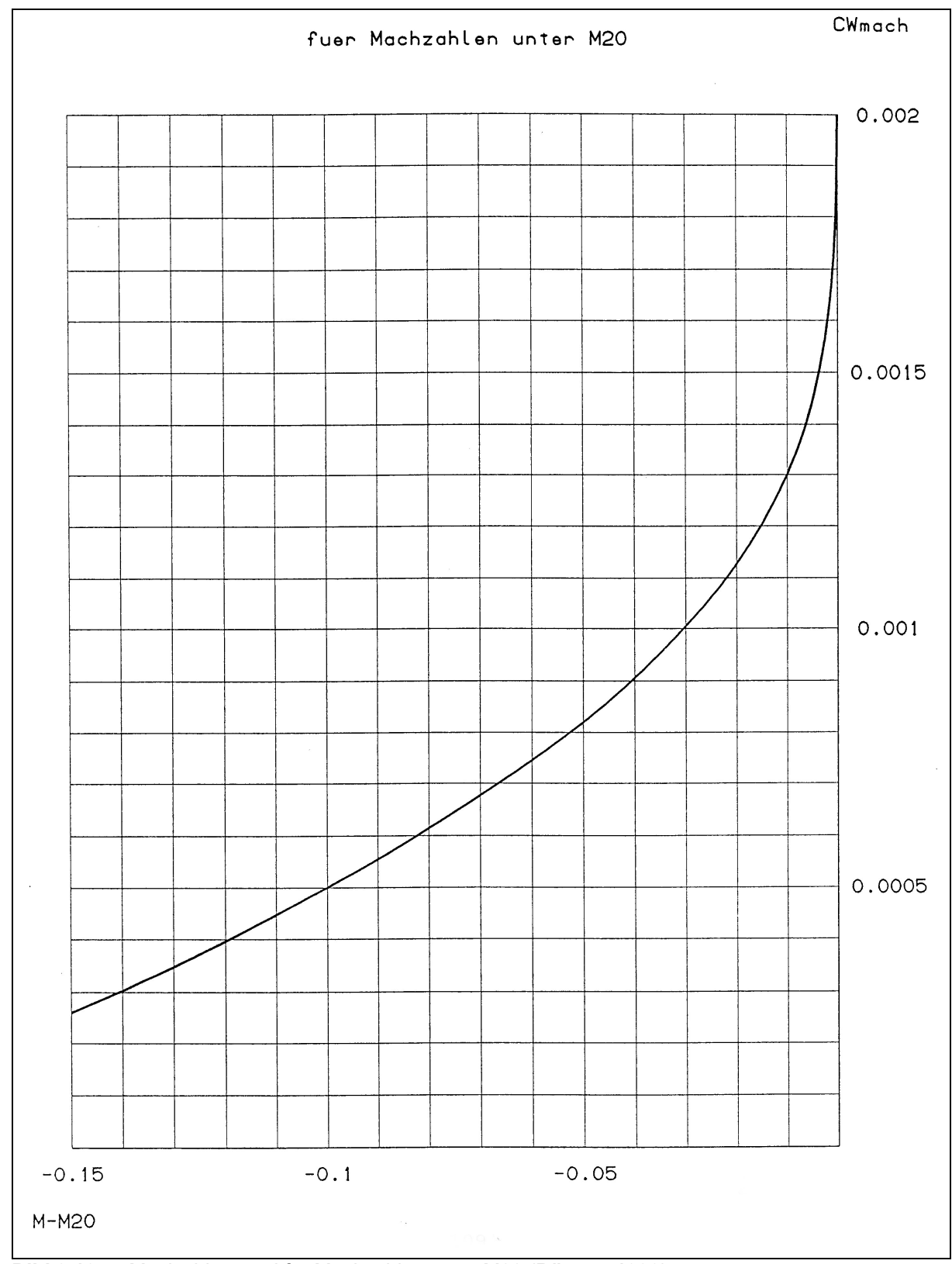

**Bild 9.10** Machwiderstand für Machzahlen unter M20 (**Böttger 1993**)

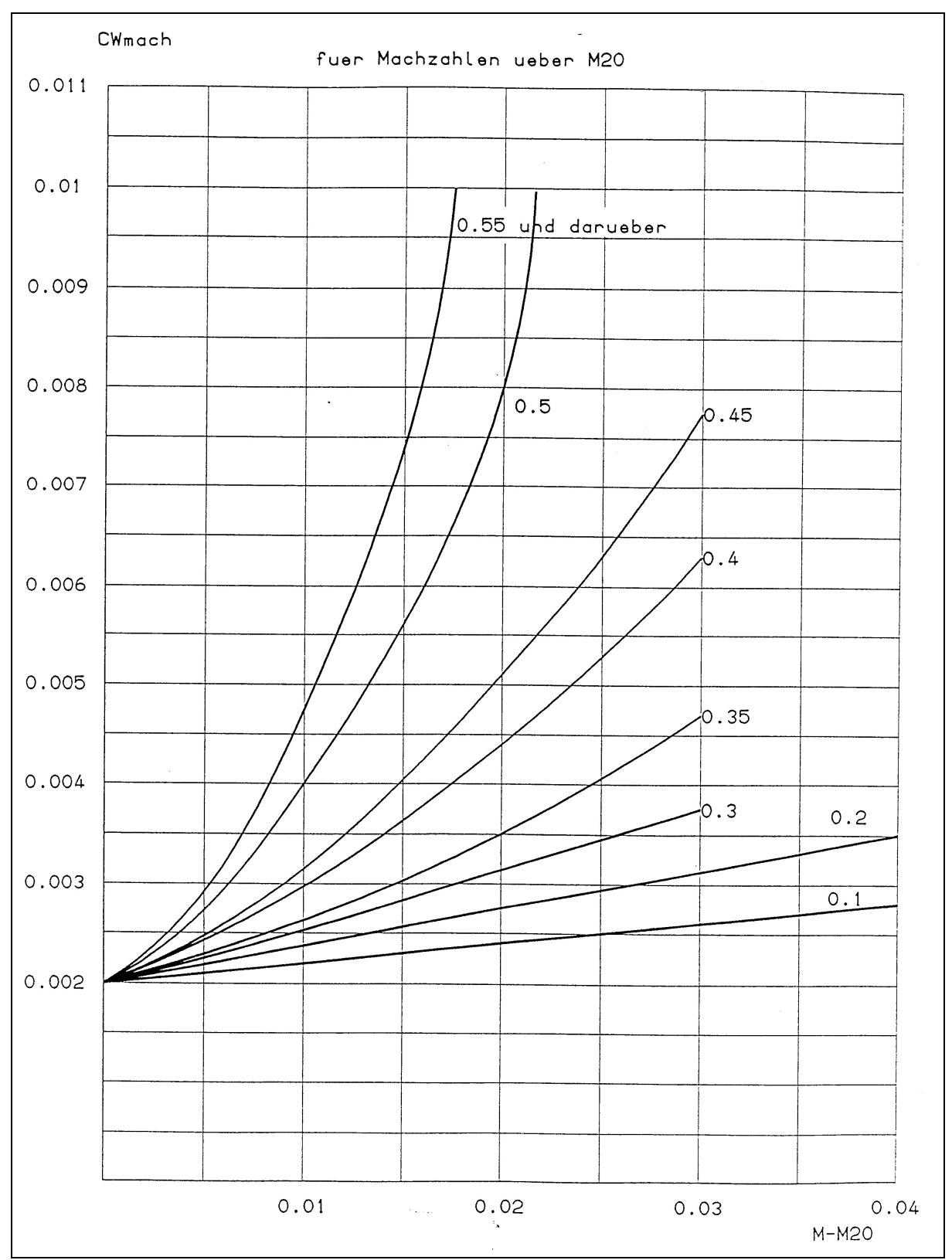

**Bild 9.11** Machwiderstand für verschiedene Auftriebsbeiwerte und Machzahlen über M20 (**Böttger 1993**)

Bei einem neuen Flugzeugentwurf setzt *Airbus* als Wellenwiderstand den Wert eines existierenden, ähnlichen Flugzeugs als Zielwert fest (s. Seite **20** in **Böttger 2004**). Der Entwurf wird darauf ausgerichtet (Auslegungsgeschwindigkeit, Auftriebsbeiwert etc.).

Eine konkrete Methode zur Berechnung des Wellenwiderstandes ist somit hier nicht gegeben, dennoch kann man die Daten sicherlich gut nutzen. Da keine eigenen Werte errechnet werden können, kann man ja wie oben erwähnt auf bekannte Daten ähnlicher Flugzeuge zurückgreifen. In diesem Fall könnte man für ein Flugzeug mit ähnlichem superkritischen Profil eines *A330* aus Bild 9.9 zunächst ein  $M_{DD}$  ablesen. Weichen die Pfeilung und die relative Profildicke (am Kink) des auszulegenden Flugzeugs von den Daten des A330 ab, so kann  $M_{DD}$  mit Bild **9.7** und **9.8** angepasst werden. Mit der Differenz der projektierten Flugmachzahl und *M DD* kann dann aus Bild **9.10** oder **9.11** ein Wellenwiderstandsbeiwert abgeleitet werden. Für einen Entwurf oder auch Nachentwurf eines modernen Großraumflugzeugs scheint mir dies ein legitimes Verfahren für eine erste Abschätzung des Wellenwiderstandes zu sein. Für die Auslegung eines Privatjets kann auf die Daten in Bild **9.12** zurückgegriffen werden.

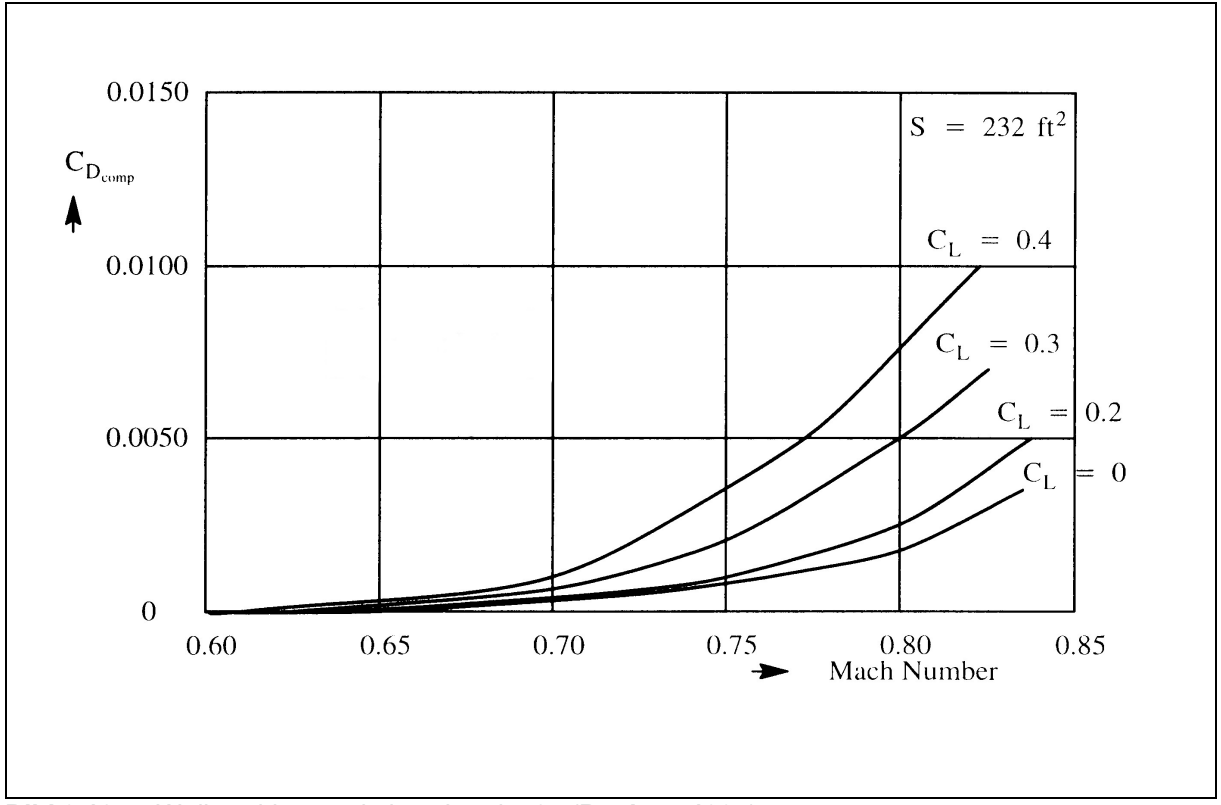

**Bild 9.12** Wellenwiderstand eines Learjet 25 (**Roskam 1997**)

### **9.6 Berechnung bei reiner Überschallströmung**

Bei einer reinen Überschallströmung wird die Berechnung des Wellenwiderstands aufgrund des stabilen Strömungscharakters wieder einfacher. Es sollte jedoch angemerkt werden, dass sich der Wellenwiderstand im transsonischen Bereich von dem im Überschallgebiet unterscheidet. Während sich die Ursache für den Wellenwiderstand im ersten Fall in den Verdichtungsstößen findet, so spielt beim Überschallflug nur der Auftrieb und die Dicke des Profils, also das Volumen des Körpers, eine Rolle. Dabei ist der Auftrieb wiederum nur von dem Anstellwinkel des Körpers abhängig. Dies gilt für jedes Profil.

$$
C_L = \frac{4\alpha}{\sqrt{M^2 - 1}}\tag{9.21}
$$

Der (Wellen-)Widerstand berechnet sich dann nach der linearen Theorie (**Houghton 2003**) allgemein nach Gl. **9.22**.

$$
C_D = \frac{1}{\sqrt{M^2 - 1}} \left( 4\alpha^2 + k_t \left( \frac{t}{c} \right)^2 + k_c \beta^2 \right)
$$
 (9.22)

Dabei ist  $\beta$  die Wölbung des Profils und  $k_t, k_c$  sind geometrische Konstanten.

Für ein schlankes Doppelkeilprofil zeigt sich, dass der Wellenwiderstand nur durch den Anstellwinkel (Auftrieb) und die relative Dicke beeinflusst wird.

$$
C_D = \frac{4}{\sqrt{M^2 - 1}} \left[ \alpha^2 + \left(\frac{t}{c}\right)^2 \right] \tag{9.23}
$$

Eine ebene Platte ohne Anstellwinkel hat folglich keinen Wellenwiderstand.

## **10 Rechenmethode für den Flugzeugentwurf**

In **DATCOM 1978** findet sich eine Methode zur Berechnung des Wellenwiderstands von Flügeln. Für Profile kann der Wellenwiderstand bereits recht genau bestimmt werden. Bei einem Flügel steht dem die Vielzahl der Parameter und dessen schwer vorhersagbares Zusammenspiel im Wege. So können zwei Flügel mit der gleichen Form (Fläche, Pfeilung und Dicke) unterschiedliche Widerstände aufweisen. Diese Methode sollte deshalb auch nur zur ersten Abschätzung des Wellenwiderstandes genutzt werden. Da es sich aber um eine recht einfache und überschaubare Art der Widerstandsberechnung handelt, die beiden wichtigsten Parameter relative Dicke und Pfeilung berücksichtigt, soll sie hier als Rechenmethode für den Flugzeugentwurf vorgestellt werden. Alle Daten und Formeln stammen aus **DATCOM 1978** und wurden für diesen Abschnitt aufbereitet. Die nachfolgende Methode zur Abschätzung des Wellenwiderstands im Flugzeugentwurf kann nur bei konventionellen trapezförmigen Flügeln mit runder Vorderkante angewendet werden.

Um den Wellenwiderstand berechnen zu können und den Verlauf in einem Diagramm zeichnen zu können, müssen die Werte

 $\frac{c}{c}$ *<sup>t</sup>* relative Profildicke *A* Streckung

 $\varphi_{1/4}$  Pfeilung der 25%-Linie

bekannt sein.

Die Flügelpfeilung wird zunächst noch nicht berücksichtigt und es werden die Widerstandswerte eines ungepfeilten Flügels berechnet. Mit den Formeln **10.1** und **10.2** werden die Eingangswerte für das Diagramm in Bild **10.1** ermittelt.

$$
A\left(\frac{t}{c}\right)^{\frac{1}{3}}\tag{10.1}
$$

$$
\frac{\sqrt{|M^2 - 1|}}{(t/c)^{1/3}}
$$
 (10.2)

Einige Werte für  $(t/c)^{1/3}$  und  $(t/c)^{5/3}$  sind zur schnelleren Berechnung in der folgenden Auflistung angegeben.

| t/c  | $(t/c)^{1/3}$ | $(t/c)^{5/3}$ |
|------|---------------|---------------|
| 0,12 | 0,493         | 0,0293        |
| 0,11 | 0,479         | 0,0254        |
| 0,10 | 0,464         | 0,0217        |
| 0,09 | 0,448         | 0,0181        |
| 0,08 | 0,431         | 0,0148        |
| 0,07 | 0,412         | 0,0118        |
| 0,06 | 0,392         | 0,0092        |
| 0,05 | 0,368         | 0,0068        |
| 0,04 | 0,342         | 0,00468       |
| 0,03 | 0,311         | 0,00292       |
| 0,02 | 0,271         | 0,00147       |
|      |               |               |

Aus Bild **10.1** können die Werte für  $\frac{C_{BW}}{(t/c)^{5/3}}$  $\frac{C_{DW}}{1.5\frac{\sqrt{3}}{2}}$  abgelesen werden.

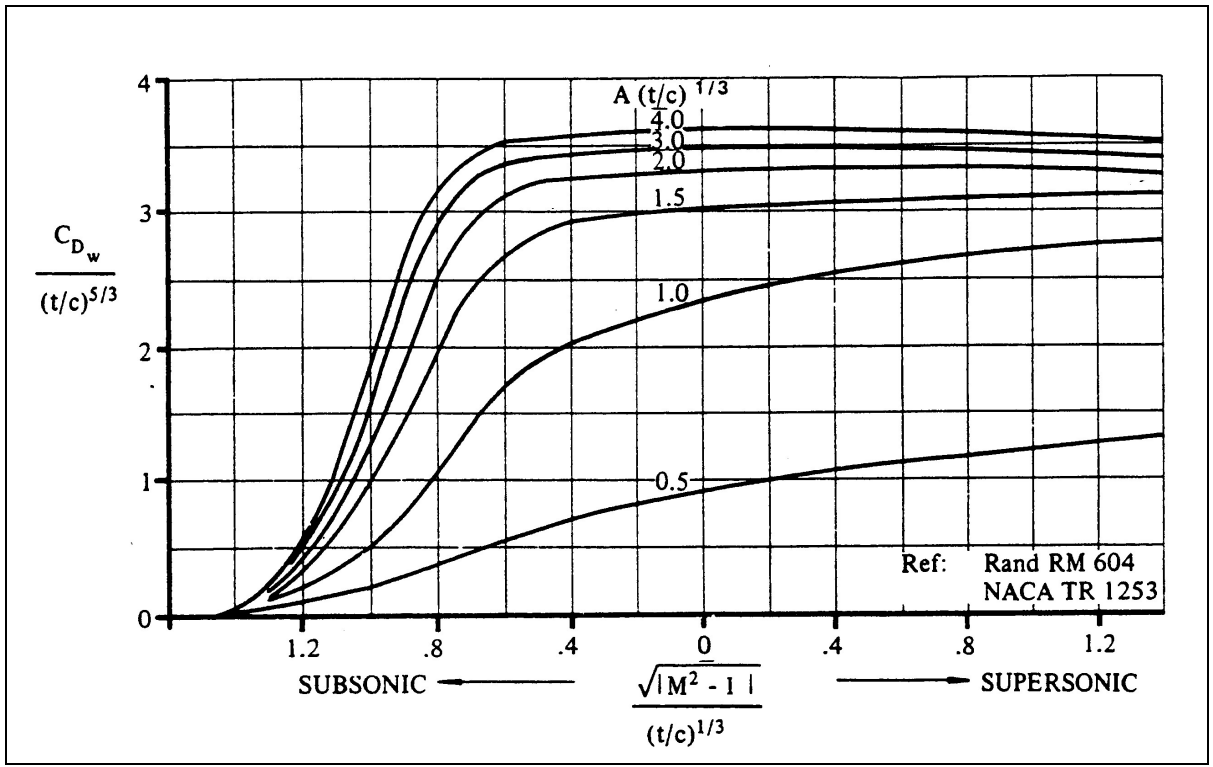

**Bild 10.1** Wellenwiderstand gerader Flügel (**DATCOM 1978**)

Mit Gleichung 10.3 wird dann  $C_{DW}$  berechnet.

$$
C_{DW} = \frac{C_{DW}}{(t/c)^{5/3}} \cdot (t/c)^{5/3}
$$
 (10.3)

Um diese Werte in die Daten des gepfeilten Flügels umzurechnen wird Gleichung **10.4** verwendet.

$$
C_{DW_{\varphi=n}} = C_{DW} (\cos n)^{2.5} \tag{10.4}
$$

Jetzt können die Wellenwiderstandswerte  $C_{DW_{\alpha}}$  über der Machzahl aufgetragen werden. Der Widerstand des Flügels, bei der im Entwurf gewählten Reiseflugmachzahl, kann nun aus dem Diagramm abgelesen werden. Sollte der Widerstand unangemessen hoch sein, so kann eine andere Flugmachzahl mit dem entsprechenden Widerstand aus dem Diagramm gewählt werden. Steht die Entwurfsmachzahl allerdings schon unabänderlich fest, so muss nicht die komplette Widerstandskurve berechnet werden, sondern der Widerstand bei der Machzahl kann direkt über die Formeln ausgerechnet werden.

Die Methode wird nun an einem Beispiel vorgeführt. Die Parameter des Beispielflügels wurden in Anlehnung an den *A330-300* gewählt zu:

$$
A = 9,3 \t\t \varphi_{1/4} = 29,7^{\circ} \t\t \frac{t}{c} = 0,11
$$
  
Damit ergibt sich  $\left(\frac{t}{c}\right)^{1/3} = 0,479$  und  $\left(\frac{t}{c}\right)^{5/3} = 0,0254$ .  

$$
A\left(\frac{t}{c}\right)^{1/3} = 9,3 \cdot 0,479 = 4,4547
$$

Für die Berechnung der Werte für  $\frac{\sqrt{1 - (t/c)^{1/3}}}{(t/c)^{1/3}}$  $2^{2}-1$  $\frac{M^2 - 1}{(t/c)^{1/3}}$ ,  $C_{DW}$  und  $C_{DW_{\varphi}}$  empfiehlt es sich, eine kleine

Tabelle (z.B. mit *Excel*) anzulegen, in diesem Fall Tabelle **10.1**.

| mit Daten des Airbus A330-300 |                               |                                                  |                             |                                       |  |
|-------------------------------|-------------------------------|--------------------------------------------------|-----------------------------|---------------------------------------|--|
| $\overline{M}$                | $M^2$<br>$(t/c)^{\sqrt{1/3}}$ | $C_{D\underline{W}}$<br>$(t/c)^{\overline{5/3}}$ | $C_{\scriptscriptstyle DW}$ | $C_{\scriptscriptstyle DW_{\varphi}}$ |  |
| 0,750                         | 1,38                          | 0,20                                             | 0,00508                     | 0,00098                               |  |
| 0,800                         | 1,25                          | 0,40                                             | 0,01016                     | 0,00197                               |  |
| 0,825                         | 1,18                          | 0,60                                             | 0,01524                     | 0,00295                               |  |
| 0,850                         | 1,10                          | 1,20                                             | 0,03048                     | 0,00590                               |  |
| 0,875                         | 1,01                          | 1,90                                             | 0,04826                     | 0,00934                               |  |
| 0,900                         | 0,91                          | 2,65                                             | 0,06731                     | 0,01302                               |  |
| 0,925                         | 0,79                          | 3,20                                             | 0,08128                     | 0,01572                               |  |
| 0,950                         | 0,65                          | 3,55                                             | 0,09017                     | 0,01744                               |  |
| 0,975                         | 0,46                          | 3,65                                             | 0,09271                     | 0,01794                               |  |
| 1,000                         | 0,00                          | 3,70                                             | 0,09398                     | 0,01818                               |  |
| 1,050                         | 0,67                          | 3,65                                             | 0,09271                     | 0,01794                               |  |
| 1,100                         | 0,96                          | 3,60                                             | 0,09144                     | 0,01769                               |  |

**Tabelle 10.1** Beispiel zur Berechnung des Wellenwiderstands

In Bild **10.2** sind diese Werte in einem Diagramm aufgetragen. So wird der Einfluss der Pfeilung deutlich erkennbar und der maximale Widerstand, sowie die Machzahl des Widerstandsanstiegs (je nach Definition) können abgelesen werden. Der Wellenwiderstand eines *A330- 300* beträgt somit bei der Entwurfsmachzahl von  $M_{CR} = 0.85$  59 cts.

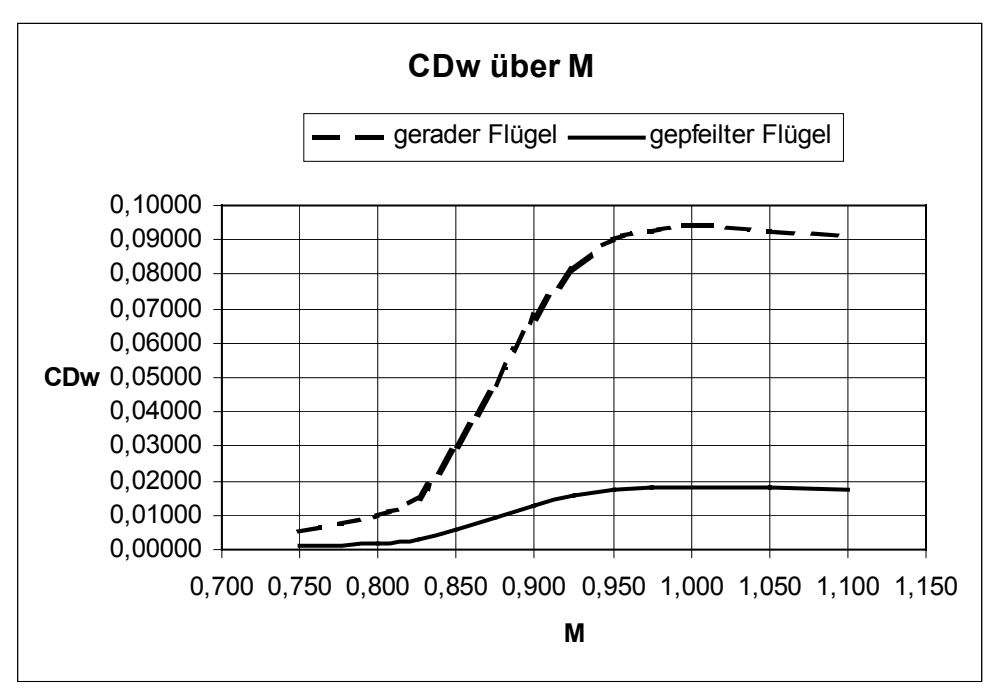

**Bild 10.2** Darstellung des Wellenwiderstands über der Machzahl

# **11 Zusammenfassung**

Die Ergebnisse der verschiedenen Berechnungsmethoden werden hier nun noch einmal zusammengetragen und kommentiert.

| ו מטכווס וו<br>Methode | Cdw [cts] | Lusammeniassung uci Ligebinsse<br>Bemerkung                                                                                                    |
|------------------------|-----------|----------------------------------------------------------------------------------------------------|
| Raymer                 | 20        | Der Wert nach Raymer ist nicht wirklich berechnet worden, sondern<br>stammt aus Abschnitt 4.2. Da angenommen wird, dass sich das<br>Beispielflugzeug mit Mdd bewegt und dieser Wert als Punkt zur<br>Konstruktion der Verlaufskurve benötigt wird, kann nur auf einen<br>angenommenen Wert zurückgegriffen werden.                   |
| Howe                   | 16,6      | Howe liefert, im Vergleich zum Sollwert von ca. 15 cts, ein gutes Er-<br>gebnis. Allerdings wurde hier eigentlich nur der Gesamtwiderstand<br>berechnet und der Anteil des Wellenwiderstands durch Überlegun-<br>gen aus Abschnitt 9 abgeschätzt. Das Ergebnis wird also je nach<br>gewählter Prozentzahl unterschiedlich ausfallen. |
| Shevell                | 14,1      | Shevell liefert auch ein sehr gutes Ergbnis, liegt allerdings leicht un-<br>terhalb des zu erwartenden Wertes und ist recht zeitaufwendig.                                                                                                    |
| ESDU                   |           | Hier konnte kein Wert berechnet werden.                                                                                                    |
| Airbus                 |           | Wurde hier nicht berechnet, sollte nur für eine erste Abschätzung<br>dienen.                                                                                                    |
| Überschall             |           | Eine Berechnung macht in diesem Fall keinen Sinn.                                                                                                    |
| <b>DATCOM</b>          | 59        | Dieses Ergebnis ist nicht so genau, ist aber, im Rahmen des gerin-<br>gen Anteils des Wellenwiderstands am Gesamtwiderstand, als Er-<br>gebnis vertretbar. Der Vorteil dieser Methode liegt in der einfachen<br>Anwendbarkeit und der schnellen Ergebnisfindung.                                                                     |

**Tabelle 11.1** Zusammenfassung der Ergebnisse

### **12 Schlussbemerkung**

Wie sich gezeigt hat, ist es durchaus möglich den Wellenwiderstand hinreichend genau abzuschätzen. Die hierbei gefundenen Methoden sind fast alle aus der Not heraus den Wellenwiderstand mit bisherigen Mitteln nicht berechnen zu können entwickelt worden. Sie basieren daher häufig auf Messdaten und Erfahrungswerten, bzw. sie sind auf existierende Werte angepasst worden. Für den Geschwindigkeitsbereich oberhalb der kritischen Machzahl bis hin zur Machzahl des Widerstandsanstiegs ist eine exakte Bestimmung des Widerstandsanstiegs nicht so wichtig. Da hier noch ein relativ geringer Anstieg stattfindet, kann ein Erfahrungswert herangezogen werden. Mit zunehmender Machzahl steigt der Widerstand jedoch rapide an. Falls beabsichtigt wird in diesem Bereich zu fliegen, gewinnt eine möglichst genaue Abschätzung des Wellenwiderstandes an Bedeutung. Dabei ist es in der Designphase nicht nur wichtig den Widerstand vorhersagen zu können, sondern vielmehr auch die Quellen zukennen um so Verbesserungen während des Entwurfes einbringen zu können.

# **Literaturverzeichnis**

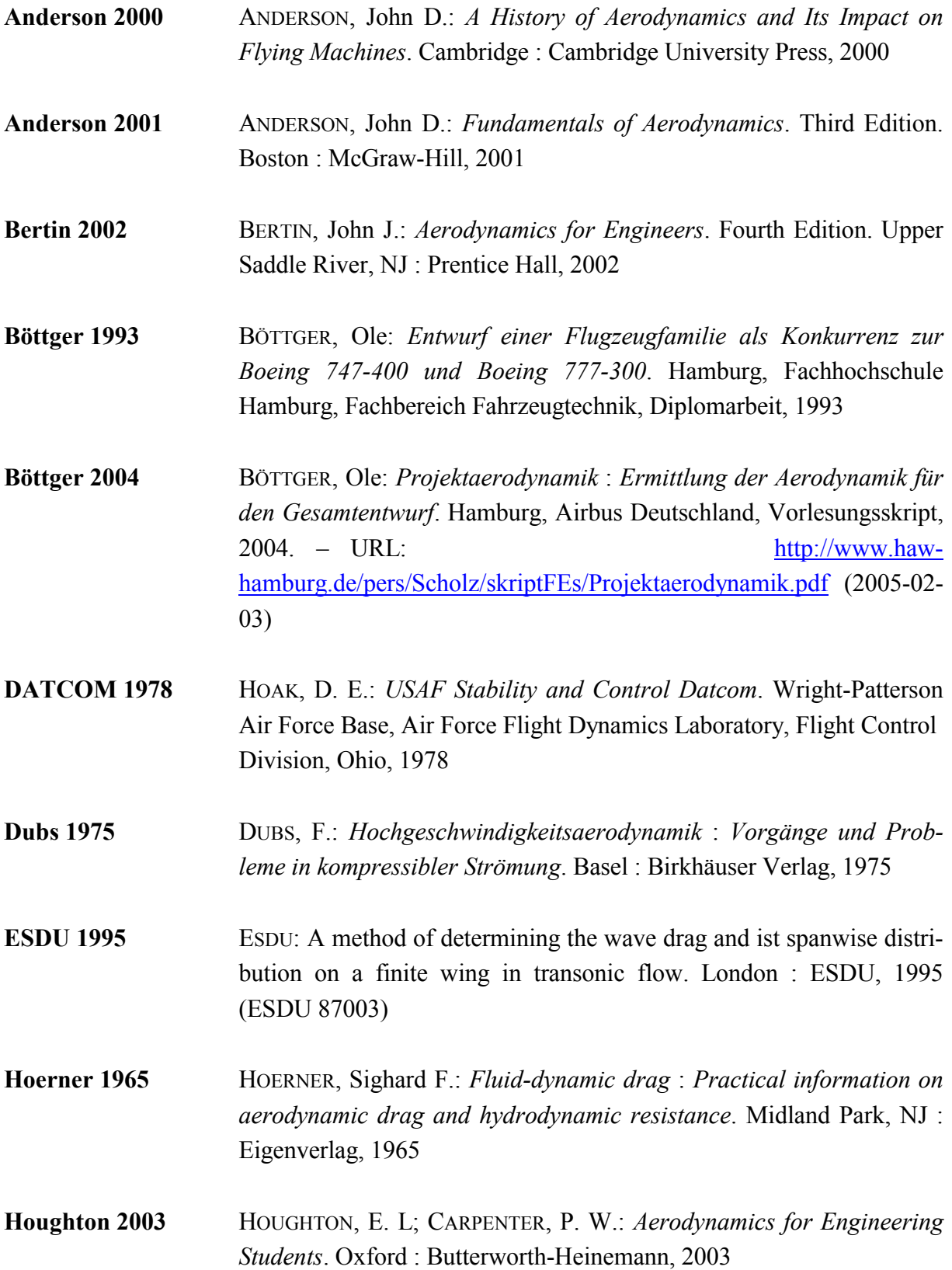

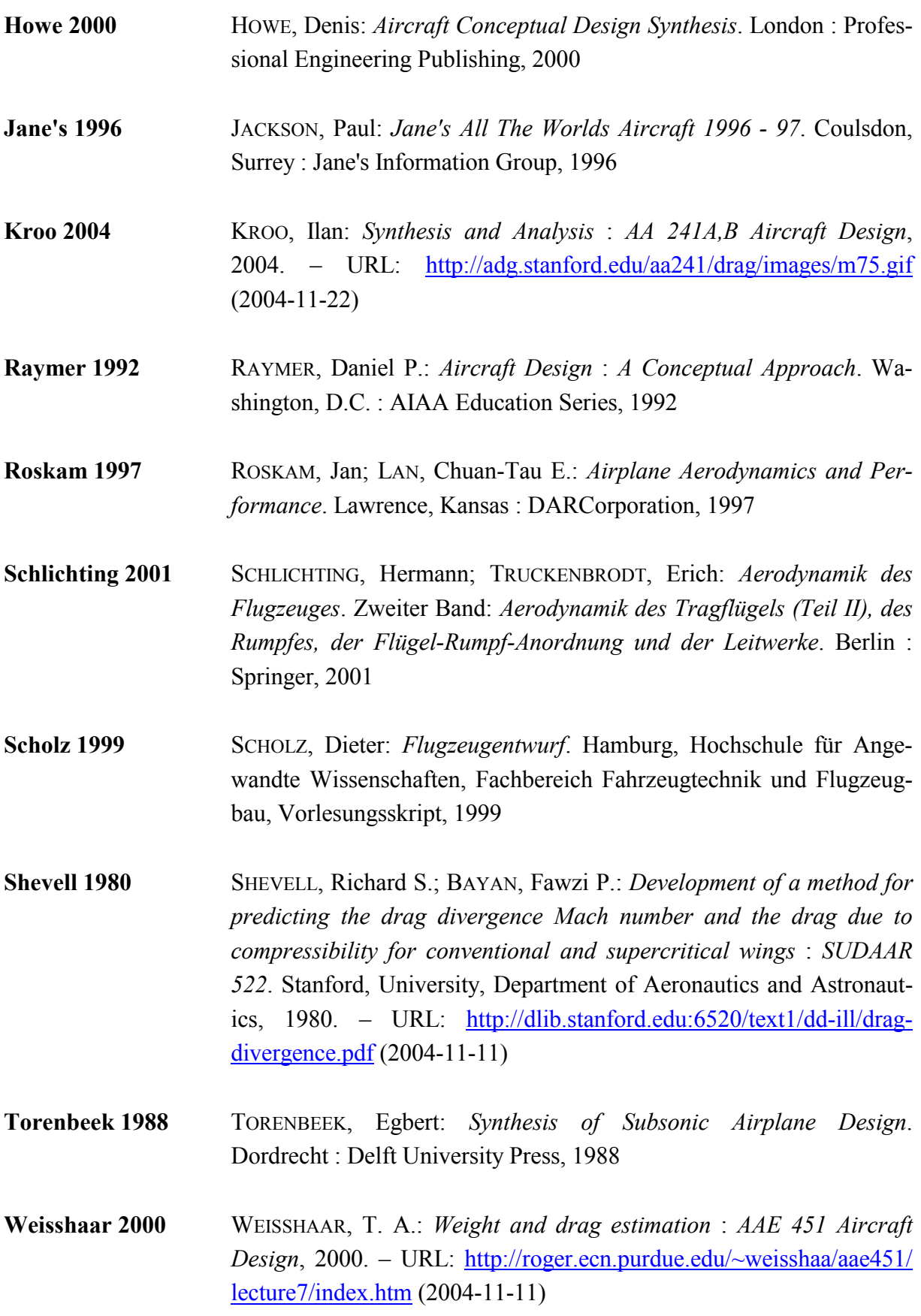

**Young 2001** YOUNG, Trevor: *Flight Mechanics* : *Course ME 4726*. Limerick, University, Department of Mechanical & Aeronautical Engineering, Lecture Notes,  $2001. - \text{URL:}$  http://www.hawhamburg.de/pers/Scholz/materialFM1s/SkriptFM1.html (2005-02-09)
## **Anhang A – Howe**

## **A.1 Diagramm und Tabellen**

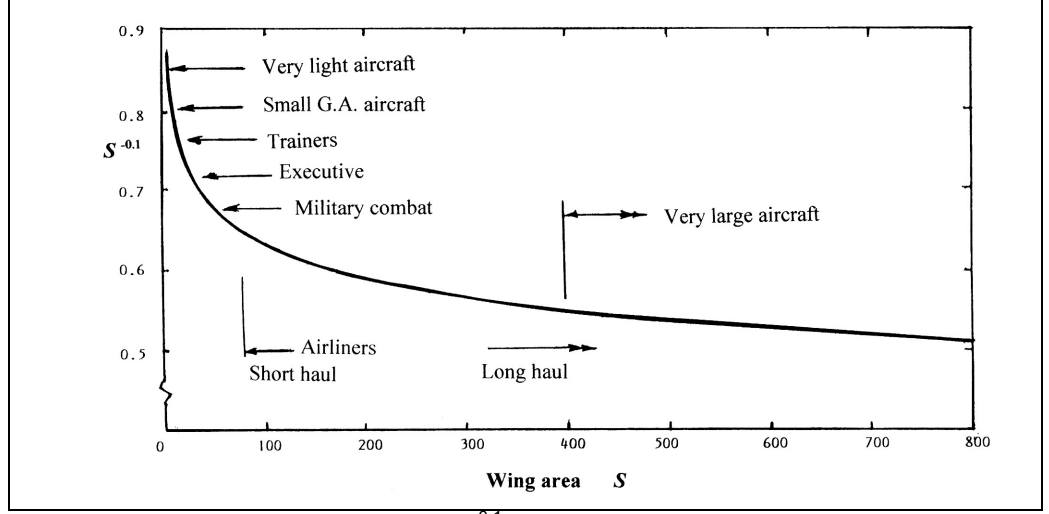

**Diagramm A.1** Typische Werte für *S*-0,1 (nach **Howe 2000**)

| Tapelle A.T<br>Benetzte Flugzeughache im Vernahms zur Flugemache (nach <b>Howe zuuu</b> ) |              |
|-------------------------------------------------------------------------------------------|--------------|
| <b>TYPE OF AIRCRAFT</b>                                                                   | $R_W$        |
| Sailplane                                                                                 | 3,0          |
| Tailless types (delta)                                                                    | $2,5 - 3,0$  |
| Single-engine propeller type:                                                             | x            |
| Normal<br>I)                                                                              | $3,75 - 4,0$ |
| ii)<br>Agricultural                                                                       | $4.0 - 4.5$  |
| Small twin-engine propeller type:                                                         | x            |
| Low wing loading<br>i)                                                                    | 4,0          |
| ii)<br>High wing loading                                                                  | 5,0          |
| Bombers, jets                                                                             | 4,25         |
| Jet trainers                                                                              | 4,5          |
| Interceptors, strike aircraft, clean*                                                     | $4,0 - 5,0$  |
| Strike aircraft with external stores, up to                                               | 6,0          |
| Airliners, executive jets, freighters                                                     | 5,5          |
| Turboprop airliners                                                                       | 5,5          |

**Tabelle A.1** Benetzte Flugzeugfläche im Verhältnis zur Flügelfläche (nach **Howe 2000**)

\*The higher value is when the weapons are carried internally, although an integrated wing-fuselage configuration tends to have a lower value.

| I UNVIIV AIL<br><b>UNUITING HURTOL (HUUTI TIUTTU LUUU</b> )  |             |
|--------------------------------------------------------------|-------------|
| <b>TYPICAL AIRCRAFT</b>                                      | T,          |
| Very streamlined aircraft with negligible slipstream effects | 1.0         |
| Jet airliners, executive jets                                | $1,1 - 1,2$ |
| Turboprop airliners                                          | 1,4         |
| Combat aircraft, jet trainers, clean                         | 1,2         |
| Strike aircraft, trainers with external stores up to         | 1.85        |
| Large freighters                                             | $1,2 - 1,3$ |
| General aviation aircraft with retractable landing gear      | 1.5         |
| General aviation aircraft with fixed landing gear            | $2,0 - 2,5$ |
| Agricultural types                                           | 2,5         |

**Tabelle A.2** Stromlinienfaktor (nach **Howe 2000**)

\* Higher value applies when there are large fuselage fairways for langing gear stowage.

| . , provide it will be for $\sqrt{2}$ , $\sqrt{2}$ , we we we concern the set of the set $\frac{1}{2}$ , $\frac{1}{2}$ , $\frac{1}{2}$ , $\frac{1}{2}$ , $\frac{1}{2}$ , $\frac{1}{2}$ , $\frac{1}{2}$ , $\frac{1}{2}$ , $\frac{1}{2}$ , $\frac{1}{2}$ , $\frac{1}{2}$ , $\frac{1}{$ |                           |           |  |
|----------------------------------------------------------------------------------------------------|---------------------------|-----------|--|
| <b>TYPE OF AIRCRAFT</b>                                                                                                    | <b>ASPECT RATIO RANGE</b> | $(S/I^2)$ |  |
| Combat (stealth an canard)                                                                                                    | $2,0 - 2,5$               | 0,2       |  |
| Combat (conventional tail)                                                                                                    | $3,0 - 4,0$               | 0,14      |  |
| Combat (tailless delta)                                                                                                    | 2,0                       | 0, 15     |  |
| Combat (swing wing)                                                                                                    | $2,5 - 3,5$               | 0, 10     |  |
| Airliner                                                                                                    | 2.0                       | < 0.10    |  |

**Tabelle A.3** Typische Werte für (*S*/*l* 2 ) bei Überschallflugzeugen (nach **Howe 2000**)

## Anhang B - ESDU 87003 (Auszüge)

## **Einleitung und Symbole**  $B.1$

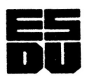

87003

A METHOD OF DETERMINING THE WAVE DRAG AND ITS SPANWISE DISTRIBUTION ON A FINITE WING IN TRANSONIC ELOW

#### $\mathbf{1}$ INTRODUCTION

The occurrence on an aircraft of shock wave drag (plus any associated increase in viscous drag) leads to a rapid increase in drag with increasing stream Mach number that imposes a constraint on the subsonic performance of military strike aircraft and on the economic cruise Mach number of civil aircraft.

Throughout the aircraft design phase it is important to be able not only to estimate the wave drag of an aircraft wing but also to identify its source so that design refinements may be introduced if necessary.

This Memorandum presents a simple method, requiring a knowledge of quantities only on the wing surface, that may be used to estimate the spanwise distribution of wave drag and through integration in the spanwise direction, total wave drag on a finite wing.

The method may be applied either to experimental data or to data generated by procedures in computational transonic aerodynamics<sup>1</sup>.

Appendix A introduces a computer program (ESDUpac A8703 disk in the Transonic Aerodynamics Software Volume) and provides associated examples of input formats. The program may be used to estimate wave drag either for a wing or for an aerofoil.

[The Memorandum supersedes T.D. Memo No. 83022 which gave an earlier version of the present method, now referred to as being of "first order" and described in Section 4.2.1. The computer program in Appendix A provides output from the "improved" method and, optionally, from the "first order" method.]

#### $2<sub>1</sub>$ **NOTATION**

(In using this Item the drag coefficients must be made non-dimensional in a consistent manner.)

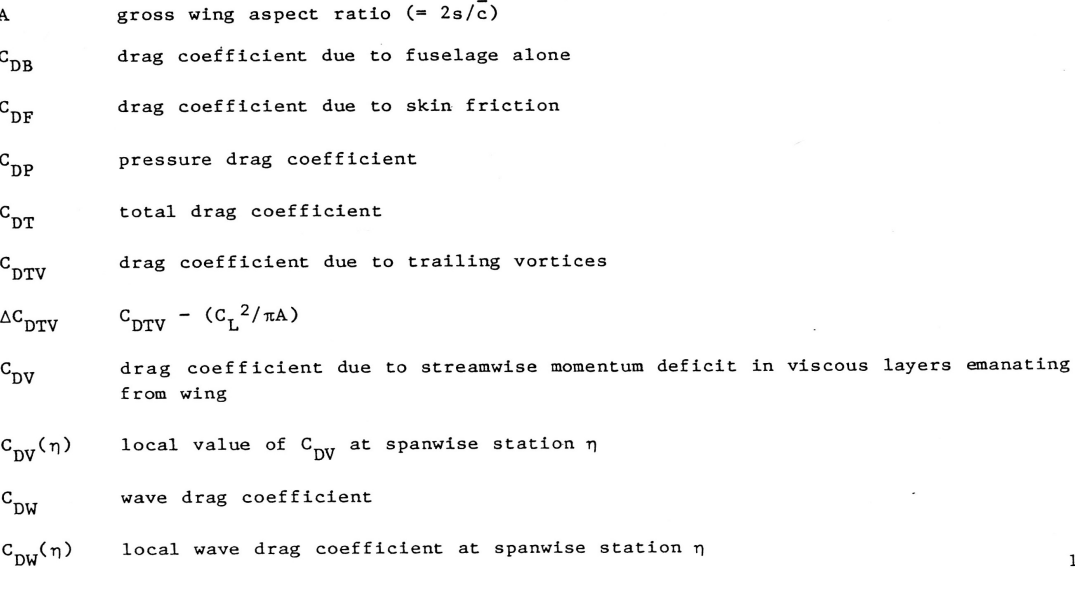

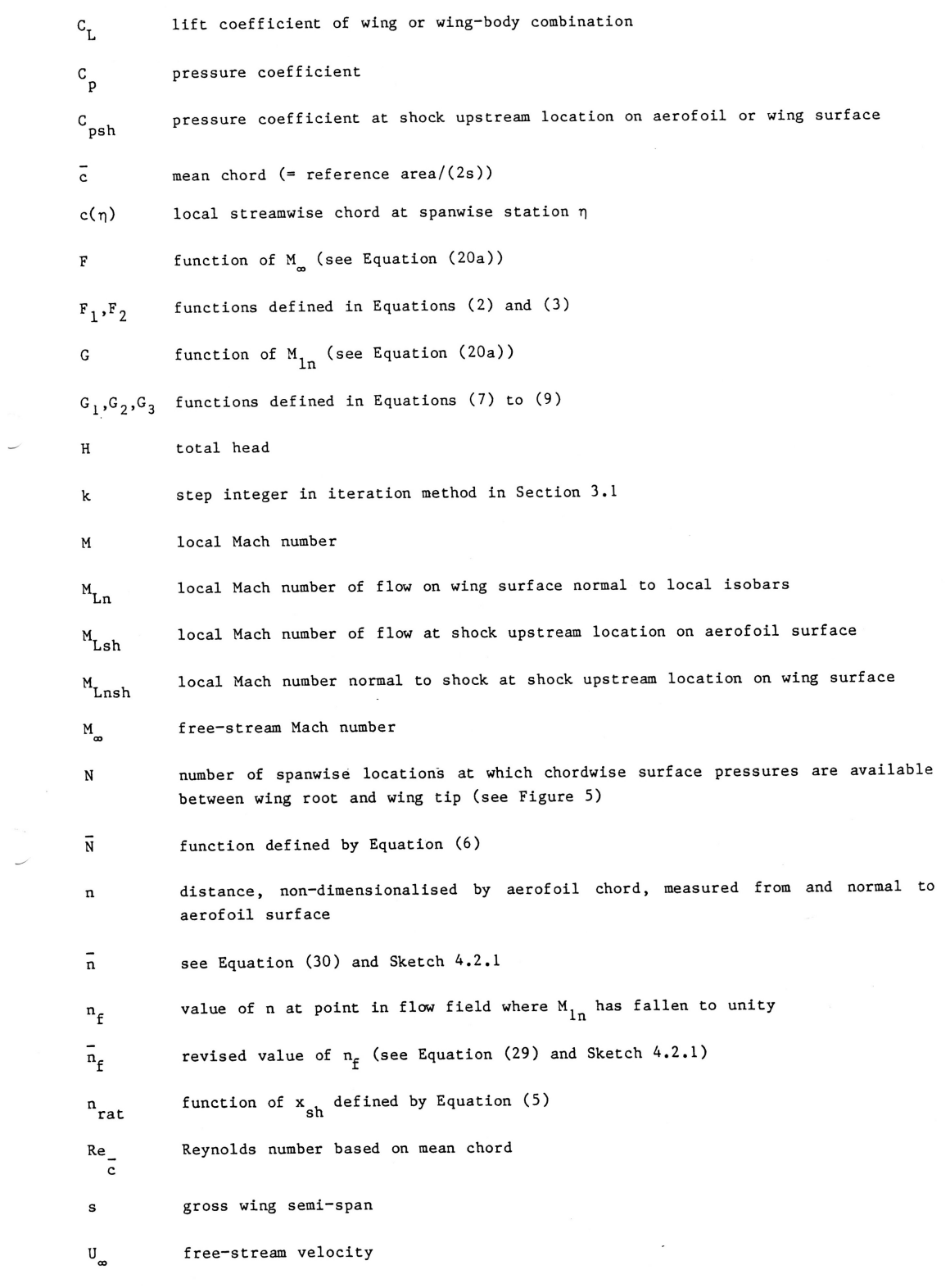

 $\overline{c}$ 

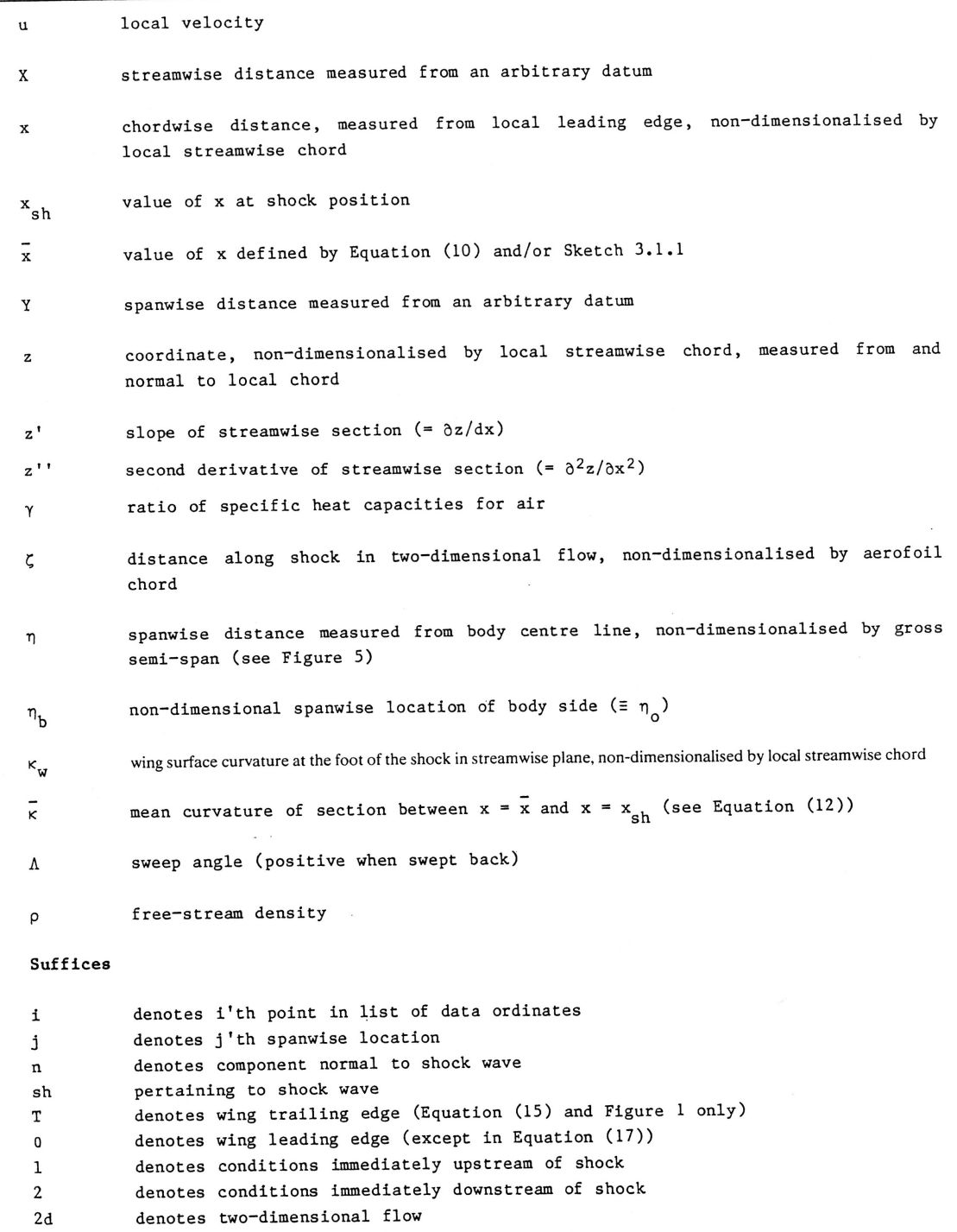

 $\sim$ 

- denotes three-dimensional flow  $_{\rm 3d}$
- denotes conditions at upstream infinity  $\bullet$

77

### $3.$ THE METHOD

The wave drag coefficient at a local spanwise station,  $\eta$ , of a finite wing is given by

$$
C_{DW}(\eta) = \frac{0.243 \cos^4 \Lambda_{sh}}{\bar{\kappa}} F_1(M_\infty \cos \Lambda_{sh}) F_2(M_{Lnsh}), \qquad (1)
$$

where

$$
F_1(M_{\infty} \cos \Lambda_{sh}) = \left[ \frac{1 + 0.2M_{\infty}^2 \cos^2 \Lambda_{sh}}{M_{\infty} \cos \Lambda_{sh}} \right]^3,
$$
 (2)

$$
F_2(M_{Lnsh}) = \frac{(M_{Lnsh} - 1)^4 (2 - M_{Lnsh})}{M_{Lnsh} (1 + 0.2M_{Lnsh}^2)}
$$
(3)

and  $\overline{x}$  is the mean surface curvature of a streamwise section between  $x = \overline{x}$  and  $x = x_{\text{sh}}$  (see Section 3.1 (a)). The total wave drag coefficient of the wing is then given by

$$
c_{DW} = \int_{\eta_b}^{1} \frac{c(\eta)}{\bar{c}} c_{DW}(\eta) d\eta . \qquad (4)
$$

Equation (1) may, be applied to an aerofoil simply by putting cos  $\Lambda_{\rm sh}$ =1 in Equations (1), (2) and (3), whilst  $M_{\rm Lnsh}$  is, of course, replaced by  $M_{\rm Lsh}$ .

## 3.1 Enumeration of the Equations

### $(a)$ Mean surface curvature k

The value of  $\kappa$  is obtained from the values of  $x_{\text{sh}}$ ,  $\Lambda_{\text{sh}}$  and  $M_{\text{Lnsh}}$  and from the ordinates of the local section, as follows.

## (i) Calculate successively:

$$
n_{rat} = 0.45 \left\{ 1 - \exp \left[ -2x_{sh} (1 + x_{sh} + \frac{4}{3} x_{sh}^2) \right] \right\}
$$
 (5)

$$
\bar{N} = n_{rat} (1 - 1/M_{Lnsh})
$$
 (6)

$$
G_1 = [M_{Lnsh}^2 (1 - \bar{N})^2 - 1]^{0.5}
$$
 (7)

$$
G_2 = [M_{Lnsh}^2 - 1]^{0.5}
$$
 (8)

$$
G_3 = \frac{2NG_1G_2}{(1 + 0.2M_{Lnsh}^2)(G_1 + G_2)}.
$$
\n(9)

Thus  $G_3$  is a function of  $x_{\text{sh}}$  and  $M_{\text{Lnsh}}$ , shown in carpet form in Figure 2.

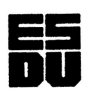

 $\mathbf{I}$ 

 $(10)$ 

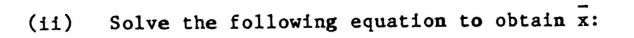

$$
z'(\bar{x}) = z'(x_{\rm sh}) + G_3(M_{\rm Lnsh}, x_{\rm sh}) \cos \Lambda_{\rm sh}
$$

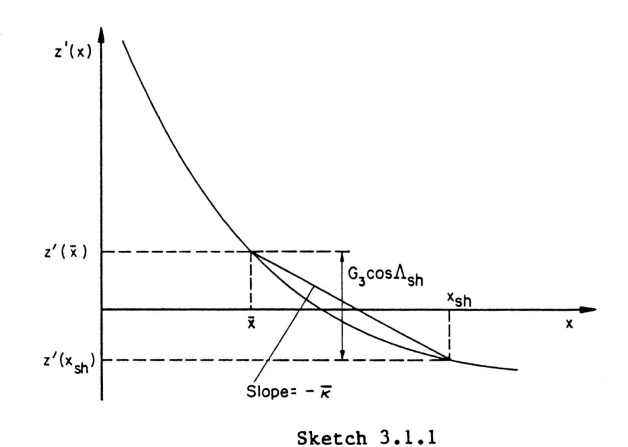

Variation of aerofoil surface slope with chordwise distance

This may be done either graphically (see Sketch 3.1.1) or by linear interpolation. For the latter procedure, at a given flow condition, the expression,  $z'(x_{sh}) + G_3(M_{\text{L},sh}, x_{sh}) \cos \Lambda_{sh}$ , is constant and equal to  $C_1$ , say. At this same flow condition, Equation (10) becomes

$$
z'(\tilde{x}) = C_1. \tag{11}
$$

By considering the gradients of the given points on an aerofoil or spanwise station of a wing, x can then be found by linear interpolation with the gradient at  $\bar{x}$ ,  $z'(\bar{x})$ .

Note that when calculating mean surface curvature in part (iii),

 $z'(x) - z'(x_{sh}) = G_3(M_{\text{Lnsh}}, x_{sh}) \cos \Lambda_{sh}$ = a constant for a given flow condition.

It is necessary to calculate the slope,  $z'(x)$  whilst in the first order method it is necessary to calculate the second derivative,  $z'(x)$ , of the section ordinates at an arbitrary value of x. Provided that a table of ordinates  $(x_i, z_i)$  is available at closely and smoothly spaced intervals in x, this can be done with adequate accuracy in the following way.

First, calculate the slopes  $z_i^{\dagger}$  ( $\equiv z^{\dagger}(x_i)$ ), at the points  $x = x_i$  by the central difference formula

$$
z_{\mathbf{i}}' = \frac{z_{\mathbf{i}+1} - z_{\mathbf{i}-1}}{x_{\mathbf{i}+1} - x_{\mathbf{i}-1}}
$$
 (12)

## This page Amendment B

and the corresponding values of  $z''(x_1)$  from

$$
z_{i}'' = \frac{z_{i+1}^{'} - z_{i-1}^{'} }{x_{i+1} - x_{i-1}}
$$

Then the values of  $z'(x)$  and  $z''(x)$  at intermediate points can be found b interpolation.

 $(iii)$ Calculate mean surface curvaturet

$$
\frac{z'(x) - z'(x_{\text{sh}})}{x_{\text{sh}} - \bar{x}}.
$$

Shock sweep,  $\Lambda_{\text{sh}}$  $(b)$ 

An obvious way to determine shock sweep is to plot shock location on a scale di the wing planform and simply measure the slope of the shock location curve. Howe curve is often very shallow with widely spaced points and it is not easy to mea slope reliably or to have confidence in the consistency of measurements.

An alternative approach is to plot  $x$  vs  $\eta$ , for which any convenient scales may determine the slope  $(dx_{sh}/d\eta)$  of this curve and apply necessary corrections. A po a wing is depicted in Figure 1. It is required to know tan  $\Lambda_{\text{sh}} = dX/dY$  and it may be shown that

$$
\tan \Lambda_{sh} = \frac{c(\eta) dx_{sh}}{s d\eta} + (1 - x_{sh}) \tan \Lambda_0 + x_{sh} \tan \Lambda_T.
$$

### Local Mach number normal to the shock,  $M_{Lnsh}$  $(c)$

The local Mach number of the flow normal to the shock at the shock upstream loc given by

$$
M_{\text{Lnsh}} = \left\{ 5 \left[ \frac{1 + 0.2 M_{\infty}^2 \cos^2 \Delta_{\text{sh}}}{(1 + 0.7 M_{\infty}^2 c_{\text{psh}})^{2/7}} - 1 \right] \right\}^{0.5}
$$

which assumes that  $\gamma$ , the ratio of specific heat capacities for air, is 1.4 and surface flow direction just upstream of the shock is the same as it would b infinite yawed wing having the same sweep angle as the local value of  $\Lambda_{\rm sh}$ .<br>allowing the rapid enumeration of Equation (16) is provided by Figure 1 of Refer whilst Figure 2 of this same reference allows a rapid estimate to be made of the coefficient corresponding to local sonic velocity, which may be an aid in identify existence of shock waves.

### $(d)$ The functions  $F_1$  and  $F_2$

Charts that provide for the rapid enumeration of Equations (2) and (3) are g Figures 3 and 4.

 $\dagger$  The first-order method of Section 4.2.1 makes use, instead, of  $\kappa_{\alpha}$ , the wing surface curvature at the shock location. Equation (13) is used to eva linear interpolation if the shock location is not at an ordinate position, x<sub>i</sub>.

### Wave drag coefficient,  $C_{n,i,j}$  $(e)$

It is probable, in both experimental data and data generated by computational methods, that values of surface pressure will be available at a relatively small number of spanwise stations. In this circumstance it is recommended that the integral in Equation (4) should be approximated by the trapezium rule which yields:

$$
c_{DW} = \frac{1}{2} \left\{ \frac{c(\eta_0)}{\frac{1}{c}} (\eta_1 - \eta_0) \ c_{DW}(\eta_0) \right\} + \sum_{j=1}^{N} (\eta_{j+1} - \eta_{j-1}) \frac{c(\eta_j)}{\frac{1}{c}} c_{DW}(\eta_j) + \frac{c(\eta_{N+1})}{\frac{1}{c}} (\eta_{N+1} - \eta_N) \ c_{DW} (\eta_{N+1}) \right\}
$$
(17)

where  $n_0 = n_h$ , is the non-dimensional spanwise location of the body side,

 $n_1$ ,  $n_2$  (etc.) are the first, second (etc.) spanwise locations at which surface pressures are measured, and  $\eta_{N+1} = 1$ , is the wing tip location.

The derivation of this equation and the notation used is illustrated in Figure 5.

It may be the case that chordwise pressure distributions (particularly in experimental data) are not available either at the wing root (i.e. body side) or wing tip. In this circumstance it is recommended that  $C_{\text{DW}}(\eta_0)$  should be taken equal to  $C_{\text{DW}}(\eta_1)$  and that  $C_{\text{DW}}(\eta_{N+1})$  should be taken equal to  $C_{\text{DW}}(\eta_N)$ .

## $B.3$ **Beispiel**

#### $7.$ **EXAMPLES**

This Section illustrates the steps required to carry out the procedure described in the preceding Section and presents some results, taking as examples two wing-body combinations, the first typical of a long range transport aircraft and the second of a subsonic combat aircraft.

In addition to calculating the wave drag and its spanwise distribution, these examples illustrate the verification process outlined in Section 5.3, in which "measured" values of C<sub>nW</sub> are derived from experiment using Equation (42).

### Wing-Body I  $7.1$

The wind-tunnel data used here were obtained at a Reynolds number (Re<sub>1</sub>) of  $6 \times 10^6$ , with

transition fixed at 5 per cent local chord on both wing surfaces and close to the nose of the body. The wing is of gross aspect ratio 8.0 and has a trailing-edge crank; the leading-edge sweep is 28.3° and the trailing-edge sweep is 14.1° over the outer panel, see Sketch 7.1.1.

The various stages of the calculation procedure are first presented in detail for a Mach number of 0.78, and in addition the overall results for a higher Mach number, 0.82, are given later.

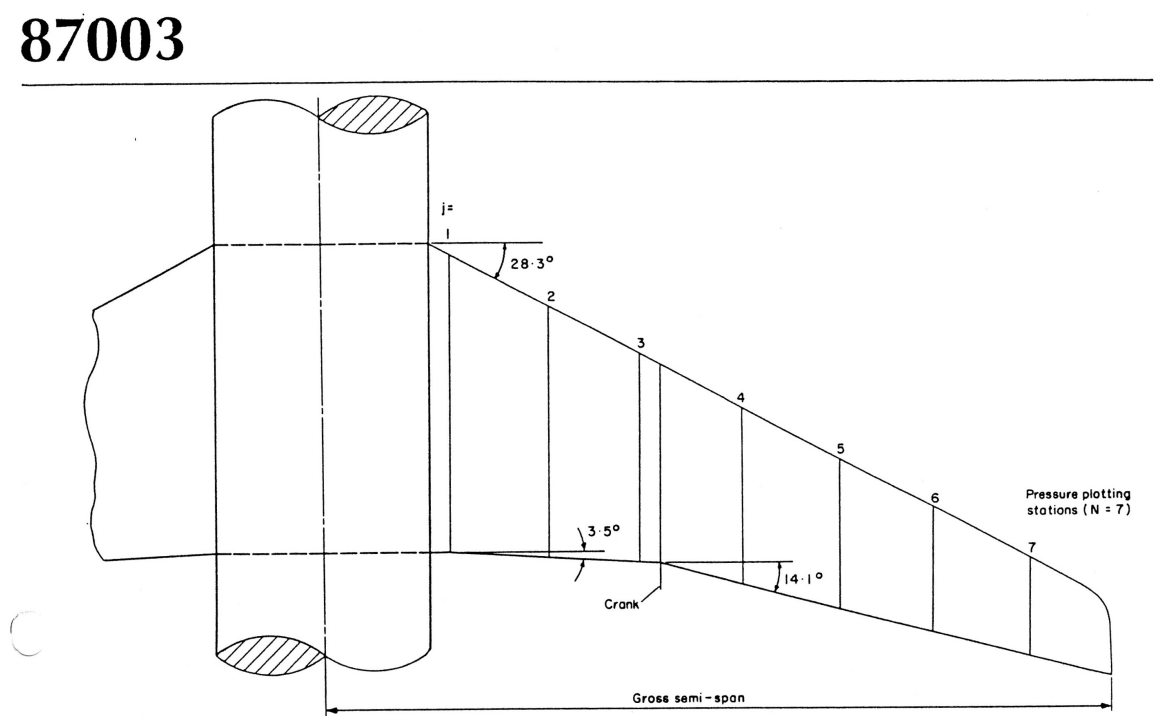

Sketch 7.1.1 Wing-Body I: Wing planform showing locations of pressure plotting stations

## 7.1.1 Calculation of wave drag coefficient

The wing has 7 pressure plotting stations, as shown in Sketch 7.1.1. Pressure distributions at alternate stations are shown in Sketch 7.1.2. This shows the upper surface pressure distributions at these four stations, for four values of lift coefficient from 0.32 to 0.66. The lines marked  $M_{Ln}$  are values of local Mach number normal to the swept wing generators (lines of constant x), which in this case is a reasonable approximation to local Mach number normal to the isobars. At the lowest lift coefficient the flow is only just supercritical in the swept wing sense, so there will be no wave drag and the adverse pressure gradients that the boundary layer has to negotiate are relatively mild. At the wing root (station (1)), as lift coefficient is increased, a somewhat wavy pressure distribution develops, ending in a weak shock. The second "hump" in this distribution has been attributed to an inaccuracy in the manufacture of the fuselage and is not an intended feature of the root design. The "hump" does not appear at the second pressure plotting station (not shown here) and so it is concluded that the associated shock is weak and of very small spanwise extent; consequently its contribution to wave drag is negligible. At station (3) in Sketch 7.1.2, near the trailing-edge crank, as the supersonic region grows the pressure recovery downstream of the leading edge is achieved at least in part through an isentropic compression, and it is only at the highest incidence that a well-defined shock wave can be identified. At station (5) on the other hand - which is typical of the outer wing panel - the pressure distribution has near-zero gradient ahead of the shock and it is easy to identify the strength and position of the shock wave as it grows with increasing lift coefficient. Finally, near the tip there are clear signs of shock induced separation developing as  $C_{\text{L}}$  increases from 0.55 to 0.66; the shock has moved forward, there are unmistakable signs of a separation bubble at its foot, and the trailing-edge pressure has started to diverge.

From Sketch 7.1.2 the shock positions have been determined and plotted in the form  $x_{\text{sh}}$  vs n in Sketch 7.1.3 and on the planform in Sketch 7.1.4. From the latter it can be appreciated that the shock sweep lies close to the wing generators and the shock shows the

expected rearward movement as the incidence increases, except towards the tip where it starts to move forward as separation develops. The shock sweep lies in the range 18° to 25° - the lower values occurring towards the wing tip at the higher lift coefficients as the shock moves forward and unsweeps due to the effects of separation. The upstream Mach number components normal to the shock are readily determined over the outer wing panel from Equation (16) and  $M_{Lnsh}$  is plotted against  $\eta$  in Sketch 7.1.5.

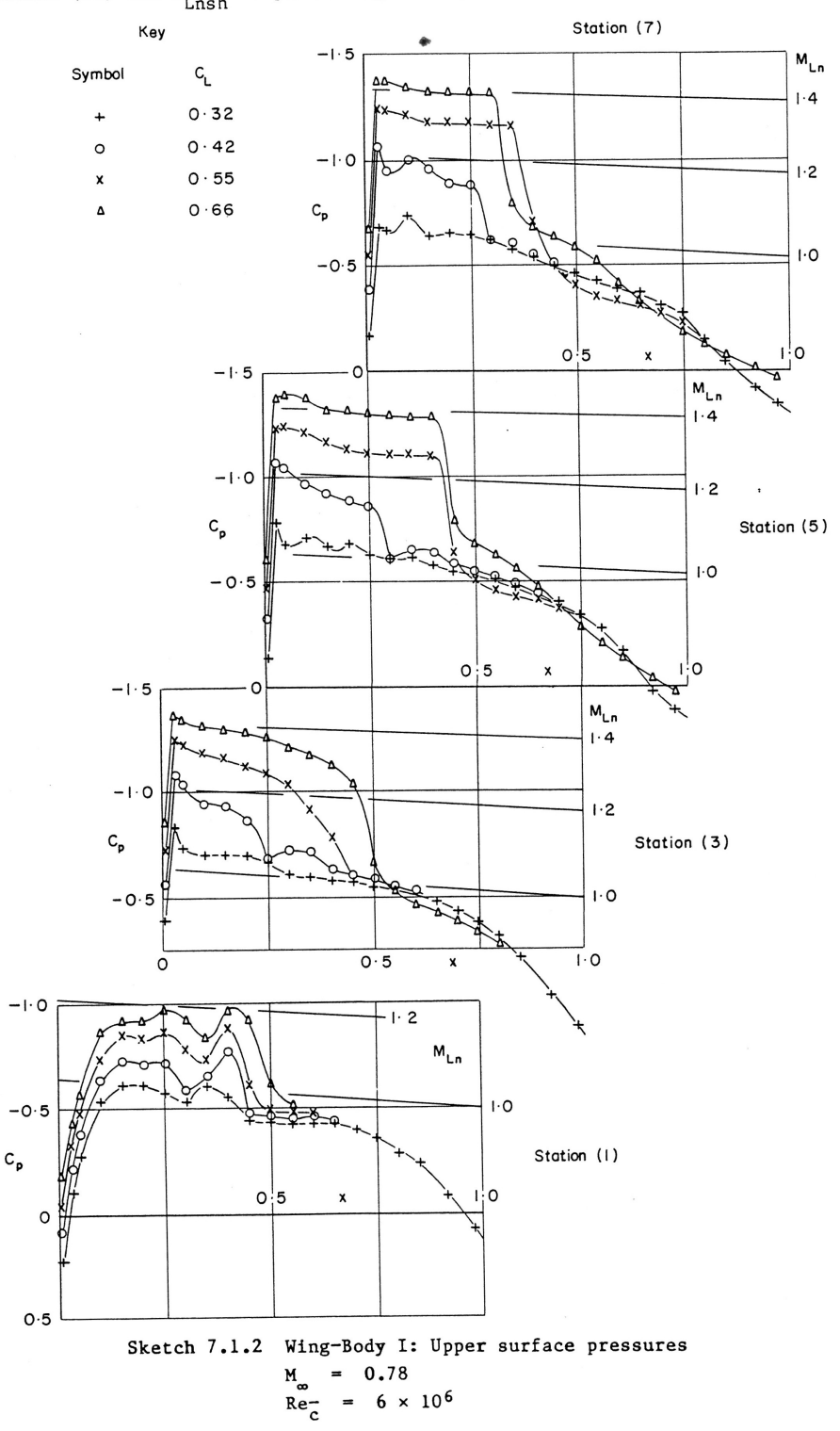

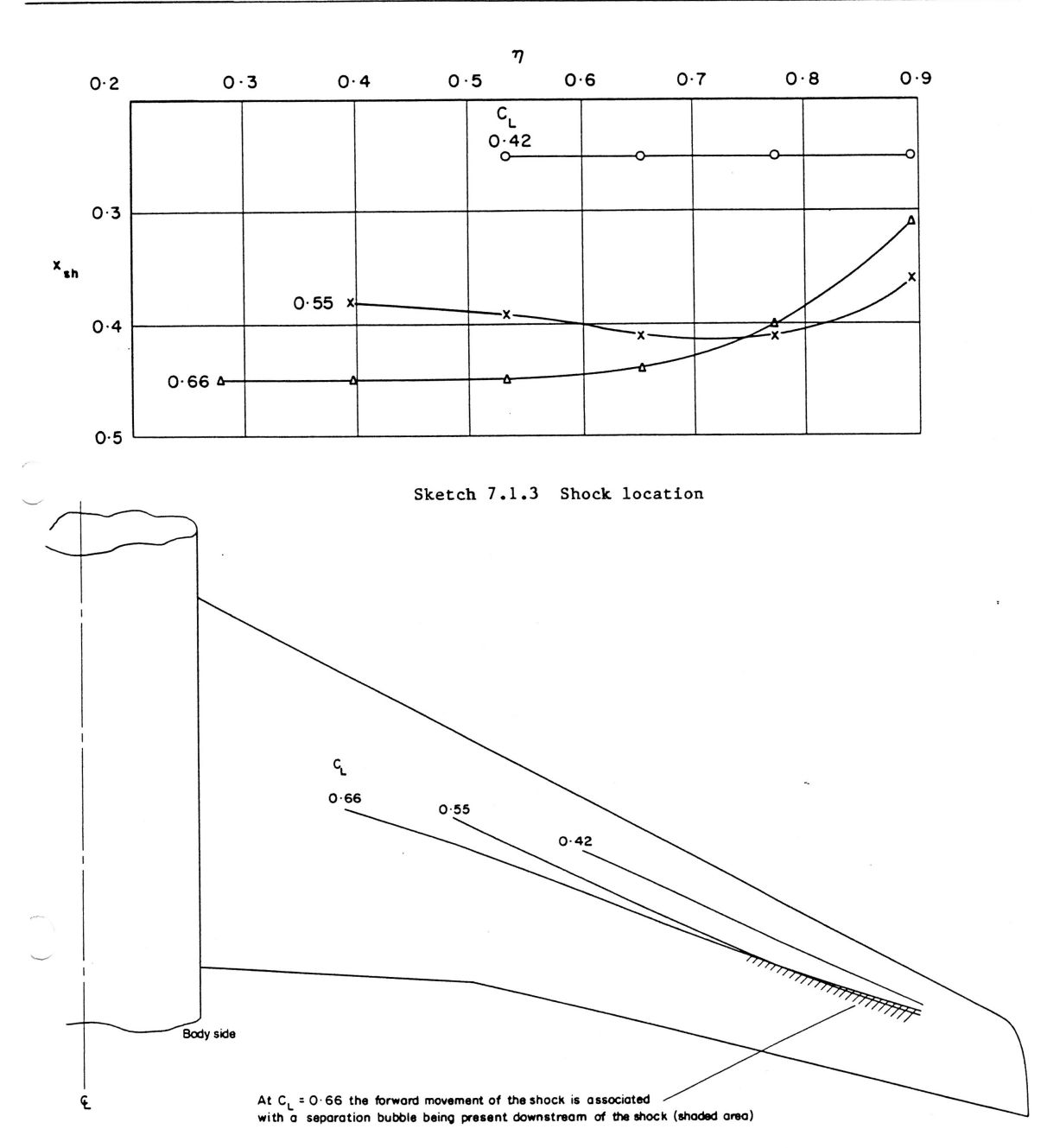

Sketch 7.1.4 Shock positions on the wing planform

The spanwise distributions of local wave drag coefficient determined from Equation (1) for the three higher lift coefficients are shown in Sketch 7.1.6. At  $C_{\text{L}} = 0.42$ , even though a clear shock wave is present on the outer wing its wave drag contribution is negligible. At  $C_L = 0.55$  there is appreciable wave drag on the outer wing but practically none on the inner wing; whilst at  $C_L = 0.66$  - where the flow is already separated near the tip - there

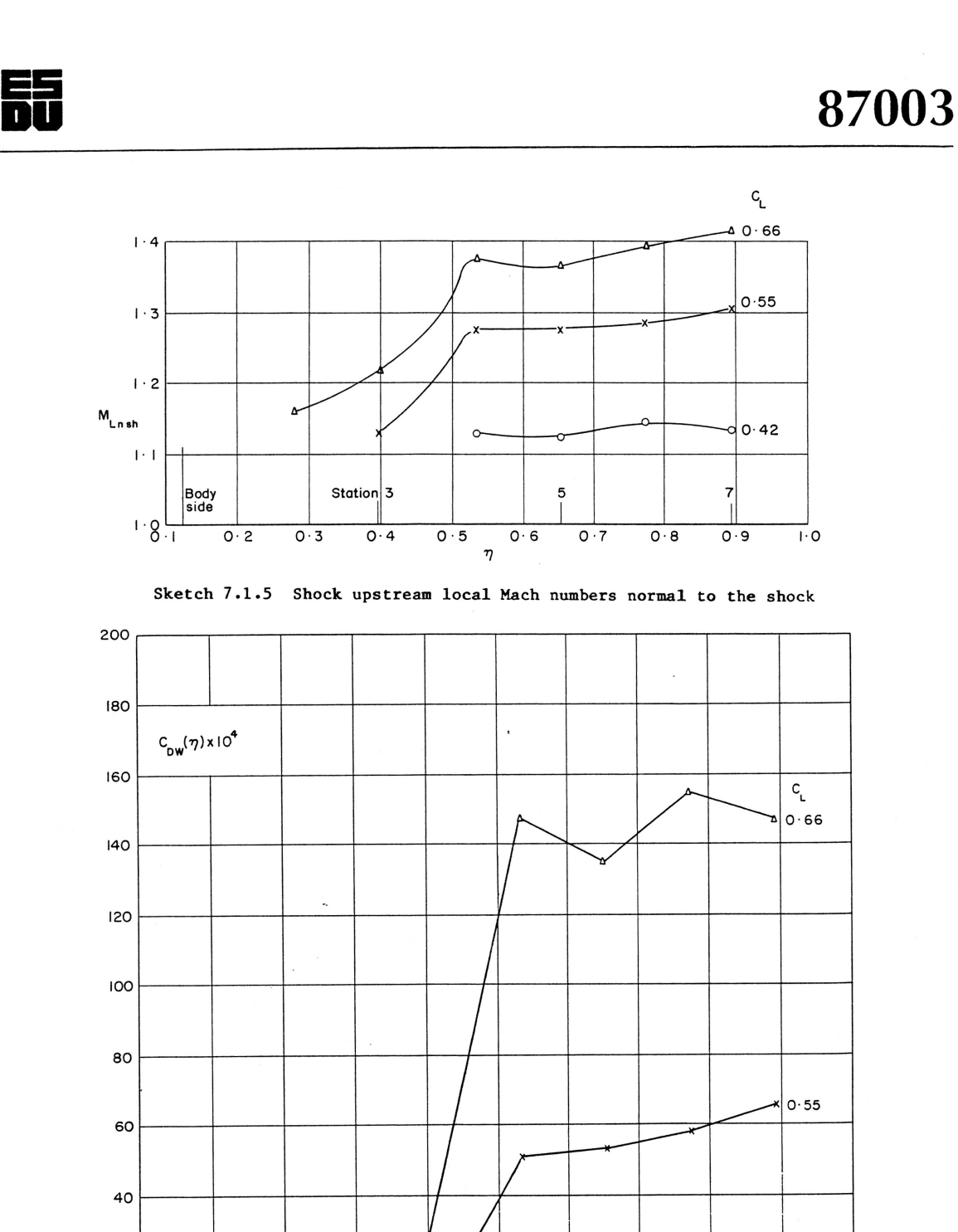

 $0.8$  $0.7$  $0.6$ 

o|0∙42

 $\overline{I}$ :0

 $0.9$ 

Sketch 7.1.6 Local wave drag coefficient:  $C_{DW}(\eta)$ 

 $0.5$  $\pmb{\eta}$ 

20

 $\circ$ 

Body<br>side

 $0.5$ 

 $\overline{O \cdot I}$ 

 $\Delta$ 

 $0.3$ 

 $0.4$ 

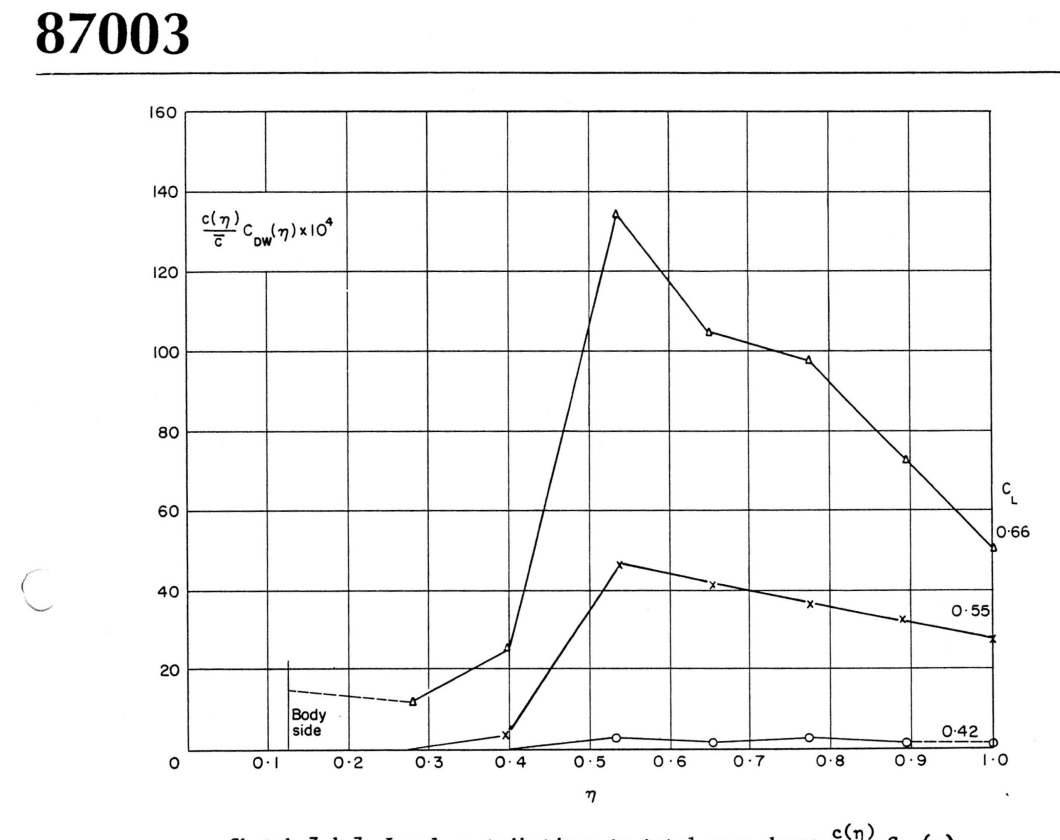

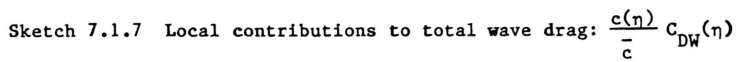

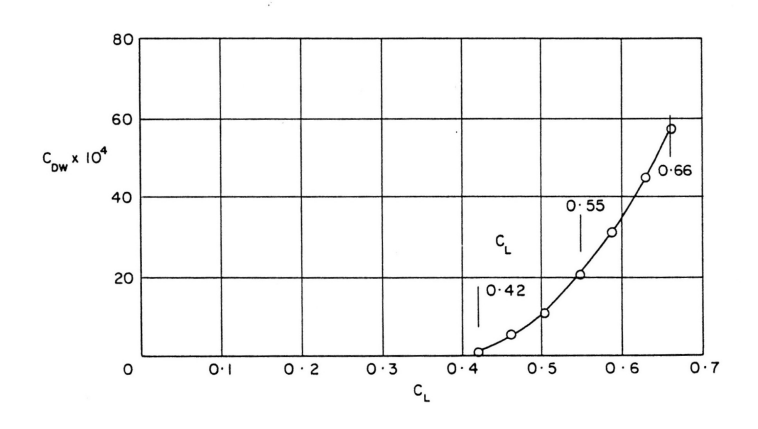

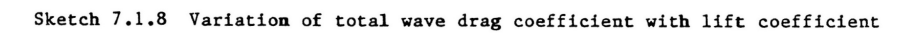

i.

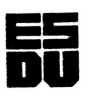

is a high wave drag contribution from the outer wing panel but still very much less from is a high wave drag contribution from the based wind panel of the inner wing. Sketch 7.1.7 shows the local drag coefficients multiplied by  $c(\eta)/c$  to the inner wing. the inner wing. Sketch 7.1.7 Shows the focal drag coefficients asset and wave get normalised local contributions\* to the overall wave drag. Although the local wave get normalised local contributions to the overall mate alleger in the space of the wing taper the<br>drag coefficients were increasing steadily towards the tip, because of the wing taper the biggest contribution to the overall wave drag comes from the middle of the semi-span. biggest contribution to the overall wave diag comes from the material coefficients plotted<br>Integrating the curves in Sketch 7.1.7 yields the total wave drag coefficients plotted Integrating the curves in Sketch  $/1.1$ , yields the total wave diag coefficients proceed<br>against  $C_{\text{L}}$  in Sketch 7.1.8. The cases examined here in detail are identified and several against  $C_L$  in Sketch 7.1.0. The cases calculated here in exercise 20.78, the wave drag is<br>other results are also shown. At the Mach number in question,  $M = 0.78$ , the wave drag is other results are also shown. At the machinear in question,  $\frac{1}{10}$  (1.0, the mate also so<br>negligible below  $C_1 = 0.4$ , but increases steadily to a value of about 60 "counts" at  $C_{L} = 0.66$ , near the separation boundary.

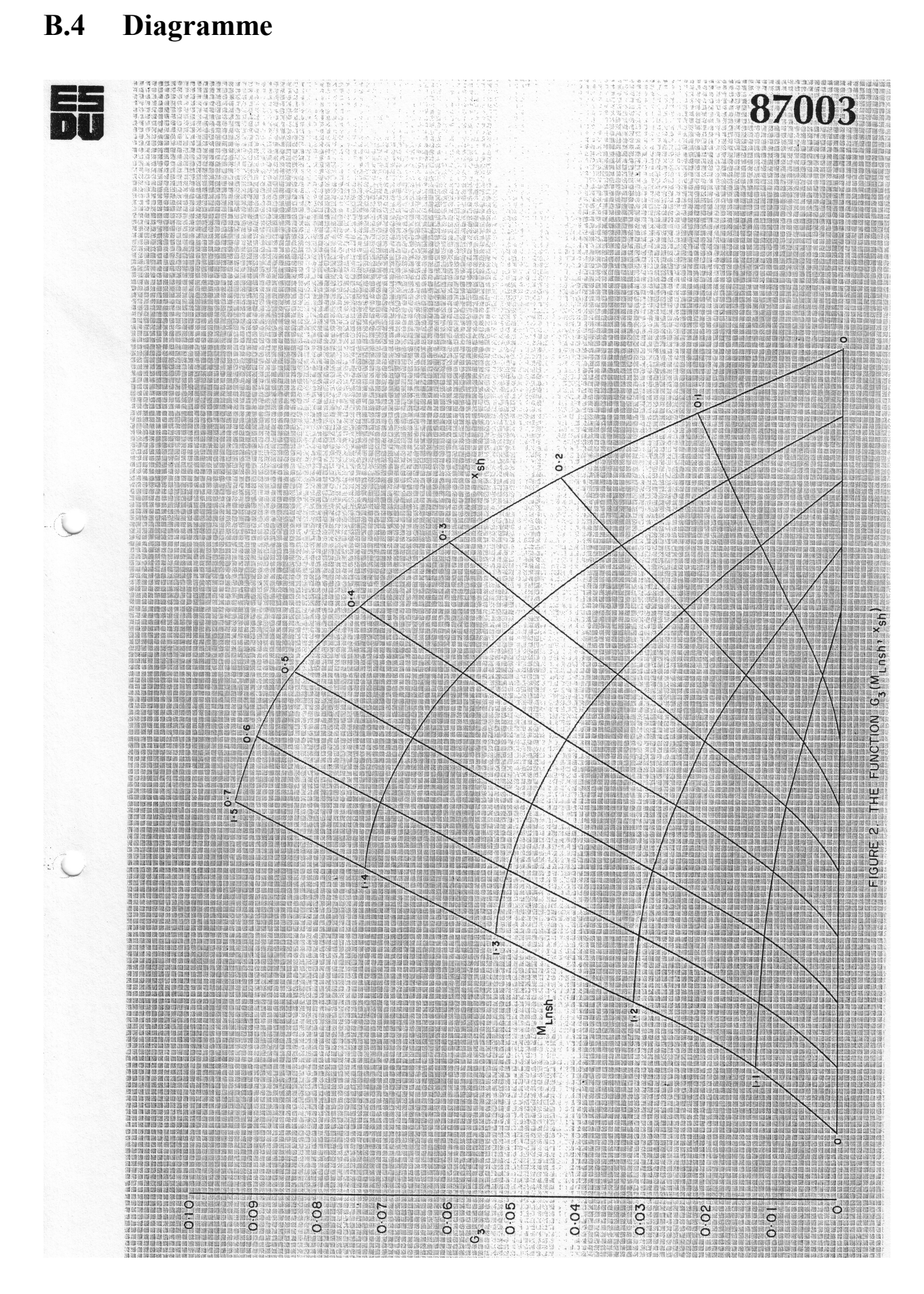

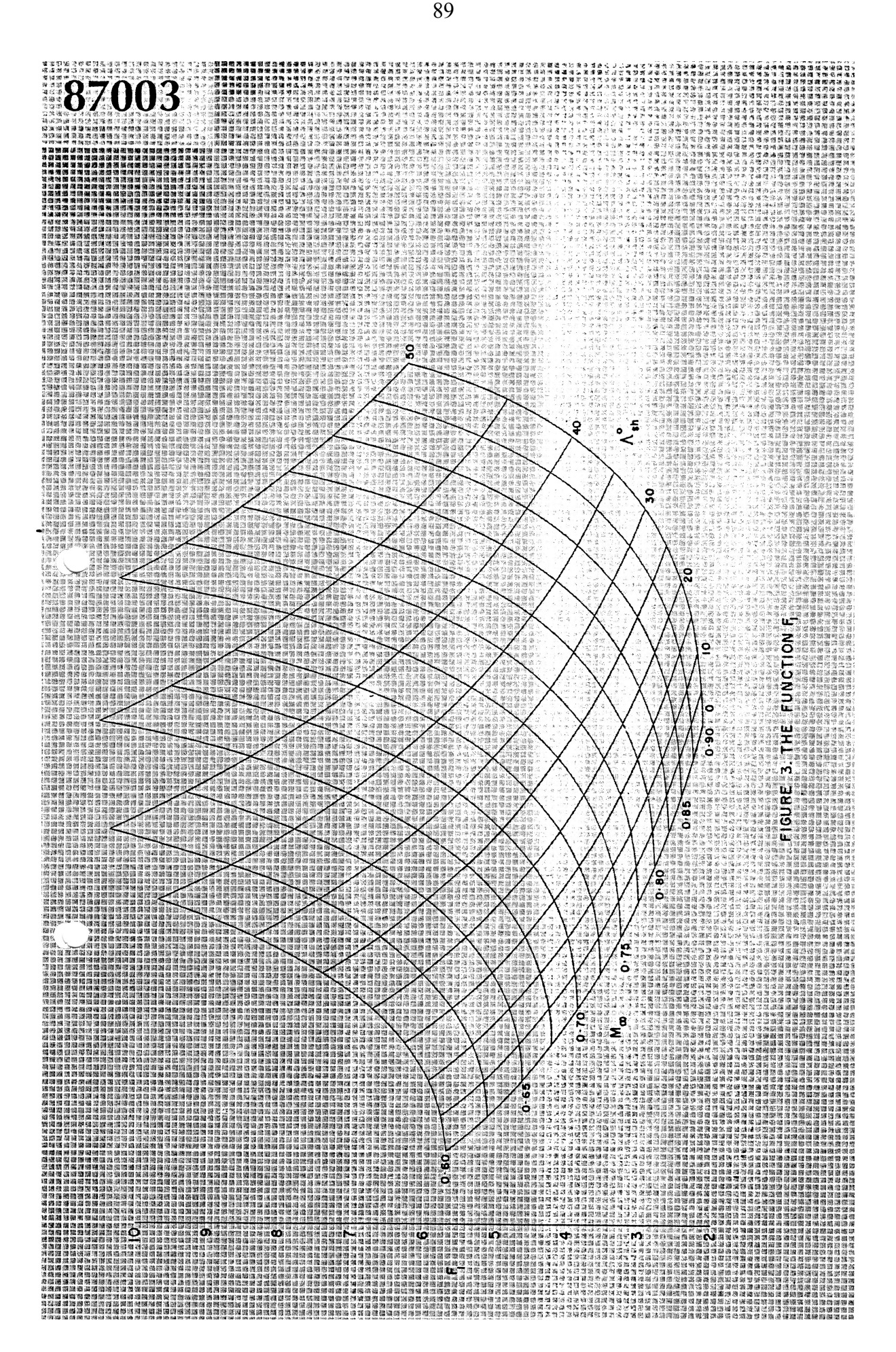

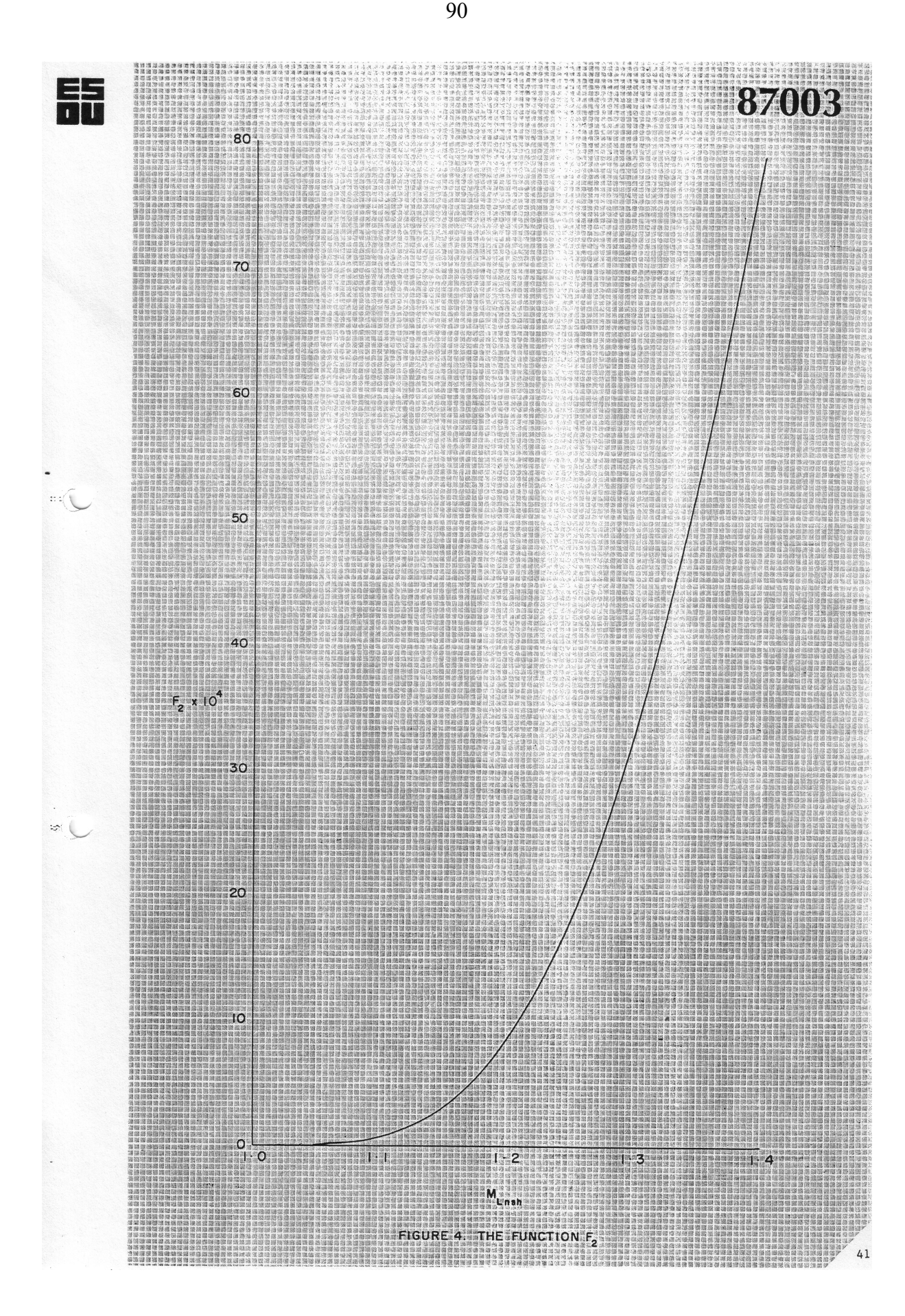